# The hyperxmp package<sup>\*</sup>

Scott Pakin scott+hyxmp@pakin.org

November 18, 2020

#### **Abstract**

hyperxmp makes it easy for an author to include XMP metadata in a PDF document produced by LAT<sub>E</sub>X. hyperxmp integrates seamlessly with hyperref and requires virtually no modifications to a document that already specifies document metadata through hyperref's mechanisms.

## **1 Introduction**

Adobe Systems, Inc. has been promoting xmp [\[5\]](#page-98-0)—eXtensible Metadata Platform as a standard way to include metadata within a document. The idea behind xmp is that it is an xml-based description of various document attributes and is embedded as uncompressed, unencoded text within the document it describes. By storing the metadata this way it is independent of the document's file format. That is, regardless of whether a document is in PDF, JPEG, HTML, or any other format, it is trivial for a program (or human) to locate, extract, and—using any standard xml parser—process the embedded xmp metadata.

As of this writing there are few tools that actually do process xmp. However, it is easy to imagine future support existing in file browsers for displaying not only a document's filename but also its title, list of authors, description, and other metadata.

**This is too abstract! Give me an example.** Consider a LATEX document with three authors—Jack Napier, Edward Nigma, and Harvey Dent—named in the LAT<sub>EX</sub> source in the usual way: "\author{Jack Napier \and Edward Nigma \and Harvey Dent}". With hyperxmp, the generated PDF file will contain, among other information, the following stanza of xmp code embedded within it:

```
<dc:creator>
 <rdf:Seq>
    <rdf:li>Jack Napier</rdf:li>
    <rdf:li>Edward Nigma</rdf:li>
```
<sup>∗</sup>This document corresponds to hyperxmp v5.8, dated 2020/11/18.

```
<rdf:li>Harvey Dent</rdf:li>
  \langle \text{rdf}:Seq\rangle</dc:creator>
```
In the preceding code, the dc namespace refers to the [Dublin Core schema,](http://purl.org/DC/) a collection of metadata properties. The dc:creator property surrounds the list of authors. The rdf namespace is the [Resource Description Framework,](http://www.w3.org/RDF/) which defines rdf:Seq as an ordered list of values. Each author is represented by an individual list item (rdf:li), making it easy for an xml parser to separate the authors' names.

Remember that xmp code is stored as *metadata*. It does not appear when viewing or printing the PDF file. Rather, it is intended to make it easy for computer applications to identify and categorize the document.

#### **1.1 Supported metadata**

hyperxmp knows how to embed all of the following types of metadata within a document:

- address of primary author (Iptc4xmpCore:CreatorContactInfo.CiAdrExtadr, Iptc4xmpCore:CreatorContactInfo.CiAdrCity, Iptc4xmpCore:CreatorContactInfo.CiAdrRegion, Iptc4xmpCore:CreatorContactInfo.CiAdrPcode, and Iptc4xmpCore:CreatorContactInfo.CiAdrCtry)
- author(s) (dc:creator)
- base URL for relative references (xmp:BaseURL)
- book edition (prism:bookEdition)
- copyright (dc:rights and xmpRights:Marked)
- date (dc:date, xmp:CreateDate, xmp:ModifyDate, and xmp:MetadataDate)
- DOI (prism:doi)
- email address(es) of primary author (Iptc4xmpCore:CreatorContactInfo.CiEmailWork)
- file format (dc:format)
- file name of main LAT<sub>E</sub>X source file (dc:source)
- file size in bytes (prism:byteCount)
- ISBN (prism:isbn)
- ISSN—both print (prism:issn) and electronic (prism:elssn)
- issue number of parent publication (prism:number)
- journal article version (jav:journal\_article\_version)
- keywords (pdf:Keywords and dc:subject)
- language used (dc:language)
- license URL (xmpRights: WebStatement)
- metadata writer (photoshop:CaptionWriter)
- page count (prism:pageCount)
- page range(s) (prism:pageRange)
- PDF version (pdf:PDFVersion)
- PDF-generating tool (pdf:Producer and xmp:CreatorTool)
- PDF/A version and conformance level (pdfaid:part and pdfaid:conformance)
- PDF/UA version (pdfuaid:part)
- PDF/X standard compliance (pdfxid:GTS\_PDFXVersion)
- position/title of primary author (photoshop:AuthorsPosition)
- publication name of parent publication (prism:publicationName)
- publisher of the document (dc:publisher)
- rendition variation of the document (xmpMM:RenditionClass)
- summary (dc:description)
- subtitle (prism:subtitle)
- telephone number(s) of primary author (Iptc4xmpCore:CreatorContactInfo.CiTelWork)
- title (dc:title)
- trapping of colors (pdf:trapped)
- type of document (dc:type)
- type of parent publication (prism:aggregationType)
- unique identifier for the document (dc:identifier)
- URL of the document (prism:url)
- URL(s) of the primary author (Iptc4xmpCore:CreatorContactInfo.CiUrlWork)
- UUID for the document (xmpMM:DocumentID)

<span id="page-3-0"></span>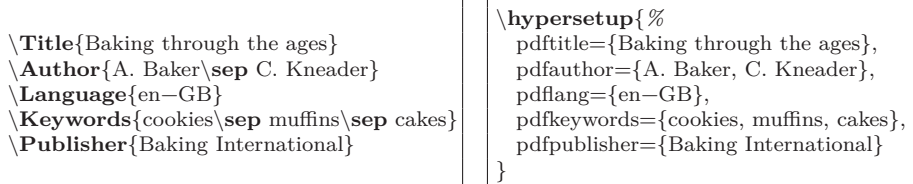

(a) pdfx (separate .xmpdata file)

(b) hyperxmp (main document)

Figure 1: Comparison of pdfx and hyperxmp

- UUID for the document instance (xmpMM:InstanceID)
- version identifier for the document (xmpMM:VersionID)
- volume number of parent publication (prism:volume)

More types of metadata may be added in a future release.

#### **1.2 Comparisons with similar packages**

**xmpincl** In short, xmpincl is more flexible but hyperxmp is easier to use. With xmpincl, the author manually constructs a file of arbitrary xmp data and the package merely embeds it within the generated PDF file. With hyperxmp, the author specifies values for various predefined metadata types and the package formats those values as  $XMP$  and embeds the result within the generated PDF file.

xmpincl can embed xmp only when running under pdfLATEX and only when in pdf-generating mode. hyperxmp additionally works with a few other PDF-producing LATEX backends.

hyperxmp and xmpincl can complement each other. An author may want to use hyperxmp to produce a basic set of xmp code, then extract the xmp code from the PDF file with a text editor, augment the XMP code with any metadata not supported by hyperxmp, and use xmpincl to include the modified xmp code in the ppF file.

**pdfx** The main difference between hyperxmp and pdfx is that hyperxmp tries to integrate as seamlessly as possible into an existing document. It leverages hyperref's \hypersetup command and many of \hypersetup's options and defines its own options in a compatible manner. In contrast, pdfx requires the user to create a separate \jobname.xmpdata file containing pdfx-defined commands for each metadata element.

Figure [1](#page-3-0) adapts an example appearing in the pdfx manual to hyperxmp. The two are comparable line-by-line in terms of how one specifies the title, author, document language, keywords, and publisher. However, hyperxmp implicitly writes a wealth of additional metadata into the xmp packet such as the document date, creation date, creator tool, file format, PDF version, and unique document and instance IDs. In fact, if a document omits all of the code shown in Figure  $1(b)$ , it will still store the **\title** and **\author** data in the XMP packet.

One can therefore summarize the difference between hyperxmp and pdfx as follows: pdfx requires the author to be fully explicit about the document's metadata while hyperxmp allows some metadata to be specified implicitly, automatically inferring it when possible. In general, hyperxmp tries to simplify the author's task as much as possible.

## <span id="page-4-0"></span>**2 Usage**

hyperxmp works by postprocessing some of the package options honored by hyperref. To use hyperxmp, merely put a \usepackage{hyperxmp} in your document's preamble. That line can appear anywhere before the hyperref PDF options are specified (i.e., with either \usepackage[. . . ]{hyperref} or \hypersetup{. . . }). hyperxmp will construct its XMP data using the following hyperref options:

- baseurl • pdflang • pdftitle
- pdfauthor • pdfmoddate • pdftrapped
- pdfcreationdate • pdfproducer
- pdfkeywords • pdfsubject

hyperxmp instructs hyperref also to accept the following options, which have meaning only to hyperxmp:

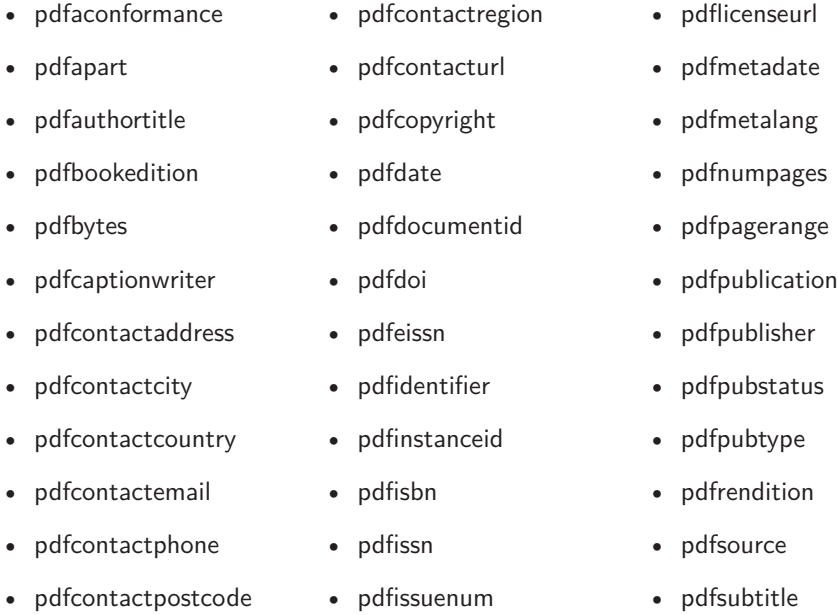

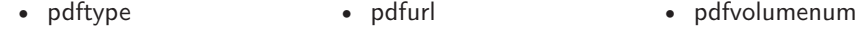

• pdfuapart • pdfversionid • pdfxstandard

### **2.1 Option descriptions**

pdftitle

The document title is specified as normal for hyperref with pdftitle, but see Note [7](#page-15-0) on page [16](#page-15-0) for instructions on how to specify a title in multiple languages. If pdftitle is not specified it will inherit its value from the document's \title. hyperxmp introduces a complementary pdfsubtitle option:

pdfsubtitle

#### pdftitle={Frankenstein}, pdfsubtitle={The Modern Prometheus},

Unfortunately, the subtitle can appear in only one language. It assumed to be the same language as the document language (pdflang) but can be overridden by preceding the text with a bracketed iso 639-1 two-letter language code and an optional iso 3166-1 two-letter region code. See the example below for pdfpublication.

pdfauthor

pdfauthortitle pdfcaptionwriter

hyperref's pdfauthor option specifies the document's author(s). See Note  $4$  on page [15](#page-14-0) for a discussion of the correct syntax. If pdfauthor is not specified it will inherit its value from the document's **\author.** pdfauthortitle indicates the primary author's position or title. pdfcaptionwriter specifies the name of the person who added the metadata to the document.

pdfcontactaddress

pdfcontactcity pdfcontactcountry pdfcontactemail pdfcontactphone pdfcontactpostcode pdfcontactregion pdfcontacturl pdfcopyright pdflicenseurl pdfmetalang

The next eight items describe how to contact the person or institution responsible for the document (the "contact"). pdfcontactaddress is the contact's street address and can include the institution name if the contact is an institution; pdfcontactcity is the contact's city; pdfcontactcountry is the contact's country; pdfcontactemail is the contact's email address (or multiple, comma-separated email addresses); pdfcontactphone is the contact's telephone number (or multiple, comma-separated telephone numbers); pdfcontactpostcode is the contact's postal code; pdfcontactregion is the contact's state or province; and pdfcontacturl is the contact's URL (or multiple, comma-separated URLs).

pdfcopyright defines the copyright text, and pdflicenseurl identifies a URL that points to the document's license agreement.

pdfmetalang indicates the natural language in which certain metadata specifically, the document's title, subject, and copyright statement—are written. The language should be specified using an IETF language tag  $[11]$ , for example, "en" for English, "en-US" for specifically United States English, "de" for German, and so forth. If pdfmetalang is not specified, hyperxmp assumes the metadata language is the same as the document language (hyperref's pdflang option). If neither pdfmetalang nor pdflang is specified, hyperxmp uses only "x-default" as the metadata language.

xmp can include a universally unique identifier (UUID) for each document and for each instance of a given document. By default, hyperxmp assigns a version  $4$  (i.e., pseudorandom) UUID  $[12]$  for each of these. However, a document can

6

pdfdocumentid

pdflang

### pdfinstanceid

pdfversionid

alternatively specify a particular document identifier using pdfdocumentid and (not normally recommended) a particular instance identifier using pdfinstanceid. These should be of the form uuid:*xxxxxxxx*-*xxxx*-*xxxx*-*xxxx*-*xxxxxxxxxxxx*, where "*x*" is a lowercase hexadecimal number. For example, uuid:53ab7f19-a48c-5177-8bb2- 403ad907f632 is a valid argument to pdfdocumentid (or pdfinstanceid). See Leach, Mealling, and Salz's uun specification document for details on how to produce the various forms of UUIDS  $[12]$ . A more freeform mechanism than pdfinstanceid for versioning documents is available via pdfversionid. The version specified by pdfversionid can be incremented as  $1, 2, 3, \ldots$ ; identified with a hierarchical numbering scheme (e.g., this document is versioned 5.8 to match the package version); or labeled using any other approach. One possibility is to use a revision number or commit hash from the version-control software maintaining the document. For example, the \gitVer macro from the gitver package is an expandable (see Note [8](#page-16-0) on page [17\)](#page-16-0) version of the current [Git](https://git-scm.com/) hash that can suitably be passed to pdfversionid. If not specified, pdfversionid defaults to 1.

pdfisbn pdfissn pdfeissn pdfdoi

pdfurl baseurl

pdfidentifier

Already-published documents can be identified in a number of ways. pdfisbn specifies the isbn. pdfissn refers to the issn of the *print* version of the document while pdfeissn refers to the issn of the *electronic* version of the document. pdfdoi specifies the DOI and should include only the DOI name without any url prefix. For example, specify pdfdoi={10.1145/3149526.3149532}, *not* pdfdoi={https://doi.org/10.1145/3149526.3149532}. pdfurl points to the complete URL for the document. In contrast, baseurl points one level up and is used to resolve relative URLS.

pdfidentifier provides an alternative mechanism to uniquely identify a document. Its advantage relative to pdfisbn, pdfissn, pdfdoi, etc. is its flexibility; any of a wide variety of identification types can be used.<sup>[1](#page-6-0)</sup> pdfidentifier's disadvantage is that it allows only a single identifier per document. For example, a document could use pdfidentifier=urn:iso:std:32000:ed-1:v1:en to identify itself as version 1 of English-language iso standard 32000-1, but then this same document could not also use pdfidentifier to identify itself by DOI  $(info: doi/...), ISBN (urn:ISSN:...),$ etc. (It can still use the options described in the previous paragraph, though.) If pdfidentifier is not specified explicitly, hyperxmp will use the first non-empty value out of the doi, electronic issn, print issn, and isbn or skip the identifier entirely if all of those are empty.

pdfpublication

Already-published documents can further be identified by the publication in which they appear. pdfpublication specifies the title of the journal, magazine, or other parent document. The title language is assumed to be the same as the document language (pdflang) but can be overridden by preceding the text with a bracketed iso 639-1 two-letter language code and an optional iso 3166-1 two-letter region code. For example, pdfpublication={[fr]Charlie Hedbo} indicates a French-language title. Were the language or pronunciation differences significant, fr-FR would indicate specifically the French spoken in France, as opposed to that spoken in, say, Canada  $(f\mathbf{r}-\mathbf{CA})$  or Belgium  $(f\mathbf{r}-\mathbf{BE})$ . The publisher itself can be

<span id="page-6-0"></span> $1$ See, for example, [https://www.iana.org/assignments/urn-namespaces/urn-namespaces.](https://www.iana.org/assignments/urn-namespaces/urn-namespaces.xhtml) [xhtml](https://www.iana.org/assignments/urn-namespaces/urn-namespaces.xhtml) for the urn: uri scheme and <http://info-uri.info/registry/> for the info: uri scheme.

Table 1: Valid arguments for pdfpubstatus

<span id="page-7-0"></span>

|       | Value Meaning                     |
|-------|-----------------------------------|
| AΟ    | Author's Original                 |
| SMUR. | Submitted Manuscript Under Review |
| AΜ    | Accepted Manuscript               |
| P     | Proof                             |
| VoR.  | Version of Record                 |
| CVOR  | Corrected Version of Record       |
| F.VoR | Enhanced Version of Record        |

pdfpublisher pdfpubtype

named using pdfpublisher.

pdfpubtype indicates the type of publication in which the document was published. This should be one of the prism aggregation types [\[9\]](#page-98-3) such as book, journal, magazine, manual, report, or whitepaper.

pdfvolumenum pdfissuenum pdfpagerange

pdfpubstatus

For publications in journals, magazines, and similar periodicals, a document can specify the volume number with pdfvolumenum and the issue number within the volume with pdfissuenum. pdfpagerange indicates the page numbers at which the document appears within the publication. The intention is that this be a comma-separated list of dash-separated ranges, as in pdfpagerange={1,4-5}. See Note [9](#page-16-1) on page [17](#page-16-1) for advice on how to assign pdfpagerange semi-automatically. A journal article's publication status can be indicated with pdfpubstatus. This option expects to take one of the values listed in Table [1.](#page-7-0) See the niso/alpsp Journal Article Versions recommendation [\[1\]](#page-97-0) for an explanation of each of those values and when to use them.

pdfbookedition

For books, pdfbookedition names the edition of the book. This is specified as text, not a number. As with pdfpublication (above), pdfbookedition accepts a bracketed language code, as in pdfbookedition={[en]Second edition}.

pdfdate

xmp metadata can include a number of dates (in fact, timestamps, as they include both date and time components). pdfdate specifies the document date. It is analogous to the LAT<sub>EX</sub>  $\date$  command, and, like  $\date$  date, defaults to the date the document was built. It must be specified in either  $XMP$  format [\[5\]](#page-98-0) or PDF format [\[4\]](#page-98-4). XMP dates are written in the form  $YYYY-MM-DDThh:mm:ss+TT:tt.^2$  $YYYY-MM-DDThh:mm:ss+TT:tt.^2$  A W3C recommendation [\[15\]](#page-99-0) discusses this format in more detail, but as an example, 14 hours, 15 minutes, 9 seconds past midnight U.S. Mountain Daylight Time (UTC-6) on the 23rd day of September in the year 2014 should be written as 2014-09-23T14:15:09-06:00. This can be truncated (with loss of information) to 2014-09-23T14:15:09, 2014-09-23T14:15, 2014-09-23, 2014-09, or 2014 but no other subsets. PDF dates are written in the form  $D:YYYYMMDDhhmmss+TT'tt'.$ The same date in the preceding example would be written as D:20140923141509- 06'00' in PDF format.

The document's creation date, modification date, and metadata date are

<span id="page-7-1"></span><sup>2</sup>Although allowed by xmp, hyperxmp does not currently accept fractions of a second in timestamps.

pdfcreationdate pdfmoddate pdfmetadate normally set automatically, but pdfcreationdate, pdfmoddate, and pdfmetadate can be used to override the defaults. Like pdfdate, pdfmetadate can be specified in either XMP or PDF format. However, because hyperref defines pdfcreationdate and pdfmoddate and expects these to be written as PDF dates, hyperxmp concomitantly accepts these two dates only in PDF format as well. Note that it's rare that a document would need to specify any of pdfcreationdate, pdfmoddate, or pdfmetadate.

pdftype

pdftype describes the type of document being produced. This refers to "the nature or genre of the resource" [\[5\]](#page-98-0) such as poem, novel or working paper, as opposed to the file format (always application/pdf when generated by hyperxmp). Although pdftype can be assigned an arbitrary piece of text, the xmp specification recommends selecting types from a "controlled vocabulary" such as the DCMI Type Vocabulary [\[6\]](#page-98-5). The DCMI Type Vocabulary currently consists of only Collection, Dataset, Event, Image, InteractiveResource, MovingImage, PhysicalObject, Service, Software, Sound, StillImage, and Text. pdftype defaults to Text, which refers to "books, letters, dissertations, poems, newspapers, articles, archives of mailing lists,"  $[6]$  and other forms of text—all things LAT<sub>EX</sub> is commonly used to typeset.

#### pdfrendition

Sometimes a base document is rendered in different forms. pdfrendition indicates the particular rendition the current document instance represents. The value should come from the following controlled vocabulary [\[5\]](#page-98-0): default, draft, lowres, proof, screen, and thumbnail. hyperxmp's default value is default, which indicates the master document, unless the draft option is passed to \documentclass, in which case hyperxmp defaults to draft.

hyperxmp honors hyperref's pdftrapped option. A document can indicate whether it employs [color trapping](https://en.wikipedia.org/wiki/Trap_(printing)) by specifying pdftrapped=True or pdftrapped=False.

pdftrapped

pdfapart pdfaconformance (pdftrapped=Unknown is also allowed.)

pdfuapart pdfxstandard

pdfapart and pdfaconformance, are used in conjunction with hyperref's pdfa option to claim a particular  $PDF/A$  standard by which the document abides. They default to pdfapart=1 and pdfaconformance=B, indicating the PDF/A-1b standard. These can be changed (with caution) to assert that the document abides by a different standard (e.g.,  $PDF/A-2u$ ). A document that conforms to the PDF/UA standard can use pdfuapart to indicate the  $PDF/UA$  conformance level. For example, pdfuapart=1 asserts that the document respects  $PDF/UA-1$ . pdfxstandard indicates the particular  $PDF/X$  standard by which the document abides. Unlike pdfapart and pdfaconformance, which accept a number and a letter, respectively, pdfxstandard expects a textual identification of a standard name. The following are the acceptable  $PDF/X$  standard names as of at the time of this writing.

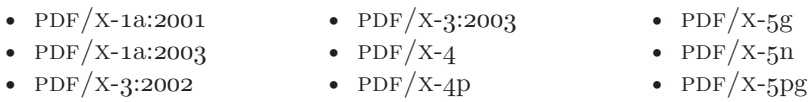

For example, one can specify pdfxstandard={PDF/X-4} or pdfxstandard={PDF/X-3:2003}, but specifying pdfxstandard= ${PDF/X-3}$  will not pass PDF/X validation. Note that at the time of this writing the use of the PDF/X-4p, PDF/x-5n, and  $PDF/X-5pg$  standards has not been tested.

#### **Rarely needed options**

pdfsource

pdfsource overrides the name of the  $\mathbb{F}T_FX$  source file. It defaults to **\jobname.tex** but can be replaced by any other string. If pdfsource is given an empty argument, no document source will be specified at all.

pdfnumpages

pdfbytes

The number of pages in the published, print version of the document can be expressed with pdfnumpages. This is computed automatically when the document is built using either pdfL<sup>AT</sup>FX or LuaL<sup>AT</sup>FX.

The pdfbytes option expresses the document's file size in bytes. The intention is for this to be used to display an estimate of download time to a user or to serve as a quick check on whether a file was transmitted correctly between systems. pdfbytes is computed automatically by both pdfLATEX and LuaLATEX, using the file size from the previous build of the document.

It is usually more convenient to provide values for all of the options presented in this section using hyperref's \hypersetup command than on the \usepackage command line. See the [hyperref](http://mirrors.ctan.org/macros/latex/contrib/hyperref/hyperref.pdf) manual for more information.

### **2.2 A complete example**

The following is a sample L<sup>AT</sup>EX document that provides values for most of the metadata options that hyperxmp recognizes:

```
\documentclass{article}
\usepackage[utf8]{inputenc}
\usepackage{hyperxmp}
\usepackage[unicode]{hyperref}
\title{%
 On a heuristic viewpoint concerning the production and
 transformation of light}
\author{Albert Einstein}
\date{March 17, 1905}
\hypersetup{%
 pdftitle={%
   On a heuristic viewpoint concerning the production and
    transformation of light},
  pdfsubtitle={[en-US]Putting that bum Maxwell in his place},
  pdfauthor={Albert Einstein},
  pdfauthortitle={\xmpquote{Technical Assistant\xmpcomma\ Level III}},
  pdfdate={1905-03-17},
 pdfcopyright={Copyright (C) 1905, Albert Einstein},
 pdfsubject={photoelectric effect},
 pdfkeywords={energy quanta, Hertz effect, quantum physics},
 pdflicenseurl={http://creativecommons.org/licenses/by-nc-nd/3.0/},
 pdfcaptionwriter={Scott Pakin},
 pdfcontactaddress={Kramgasse 49},
 pdfcontactcity={Bern},
```

```
pdfcontactpostcode={3011},
      pdfcontactcountry={Switzerland},
      pdfcontactphone={031 312 00 91},
      pdfcontactemail={aeinstein@ipi.ch},
      pdfcontacturl={%
       http://einstein.biz/,
       https://www.facebook.com/AlbertEinstein
      },
      pdfdocumentid={uuid:6d1ac9ec-4ff2-515a-954b-648eeb4853b0},
      pdfversionid={2.998e8},
      pdfpublication={[de]Annalen der Physik},
      pdfpublisher={Wiley-VCH},
      pdfpubtype={journal},
      pdfvolumenum={322},
      pdfissuenum={6},
      pdfpagerange={132-148},
      pdfissn={0003-3804},
      pdfeissn={1521-3889},
      pdfpubstatus={VoR},
      pdflang={en},
     pdfmetalang={en},
     pdfurl={http://www.physik.uni-augsburg.de/annalen/history/einstein-
papers/1905_17_132-148.pdf},
      pdfdoi={10.1002/andp.19053220607},
      pdfidentifier={info:lccn/50013519}
    }
    \XMPLangAlt{de}{pdftitle={Über einen die Erzeugung und Verwandlung des
      Lichtes betreffenden heuristischen Gesichtspunkt}}
    \begin{document}
    \maketitle
   A profound formal difference exists between the theoretical
    concepts that physicists have formed about gases and other
   ponderable bodies, and Maxwell's theory of electromagnetic
   processes in so-called empty space\dots
    \end{document}
```
Compile the document to PDF using any of the following approaches:

- pdfL<sup>AT</sup>FX
- LuaL<sup>AT</sup>FX
- $X \times Y \times Y$
- $IATFX + Divipdfm$
- $\angle$  ET<sub>E</sub>X + Dvips + Adobe Acrobat Distiller

Unfortunately, the  $LATEX + Dvips + Ghostscript path doesn't work. Ghostscript$  $LATEX + Dvips + Ghostscript path doesn't work. Ghostscript$  $LATEX + Dvips + Ghostscript path doesn't work. Ghostscript$ bug report  $\#690066$ , closed with "WONTFIX" status on 2012-05-28, explains that Ghostscript doesn't honor the Metadata tag needed to inject a custom xmp packet. Instead, Ghostscript fabricates an xmp packet of its own based on the metadata it finds in the PDF file's Info dictionary (Author, Title, Subject, and Keywords).

Once the document is compiled, the resulting PDF file will contain an XMP packet that looks something like that shown in Appendix [A.](#page-93-0) Figure [2](#page-11-0) is a screenshot of the xmp metadata as it appears in Adobe Acrobat's "Advanced" metadata dialog box. Further clicking on the "Advanced" item within that dialog box displays all of the document's metadata sorted by schema as shown in Figure [3.](#page-12-0)

<span id="page-11-0"></span>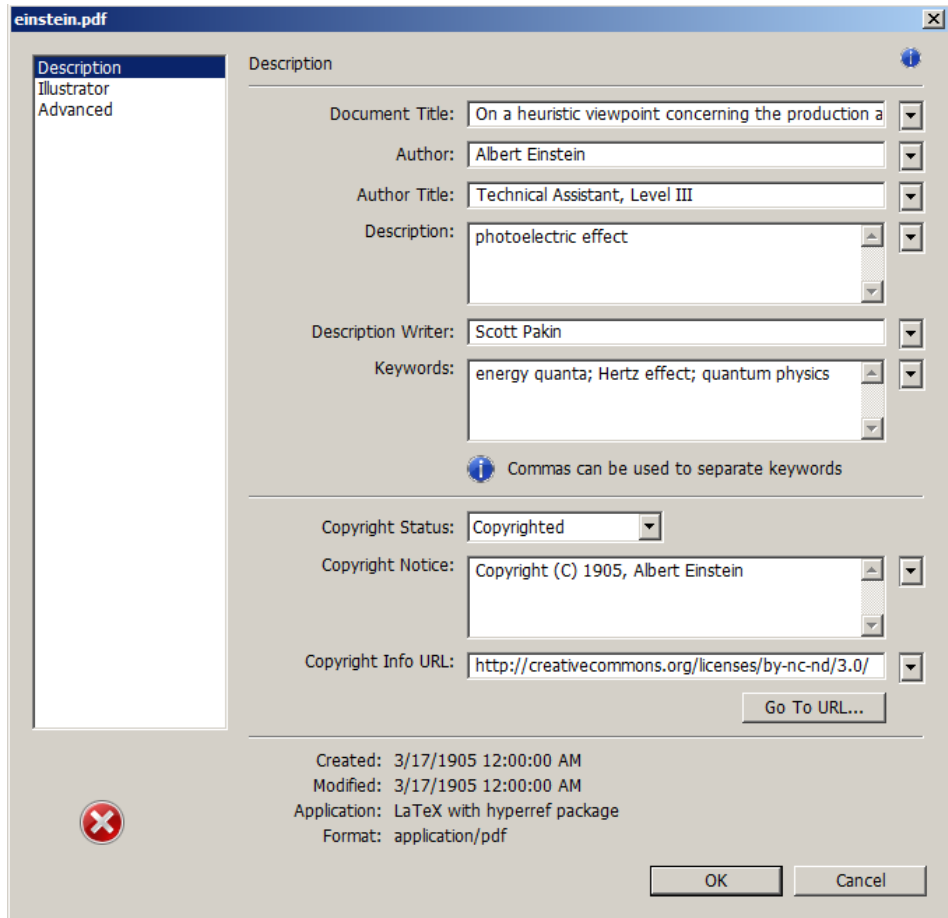

Figure 2: xmp metadata as it appears in Adobe Acrobat

## **2.3 Usage notes**

<span id="page-12-0"></span>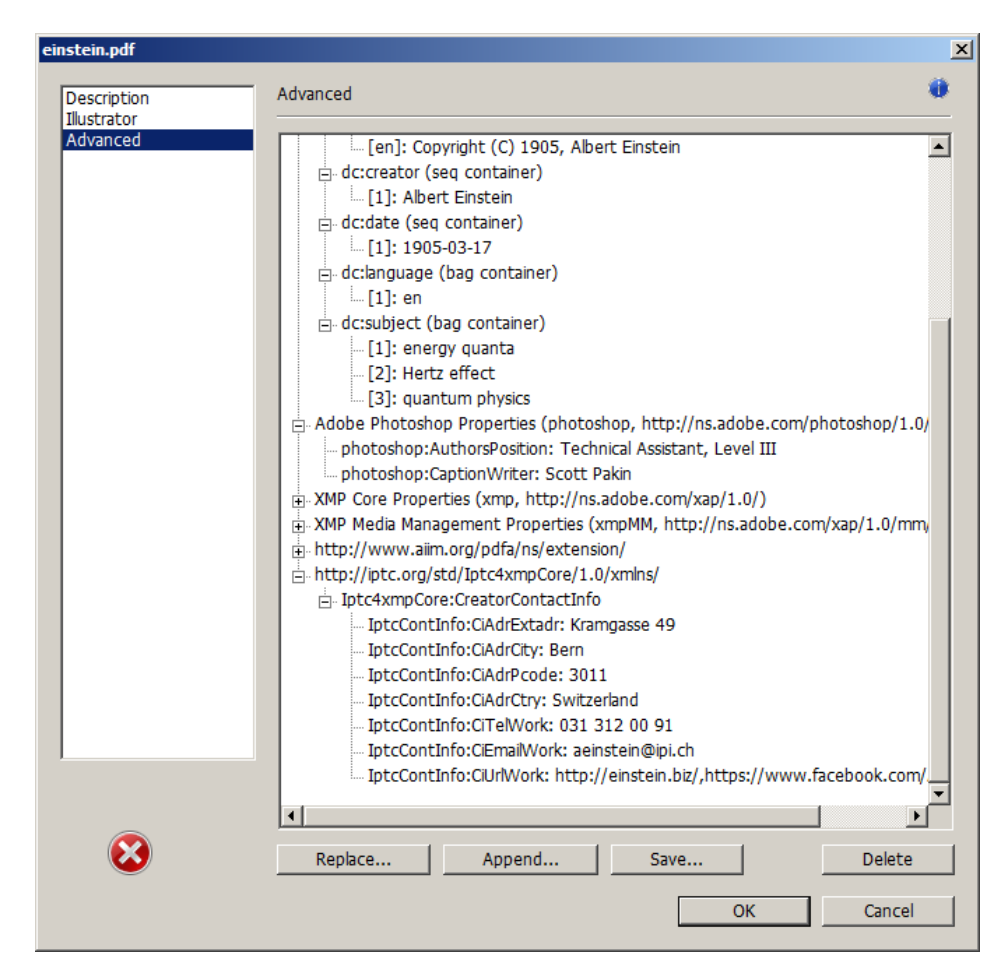

Figure 3: Additional xmp metadata as it appears in Adobe Acrobat

**Note 1: Conflicting metadata in PDF/A documents** A PDF file includes an Info dictionary containing Author, Title, Subject, and Keywords keys. The hyperref package's pdfauthor, pdftitle, pdfsubject, and pdfkeywords options assign values to those keys. The hyperxmp package additionally uses those options to assign values to various xmp metadata: dc:creator, dc:title, dc:description, and  $pdf:Keywords.$  The  $PDF/A$  specification indicates that values that appear in both the PDF Info dictionary and XMP packet must match. The problem is that in XMP, the author and keywords can be proper lists, as in

```
<dc:creator>
  <rdf:Seq>
    <rdf:li>Curly Howard</rdf:li>
    <rdf:li>Larry Fine</rdf:li>
    <rdf:li>Moe Howard</rdf:li>
  \langle \text{rdf}:Seq>
</dc:creator>
```
while in PDF, the author and keywords are specified as flat strings. Alas, there is no definition of how a list should be collapsed to a flat string: "Curly Howard, Larry Fine, Moe Howard" or "Curly Howard; Larry Fine; Moe Howard" or something else. I have not yet found a form of flat string that passes all  $PDF/A$ validators. Furthermore, when Adobe Acrobat—at least Adobe Acrobat DC (2019) and earlier versions—converts a PDF file to  $PDF/A$  format, it does so by discarding all but the first author, which is an unsatisfying solution.

Starting with version 4.0, hyperxmp's solution is to suppress writing metadata to the PDF Info dictionary and write it only to the XMP packet. (hyperxmp  $v5.0+$ is more sophisticated. It suppresses only the author and keyword lists.) This appears to pacify  $PDF/A$  validators yet retains the author and keyword lists in their non-truncated form. If desired, the Info dictionary can be retained by passing the keeppdfinfo option to \hypersetup.

keeppdfinfo

\xmplinesep

**Note 2: Acrobat multiline-field bug** The IPTC Photo Metadata schema states that "the [contact] address is a multiline field" [\[10\]](#page-98-6). hyperxmp converts commas in pdfcontactaddress's argument to line breaks in the generated xml. Unfortunately, A bug in Adobe Acrobat—at least in Adobe Acrobat DC (2019) and earlier versions—causes that PDF reader to discard line breaks in the contact address. Interestingly, Adobe Illustrator CS5 correctly displays the contact address. If you find Adobe Acrobat's behavior bothersome, you can redefine the \xmplinesep macro as a string to use as an address-line separator. For example, the following replaces all commas appearing in pdfcontactaddress's argument with semicolons:

```
\renewcommand*{\xmlinesep}{;}
```
**Note 3: Object compression** One intention of xmp is that metadata embedded in a file be readable even without knowledge of the file's format. That is, the metadata are expected to appear as plain text. Although hyperxmp does its best to honor that intention, it faces a few challenges:

1. When run with versions of  $\text{LualATF}X$  earlier than 0.85, hyperxmp leaves all PDF objects uncompressed. This is due to LuaLATEX treating object compression as a global parameter, unlike pdfLAT<sub>EX</sub>, which treats it as a local parameter. Hence, when hyperxmp requests that the xmp packet be left uncompressed, LuaL<sup>AT</sup>EX in fact leaves *all* PDF streams uncompressed. Beginning with

version 3.0, hyperxmp includes a workaround that correctly leaves only the xmp metadata uncompressed, but this workaround is implemented only for LuaL<sup>AT</sup>EX v0.85 onwards.

2. X<sub>I</sub>IAT<sub>E</sub>X (or, more precisely, the **xdvipdfmx** back end) exhibits the opposite problem. It compresses *all* PDF objects, including the ones containing XMP metadata. While Adobe Acrobat can still detect and utilize the xmp metadata, non-pdf-aware applications are unlikely to see the metadata. Three options to consider are to  $(1)$  use a different program  $(e.g., LaiaFFX), (2)$  pass the  $$ output-driver="xdvipdfmx -z0" option to  $\text{XgIATEX}$  to instruct xdvipdfmx to turn off all compression (which will of course make the PDF file substantially larger), or  $(3)$  postprocess the generated PDF file by loading it into the commercial version of Adobe Acrobat and re-saving it with the Save As. . . menu option.

<span id="page-14-0"></span>**Note 4: Literal commas** hyperxmp splits the pdfauthor and pdfkeywords lists at commas. Therefore, when specifying pdfauthor and pdfkeywords, you should separate items with commas. Also, omit "and" and other text that does not belong to any list item. The following examples should serve as clarification:

**Wrong:** pdfauthor={Jack Napier, Edward Nigma, and Harvey Dent}

**Wrong:** pdfauthor={Jack Napier; Edward Nigma; Harvey Dent}

**Right:** pdfauthor={Jack Napier, Edward Nigma, Harvey Dent}

\xmpcomma \xmpquote If you need to include a literal comma within an author or keyword list (where commas normally separate list items) or a street address (where commas normally separate lines), use the \xmpcomma macro to represent it, and wrap the entire entry containing the comma within \xmpquote{. . . } as shown below:

```
pdfauthor={\xmpquote{Jack Napier\xmpcomma\ Jr.},
           \xmpquote{Edward Nigma\xmpcomma\ PhD},
           \xmpquote{Harvey Dent\xmpcomma\ Esq.}}
```

```
pdfcontactaddress={Office of the President,
                   \xmpquote{Wayne Enterprises\xmpcomma\ Inc.},
                   One Wayne Blvd}
```
As of version 2.2 of hyperxmp, it is acceptable to use \xmpcomma and \xmpquote within any hyperxmp option, not just in those in which a comma normally serves as a separator (i.e., lists and multiline fields). Outside of cases in which a comma serves as a separator, \xmpcomma is treated as an ordinary comma, and \xmpquote returns its argument unmodified. Hence, it is legitimate to use \xmpcomma and \xmpquote in cases like the following

pdfauthortitle={\xmpquote{Psychiatrist\xmpcomma\ Arkham Asylum}}

(Like most hyperxmp options, pdfauthortitle inserts its argument unmodified in an xmp tag.) When in doubt, use \xmpcomma and \xmpquote; it should always be safe to do so.

\xmptilde

\XMPLangAlt

Version 2.4 of hyperxmp introduces a convenience macro called \xmptilde. \xmptilde expands to a literal tilde character instead of the nonbreaking space that "~" normally represents. Use it to represent URLs such as  $http://www.pathin.$ [org/~scott/](http://www.pakin.org/~scott/) ("http://www.pakin.org/\xmptilde scott/") in options such as baseurl, pdfcontacturl and pdflicenseurl.

**Note 5: Unicode support** Unicode support is provided via the hyperref package. If you specify unicode=true either as a hyperref option or as an argument to the \hypersetup command, the document can include Unicode characters in its xmp fields.

**Note 6: Automatically specified metadata** hyperxmp attempts to identify certain metadata automatically. The hope is that in many cases, an author can simply include \usepackage{hyperxmp} in a document's preamble and benefit from a modicum of xmp metadata with no additional effort.

Currently, pdftitle defaults to the document's title as specified by  $\tilde{\text{title}}$ ... pdfauthor defaults to the document's author(s) as specified by  $\author{...}$ . pdfdate defaults to the current date and time. pdfmetalang defaults to the same value as pdflang if non-empty, "x-default" otherwise. hyperxmp recognizes some class-specific metadata as well, such as that provided via the Koma letter classes (e.g., scrlttr2) and the acm article class (acmart).

If a document uses either the babel or polyglossia packages it is recommended that it *not* explicitly set pdflang. pdflang accepts only a single language name while hyperxmp can automatically query babel and polyglossia for a list of all languages used in the document and include this list in an xmp dc:language element.

<span id="page-15-0"></span>**Note 7: Multilingual metadata** The pdfmetalang option specifies the language in which the document's metadata is written. It defaults to the value of pdflang, which specifies the document language. As of version 3.3 of hyperxmp, it is possible to include certain metadata—specifically, the document's title, subject, and copyright statement—in more than one language. The \XMPLangAlt macro provides this functionality. Usage is as follows:

 $\XMPLangAlt$  {*\language*}} { *\option*}=*\text*}, ... }

where  $\langle \text{language} \rangle$  is an ISO 639-1 two-letter country code with an optional ISO 3166-1 two-letter region code (e.g., "en" for English or "en-US" for specifically US English);  $\langle option \rangle$  is one of "pdftitle", "pdfsubject", or "pdfcopyright"; and  $\langle text \rangle$  is the text as expressed in the specified language. By way, of example, the following code provides the document title in English then specifies an alternative title to use in four other languages:

\hypersetup{%

```
pdfmetalang={en},
 pdftitle={English title}
}
\XMPLangAlt{de}{pdftitle={Deutscher Titel}}
\XMPLangAlt{fr}{pdftitle={Titre fran\c{c}ais}}
\XMPLangAlt{it}{pdftitle={Titolo italiano}}
\XMPLangAlt{rm}{pdftitle={Titel rumantsch}}
```
<span id="page-16-0"></span>**Note 8: Expandable arguments** All arguments passed to hyperxmp options must be expandable, in T<sub>EX</sub> terminology. This implies that any macros that are used in arguments are limited to a relatively small set of operations (such as conditionals and macro expansion) and must produce a string of text. Code (such as macro definitions and arithmetic operations) will be written to xmp as code, not as the result of executing the code.

By way of example, the macros provided by the texdate package for typesetting dates are not expandable (at least at the time of this writing). Hence, the \printfdate{Y} in the following code snippet is not replaced by the current year, as one might expect:

```
\usepackage{texdate}
\initcurrdate
\hypersetup{%
  pdfcopyright={Copyright \textcopyright\ \printfdate{Y}, Scott Pakin}
}
```
Rather, it generates a dc:rights tag of the form "Copyright  $\circ$  =2=0=by-1by=02020, Scott Pakin". The garbage in that line corresponds to the remnants of the \printfdate code after expanding all of the T<sub>E</sub>X primitives and cer-<br>tain other control sequences it uses to the empty string. For example, tain other control sequences it uses to the empty string. "\global\advance\texd@yr by-1" expands to "by-1".

It is not possible to determine a priori whether or not a macro is expandable. The best advice is to carefully inspect the xmp package in the output file to ensure that any macros used in arguments to hyperxmp options produced the expected output.

<span id="page-16-1"></span>**Note 9: Semi-automatic page ranges** Although pdfpagerange is intended to refer to pages in the final, published version of a document, it would be convenient for them to be generated automatically when producing a standalone PDF file that is not intended to be incorporated into a book, journal, or other publication (or if it is known that the pages will not be renumbered for publication). One approach is to use the totpages package help generate pdfpagerange. For documents numbered from 1 to  $n$ , a simple

```
\hypersetup{%
 pdfpagerange={1-\ref*{TotPages}}
}
```
should suffice. A bit more effort is needed for documents that change numbering schemes, such as using lowercase Roman numerals for the front matter and Arabic numerals for the main matter and back matter. One approach is to use **\label** to mark the first and last page of each numbering scheme and specify pdfpagerange as in the following:

```
\hypersetup{%
  pdfpagerange={%
    \pageref*{page:begin-front}-\pageref*{page:end-front},%
    1-\pageref*{TotPages}%
  }
}
```
I don't know how unnumbered pages (e.g., blank pages and the title page) are supposed to be handled. I suppose blank pages can be omitted from pdfpagerange, and the title page can be either omitted or listed as title, for example.

It appears that at least with version 2.00 of totpages, the TotPages label is not defined until after the \begin{document}. Consequently, using TotPages within a \hypersetup invocation in the document's preamble will produce "??" as the page count in the xmp packet. The solution is either to assign pdfpagerange after the **\begin{document}** or to ask LAT<sub>F</sub>X to do that on your behalf:

```
\AtBeginDocument{%
  \hypersetup{%
    pdfpagerange={1-\ref*{TotPages}}
  }%
}
```
**Note 10: Automatic computation of the PDF byte count** The prism Basic Metadata schema [\[8\]](#page-98-7) defines a prism:byteCount property that indicates the pdf file size in bytes. hyperxmp computes this value automatically when the document is built using LuaLAT<sub>EX</sub> but not when using any other T<sub>EX</sub> engine. Note that hyperxmp uses the file size from the *previous* run of LuaL<sup>AT</sup>EX because the new PDF file is not yet complete. Consequently, one extra compilation is needed for the byte count to converge relative to the the number of compilations that would otherwise be required.

Starting with hyperxmp v5.8, the hyperxmp distribution includes a Perl script called add byteCount that edits a PDF file in place, adding or replacing the prism:byteCount property with one that specifies the final file size. Run the script as "add\_byteCount  $\langle filename.pdf\rangle$ ".

```
foreach my $cmd ( "latex", "lualatex", "pdflatex", "xelatex",
                        "dvipdf", "xdvipdfmx", "ps2pdf" ) {
     {\mathcal{S}}\{\mathcal{S} \text{cmd}\} = "internal mycmd4 {\mathcal{S}}\{\mathcal{S} \text{cmd}\}";
}
sub mycmd4 {
     \text{my}\ \text{Stetal} = \text{system}\ @\ ;if ( \\Pdest =~ /\.pdf$/ ) {
          system 'add_byteCount', $$Pdest;
     }
     return $retval;
}
```
Figure 4: latexmk configuration-file code for automatically invoking add\_byteCount every time a PDF file is generated

The latexmk build tool can be configured to run add\_byteCount automatically every time a PDF file is generated. Simply add the code shown in Figure [4](#page-18-0) to your latexmk configuration file. See the [latexmk](http://mirrors.ctan.org/support/latexmk/latexmk.pdf) manual for information on configuration-file naming on different operating systems and explanations of the hook functions used in Figure [4.](#page-18-0)

Even though hyperxmp can compute the byte count automatically when run from LuaLATEX, users of latexmk need to use configuration-file code like that shown in Figure [4.](#page-18-0) Otherwise, latexmk would compile the document one time too few for the byte count to converge. It is recommended that those who use both latexmk and hyperxmp configure latexmk to be hyperxmp-aware.

## **3 Implementation**

This section presents the commented LATEX source code for hyperxmp. Read this section only if you want to learn how hyperxmp is implemented.

One thing to bear in mind when reading the hyperxmp source code is that different actions occur at different times throughout document processing:

- 1. \usepackage{hyperxmp}: hyperxmp parses package options, defines a number of commands, loads various helper packages, and assigns default values to most xmp fields.
- 2. \begin{document}: hyperxmp loads certain packages such as hyperref and ifdraft and queries natural-language information from babel and polyglossia that becomes available only at the end of the preamble.
- 3. \end{document}: hyperxmp finalizes certain data that are known only at the end of the document, such as the page count, and writes the xmp packet to the PDF file.

## <span id="page-19-0"></span>**3.1 Initial preparation**

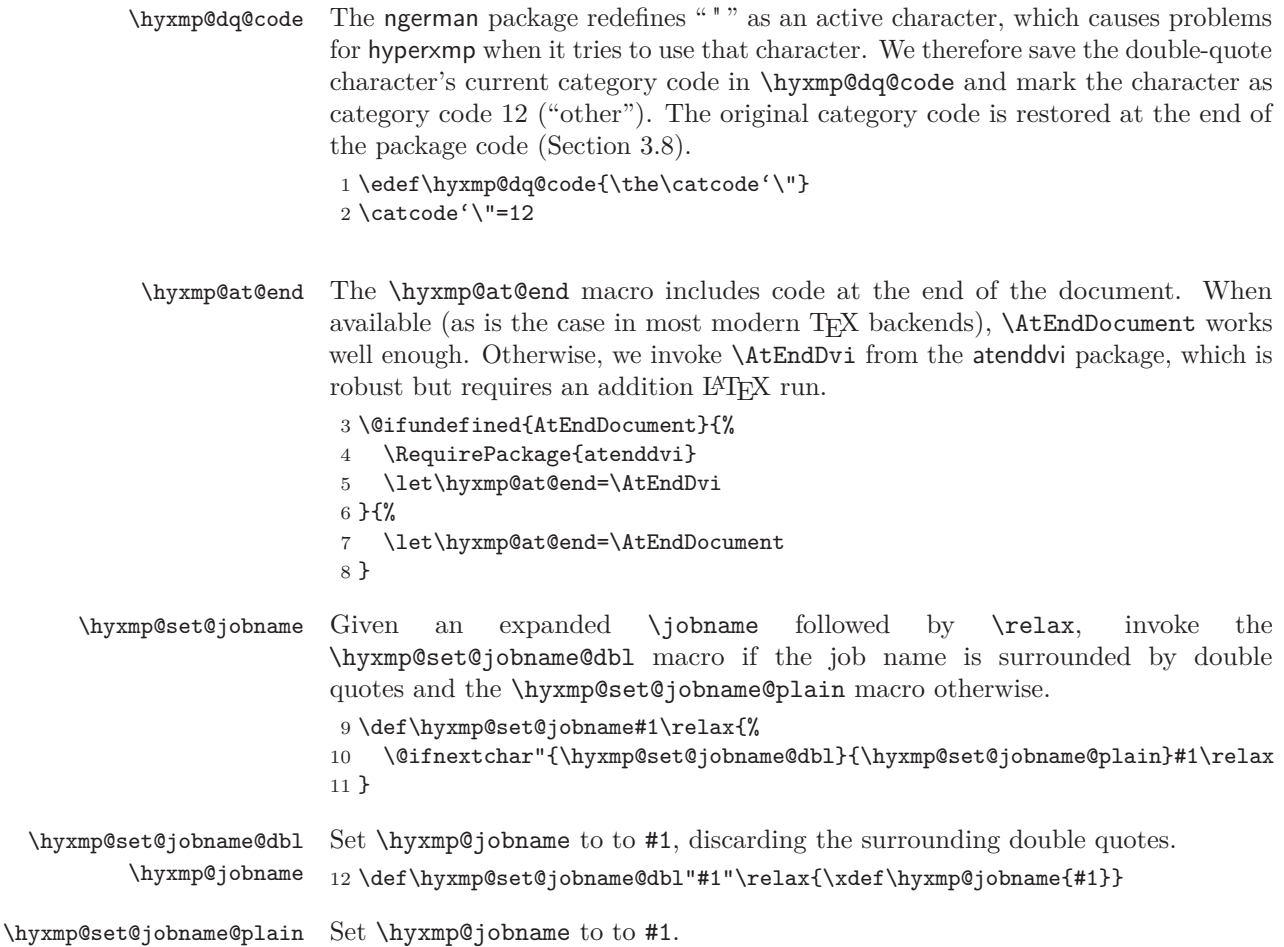

\hyxmp@jobname 13 \def\hyxmp@set@jobname@plain#1\relax{\xdef\hyxmp@jobname{#1}}

> Define \hyxmp@jobname as a sanitized version of \jobname. The problem with using \jobname directly is that it surrounds the filename with double quotes if it contains a space character. For example, a source file named  $my$ -file.tex results in a \jobname of "my-file", but a source file named my file.tex results in a \jobname of ""my file"". Trying to access "my file".log (as is done on page [51\)](#page-45-0) will fail because the filename does not in fact contain literal double quotes.

14 \expandafter\hyxmp@set@jobname\jobname\relax

\hyxmp@aep@toks In order for hyperxmp to be loaded safely during \AtEndPreamble we need to ensure that we perform no \AtEndPreamble actions until all top-level macro definitions have been made. The most straightforward approach would be to move all of hyperxmp's \AtEndPreamble stanzas to the end of the package. However, this degrades readability of the source code. For instance, an \AtEndPreamble stanza related to integration with hyperref could no longer appear in the "Integration with hyperref" section (Section [3.2\)](#page-20-0). Hence, we instead store in a token list, \hyxmp@aep@toks, each \AtEndPreamble stanza as we encounter it. This token list is evaluated as one of the package's final actions (Section [3.8\)](#page-92-0).

15 \newtoks{\hyxmp@aep@toks}

#### <span id="page-20-0"></span>**3.2 Integration with hyperref**

An important design decision underlying hyperxmp is that the package should integrate seamlessly with hyperref. To that end, hyperxmp takes XMP metadata from hyperref's baseurl, pdfauthor, pdfkeywords, pdflang, pdfproducer, pdfsubject, pdftrapped, and pdftitle options. It also introduces a number of new options, which are listed on pages [5–6.](#page-4-0) For consistency with hyperref's document-metadata naming conventions (which are in turn based on LAT<sub>EX</sub>'s document-metadata naming conventions), we do not prefix metadata-related macro names with our package-specific \hyxmp@ prefix. That is, we use names like \@pdfcopyright instead of \hyxmp@pdfcopyright.

We load a bunch of helper packages: kvoptions for package-option processing, pdfescape and stringenc for re-encoding Unicode strings, intcalc for performing integer calculations (division and modulo), iftex for determining which TEX engine is being used, ifmtarg for testing if a macro argument is empty or all spaces, etoolbox for dynamically patching existing commands (specifically, hyperref's \PDF@FinishDoc), and ifthen for convenient string comparisons.

```
16 \RequirePackage{kvoptions}
```

```
17 \RequirePackage{pdfescape}
```

```
18 \RequirePackage{stringenc}
```

```
19 \RequirePackage{intcalc}
```

```
20 \RequirePackage{iftex}
```

```
21 \RequirePackage{ifmtarg}
```

```
22 \RequirePackage{etoolbox}
```

```
23 \RequirePackage{ifthen}
```
There are a few places where hyperxmp can take advantage of LuaT<sub>E</sub>X features. To simplify the use of LuaT<sub>EX</sub> we load the luacode package.

24 \ifLuaTeX

25 \RequirePackage{luacode}

```
26 \fi
```
\@ifmtargexp \@ifnotmtargexp \@ifmtarg and \@ifnotmtarg do not expand their first argument. Define \@ifmtargexp and \@ifnotmtargexp as expanding versions of those macros.

```
27 \def\@ifmtargexp#1{\expandafter\@ifmtarg\expandafter{#1}}
28 \def\@ifnotmtargexp#1{\expandafter\@ifnotmtarg\expandafter{#1}}
```
\@if@def@and@nonempty This macro combines \@ifundefined and \@ifmtargexp. If the macro named #1 is both defined and non-empty, evaluate #2. Otherwise, evaluate #3. 29 \newcommand\*{\@if@def@and@nonempty}[3]{%

```
30 \@ifundefined{#1}{#3}{%
31 \expandafter\@ifmtargexp\expandafter{\csname#1\endcsname}{#3}{#2}%
32 }%
33 }
```

```
\hyxmp@pdfstringdef
\hyxmp@textunderscore
```
Because hyperxmp uses underscores to represent hard spaces, we need "\\_" to map initially to something other than an underscore, in particular the ASCII NAK  $($ <sup> $\sim$ </sup>U) character. To accomplish this, we wrap hyperref's \pdfstringdef macro with our own version that temporarily does the proper substitution. Later in the execution, after underscores have been replaced with spaces, we replace nak characters with underscores.

 \newcommand{\hyxmp@pdfstringdef}[2]{% \let\hyxmp@textunderscore=\textunderscore \let\textunderscore=\hyxmp@uscore \pdfstringdef{#1}{#2}% \let\textunderscore=\hyxmp@textunderscore }

## \@pdfdatetime Prepare to store the document's date and (optionally) time. Whether specified by the author in XMP format or PDF format (see Section  $3.4.2$ ) we always store \@pdfdatetime as an xmp-format string.

- \def\@pdfdatetime{}
- \define@key{Hyp}{pdfdate}{%
- \begingroup
- \Hy@unicodefalse

\next Expand pdfdate's argument and convert it to xmp format.

- \edef\next{%
- \noexpand\hyxmp@pdfstringdef\noexpand\@pdfdatetime{%
- \noexpand\hyxmp@as@xmp@date{#1}}%
- }%
- \next
- \endgroup
- }

#### \@pdfmetadatetime Prepare to store the document's metadata date and (optionally) time. Whether specified by the author in XMP format or PDF format (see Section  $3.4.2$ ) we always store \@pdfmetadatetime as an xmp-format string.

```
51 \def\@pdfmetadatetime{}
```
- \define@key{Hyp}{pdfmetadate}{%
- \begingroup
- \Hy@unicodefalse
- \next Expand pdfmetadate's argument and convert it to xmp format.
	- \edef\next{%

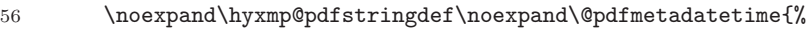

- 57 \noexpand\hyxmp@as@xmp@date{#1}}%
- }%

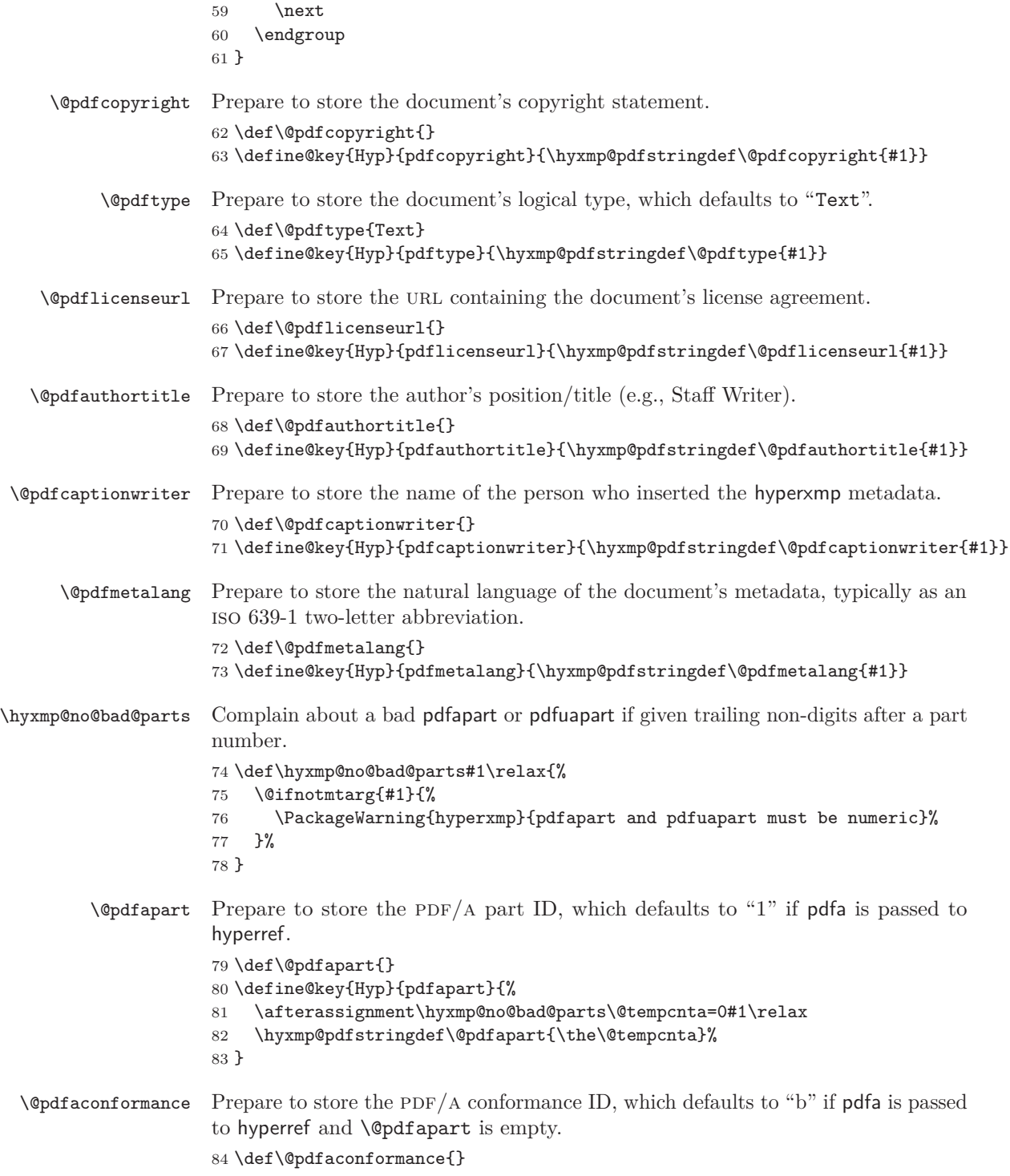

```
85 \define@key{Hyp}{pdfaconformance}{%
                           86 \uppercase{\hyxmp@pdfstringdef\@pdfaconformance{#1}}%
                           87 }
             \@pdfuapart Prepare to store the pdf/ua part ID.
                           88 \def\@pdfuapart{}
                           89 \define@key{Hyp}{pdfuapart}{%
                           90 \afterassignment\hyxmp@no@bad@parts\@tempcnta=0#1\relax
                           91 \hyxmp@pdfstringdef\@pdfuapart{\the\@tempcnta}%
                           92 }
   \hyxmp@set@pdfx@major Parse pdfxstandard as "PDF/X-\langle major \rangle \langle other \rangle", setting \hyxmp@pdfx@major to
                           \langle major\rangle.
                           93 \newcommand*{\hyxmp@set@pdfx@major}[1]{\hyxmp@set@pdfx@major@i#1!}
\hbar yxmp@set@pdfx@major@i This is the first helper macro for \hbar yxmp@set@pdfx@major. It stores the PDF/X
                           major version in \@tempcnta.
                           94 \def\hyxmp@set@pdfx@major@i PDF/X-{%
                           95 \afterassignment\hyxmp@set@pdfx@major@ii
                           96 \@tempcnta=%
                           97 }
\hyxmp@set@pdfx@major@ii
       \hyxmp@pdfx@major
                          This is the second helper macro for \hbox{\tt\uparrow}xmp@set@pdfx@major. It copies the PDF/x
                          major version from \@tempcnta to \@hyxmp@pdfx@major and discards the rest of
                           the PDF/X standard string.
                           98 \def\hyxmp@set@pdfx@major@ii#1!{%
                           99 \edef\hyxmp@pdfx@major{\the\@tempcnta}%
                          100 }
        \hyxmp@check@std Compare a user-provided string to a fixed string. (Assumption: Both are names of
                           PDF/X standard versions.) If they match, undefine \next, which we assume was
                           previously defined to issue an "unrecognized standard" warning message.
                          101 \newcommand*\hyxmp@check@std[2]{%
                          102 \ifthenelse{\equal{#1}{#2}}%
                          103 {\global\let\next=\relax}%
                          104 {}%
                          105 }%
          \qquad Prepare to store the PDF/X standard.
                          106 \def\@pdfxstandard{}
                          107 \def\hyxmp@pdfx@major{}
                          108 \define@key{Hyp}{pdfxstandard}{%
                          109 \hyxmp@pdfstringdef\@pdfxstandard{#1}%
                   \n\text{Issue a warning message if the PDF}x standard named by the user does not appear.in a list of known PDF/X standards. This is to caution the user that hyperxmp
```
generates standard-specific xmp metadata and it can only guess at the correct

format for new standard versions. (See the comments on page [74](#page-73-0) above the definition of \hyxmp@pdfx@id@schema, for example.)

110 \gdef\next{%

111 \PackageWarning{hyperxmp}{Unrecognized PDF/X standard '#1'}%

112 }%

113 \hyxmp@check@std{#1}{PDF/X-1a:2001}%

- 114 \hyxmp@check@std{#1}{PDF/X-1a:2003}%
- 115 \hyxmp@check@std{#1}{PDF/X-3:2002}%
- 116 \hyxmp@check@std{#1}{PDF/X-3:2003}%
- 117 \hyxmp@check@std{#1}{PDF/X-4}%
- 118 \hyxmp@check@std{#1}{PDF/X-4p}%
- 119 \hyxmp@check@std{#1}{PDF/X-5g}%
- 120 \hyxmp@check@std{#1}{PDF/X-5n}%
- 121 \hyxmp@check@std{#1}{PDF/X-5pg}%
- 122 \next

### \hyxmp@pdfx@major Parse the pdf/x major version number from pdfxstandard and assign it to \hyxmp@pdfx@major.

123 \hyxmp@set@pdfx@major{#1}% 124 }

- \@pdfsource Prepare to store the document's source, which defaults to the value of \jobname. 125 \edef\@pdfsource{\hyxmp@jobname.tex} 126 \define@key{Hyp}{pdfsource}{\hyxmp@pdfstringdef\@pdfsource{#1}}
- \hyxmp@DocumentID Prepare to store a uuid that represents the document.

```
127 \def\hyxmp@DocumentID{}
128 \define@key{Hyp}{pdfdocumentid}{\hyxmp@pdfstringdef\hyxmp@DocumentID{#1}}
```
\hyxmp@InstanceID Prepare to store a uuid that represents the current instance of the document. 129 \def\hyxmp@InstanceID{} 130 \define@key{Hyp}{pdfinstanceid}{\hyxmp@pdfstringdef\hyxmp@InstanceID{#1}}

- \@pdfversionid Prepare to store a string that represents the current version of the document. It defaults to "1".
	- 131 \def\@pdfversionid{1} 132 \define@key{Hyp}{pdfversionid}{\hyxmp@pdfstringdef\@pdfversionid{#1}}

\ifdraft Use the ifdraft package to determine if this is a draft or final document. The \next challenge here is that we want to use ifdraft if it's already loaded, load it if not, and not break any incompatible, author-defined \ifdraft macros that may occur either before or after the \usepackage{hyperxmp}. Our solution begins by defining a new group. Then, if ifdraft is not yet loaded, we locally undefine \ifdraft and load the package. In this case, we later "unload" the package by setting \ver@ifdraft.sty to \relax.

```
133 \begingroup
134 \@ifpackageloaded{ifdraft}{%
```

```
135 \let\next=\relax
```
136 }{% 137 \let\ifdraft=\relax 138 \RequirePackage{ifdraft}% 139 \def\next{% 140 \expandafter\global\expandafter\let\csname ver@ifdraft.sty\endcsname=\relax 141 }% 142 }%

\@pdfrendition Prepare to store a tag describing how this rendition of the document differs from the master. The default value is default, which indicates the master document, except in the case of \documentclass[draft], for which \@pdfrendition defaults to draft.

143 \ifdraft{% 144 \gdef\@pdfrendition{draft}% 145 }{% 146 \gdef\@pdfrendition{default}% 147 } 148 \next 149 \endgroup 150 \define@key{Hyp}{pdfrendition}{\hyxmp@pdfstringdef\@pdfrendition{#1}}

#### \@pdfpublication Prepare to store the name of the publication in which the document was published. 151 \def\@pdfpublication{} 152 \define@key{Hyp}{pdfpublication}{\hyxmp@pdfstringdef\@pdfpublication{#1}}

## \@pdfpubtype Prepare to store the type of the publication in which the document was published. 153 \def\@pdfpubtype{}

```
154 \define@key{Hyp}{pdfpubtype}{\hyxmp@pdfstringdef\@pdfpubtype{#1}}
```
- \@pdfbytes Prepare to store the size of the file in bytes. 155 \def\@pdfbytes{}
	- 156 \define@key{Hyp}{pdfbytes}{\hyxmp@pdfstringdef\@pdfbytes{#1}}
- \@pdfnumpages Prepare to store the number of pages in the file. 157 \def\@pdfnumpages{} 158 \define@key{Hyp}{pdfnumpages}{\hyxmp@pdfstringdef\@pdfnumpages{#1}}
	- \@pdfissn Prepare to store the issn of the publication in which the document was published. 159 \def\@pdfissn{}
		- 160 \define@key{Hyp}{pdfissn}{\hyxmp@pdfstringdef\@pdfissn{#1}}
	- \@pdfeissn Prepare to store the issn of the electronic version of the publication in which the document was published. 161 \def\@pdfeissn{}
		- 162 \define@key{Hyp}{pdfeissn}{\hyxmp@pdfstringdef\@pdfeissn{#1}}
	- \@pdfisbn Prepare to store the isbn of the publication in which the document was published. 163 \def\@pdfisbn{} 164 \define@key{Hyp}{pdfisbn}{\hyxmp@pdfstringdef\@pdfisbn{#1}}

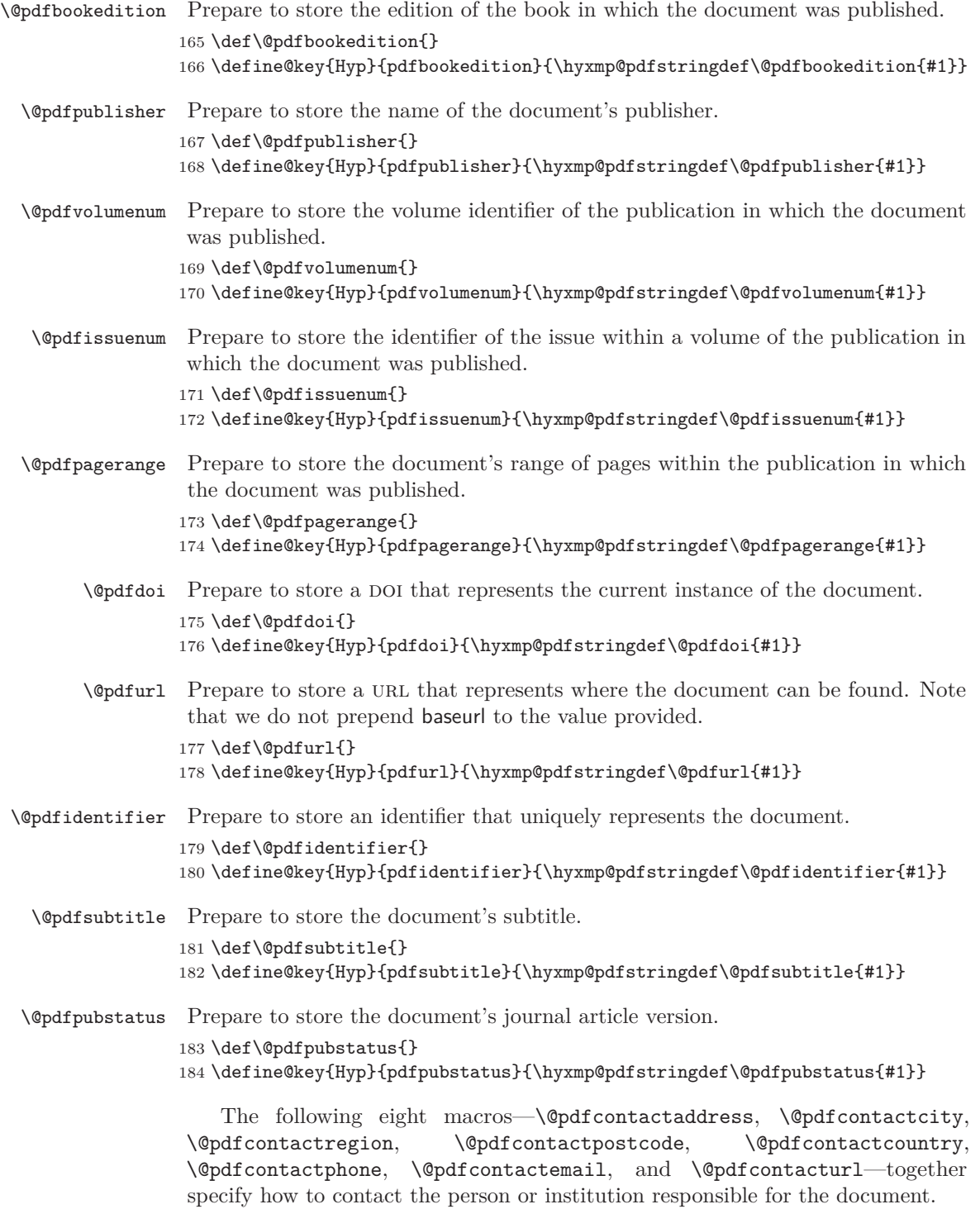

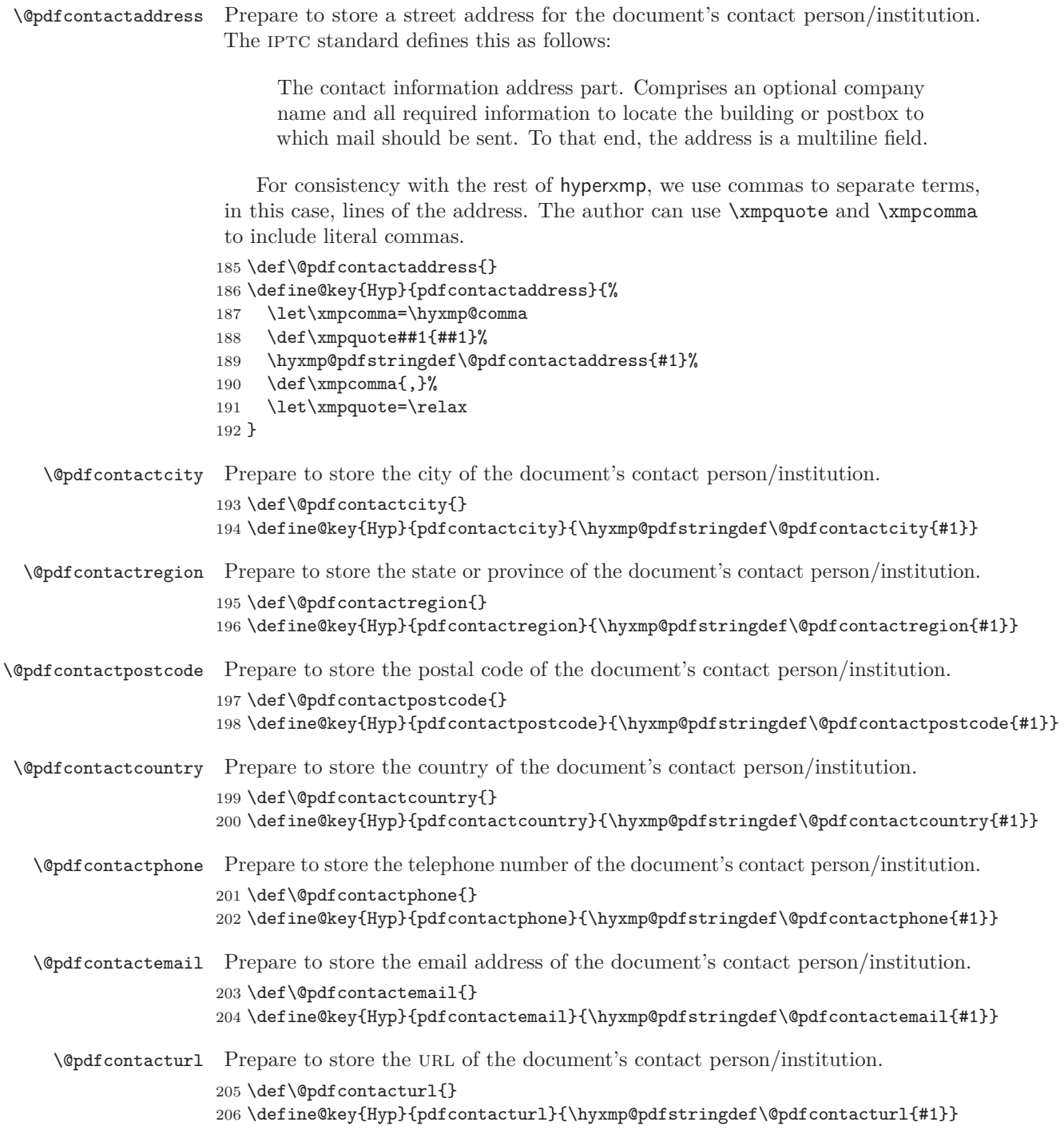

\hyxmp@no@info@lists Suppress hyperref from writing Author and Keywords into the Info dictionary. This prevents conflicts between the pdf metadata and the xmp metadata that cause  $PDF/A$  validation to fail. The PDF metadata can be restored by passing the keeppdfinfo option to \hypersetup.

207 \def\hyxmp@no@info@lists{%

\hyxmp@suppress@pdf@info If \patchcmd fails for any reason—most likely, a modification to the hyperref \next package—our fallback is to prevent hyperref from writing *any* data to the PDF Info dictionary.

```
208 \def\hyxmp@suppress@pdf@info{%
209 \global\let\PDF@FinishDoc=\@empty
210 \PackageWarningNoLine{hyperxmp}{%
211 Suppressing the _entire_ PDF Info dictionary.\MessageBreak
212 Please notify the hyperxmp maintainer%
213 }%
214 \frac{1}{6}215 \let\next=\relax
216 \patchcmd
217 {\PDF@FinishDoc}%
218 {/Author(\@pdfauthor)}%
219 {}%
220 \frac{1}{8}221 {\let\next=\hyxmp@suppress@pdf@info}%
222 \patchcmd
223 {\PDF@FinishDoc}%
224 {/Keywords(\@pdfkeywords)}%
225 {}%
226 {}%
227 {\let\next=\hyxmp@suppress@pdf@info}%
228 \next
229 }
230 \define@key{Hyp}{keeppdfinfo}[true]{%
231 \gdef\hyxmp@no@info@lists{}%
232 }
```
We need to capture list arguments (viz. pdfauthor and pdfkeywords) before hyperref converts them to PDFDocEncoding. Otherwise,  $\xmp$ comma is permanently replaced with a comma, and we lose our ability to change it to a \hyxmp@comma. We therefore need to augment hyperref's option processing with our own. Because hyperref has not yet been loaded we need to ensure that our augmentation gets loaded in the future: after the \usepackage{hyperref} but before options are passed to that package.

For lack of a better approach, hyperxmp redefines \ProcessKeyvalOptions to alter the way hyperref processes pdfauthor and pdfkeywords. This is somewhat heavy-handed as it gets executed for *every* subsequently loaded package that uses \ProcessKeyvalOptions, but at least it does what we need. hyperxmp also redefines \hypersetup to do the same thing. This is required in case hyperref is loaded before hyperxmp.

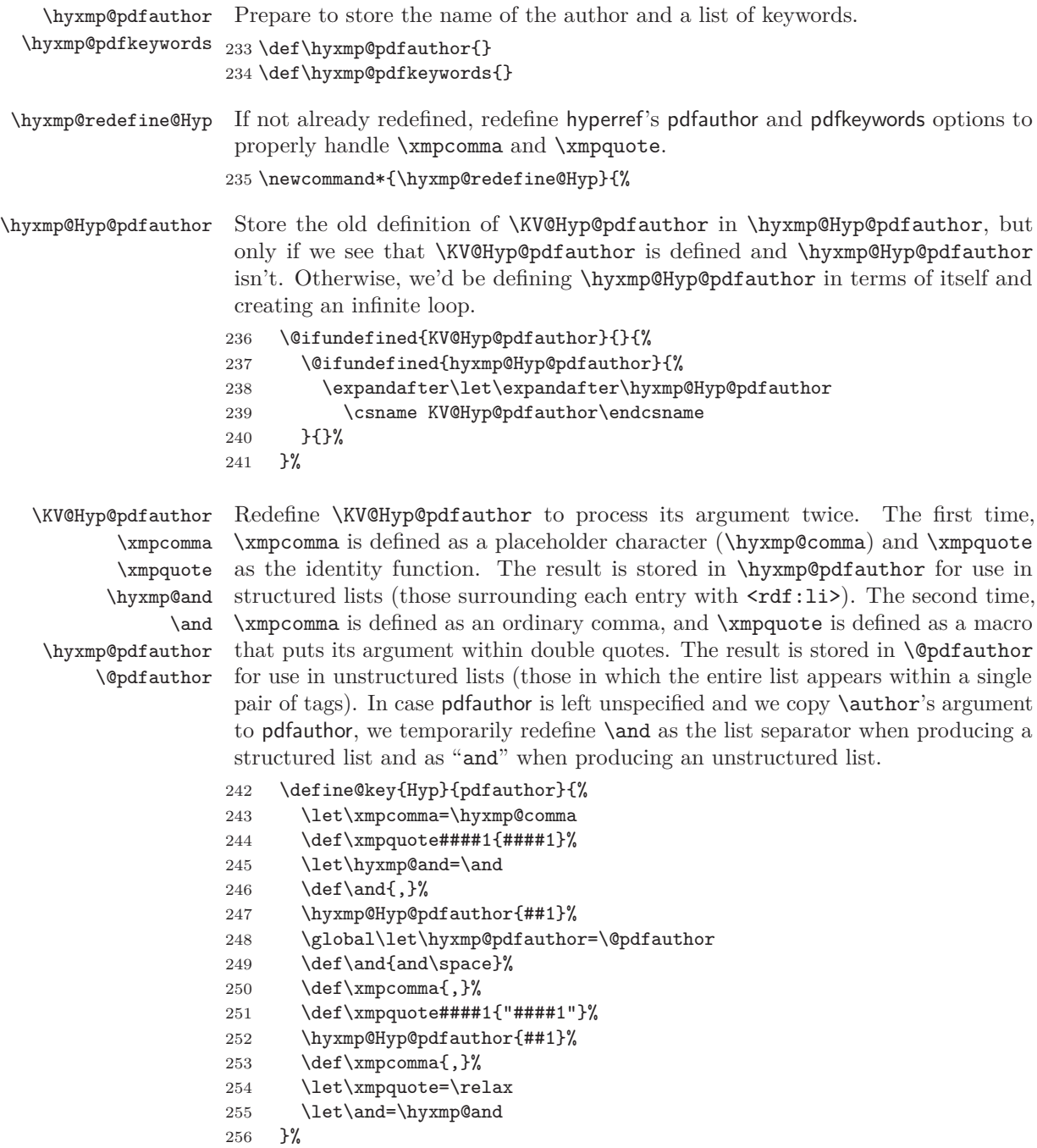

\hyxmp@Hyp@pdfkeywords The previous block of code now repeats for the keyword list, starting by storing the old definition of \KV@Hyp@pdfkeywords in \hyxmp@Hyp@pdfkeywords.

```
257 \@ifundefined{KV@Hyp@pdfkeywords}{}{%
258 \@ifundefined{hyxmp@Hyp@pdfkeywords}{%
259 \expandafter\let\expandafter\hyxmp@Hyp@pdfkeywords
260 \csname KV@Hyp@pdfkeywords\endcsname
261 }{}%
262 }%
```
#### \KV@Hyp@pdfkeywords \xmpcomma \xmpquote \hyxmp@pdfkeywords

\@pdfkeywords

Redefine \KV@Hyp@pdfkeywords to process its argument twice. The first time, \xmpcomma is defined as a placeholder character (\hyxmp@comma) and \xmpquote as the identity function. The result is stored in \hyxmp@pdfkeywords for use in structured lists (those surrounding each entry with  $\langle \text{rdf:} \exists i \rangle$ ). The second time, \xmpcomma is defined as an ordinary comma, and \xmpquote is defined as a macro that puts its argument within double quotes. The result is stored in \@pdfkeywords for use in unstructured lists (those in which the entire list appears within a single pair of tags).

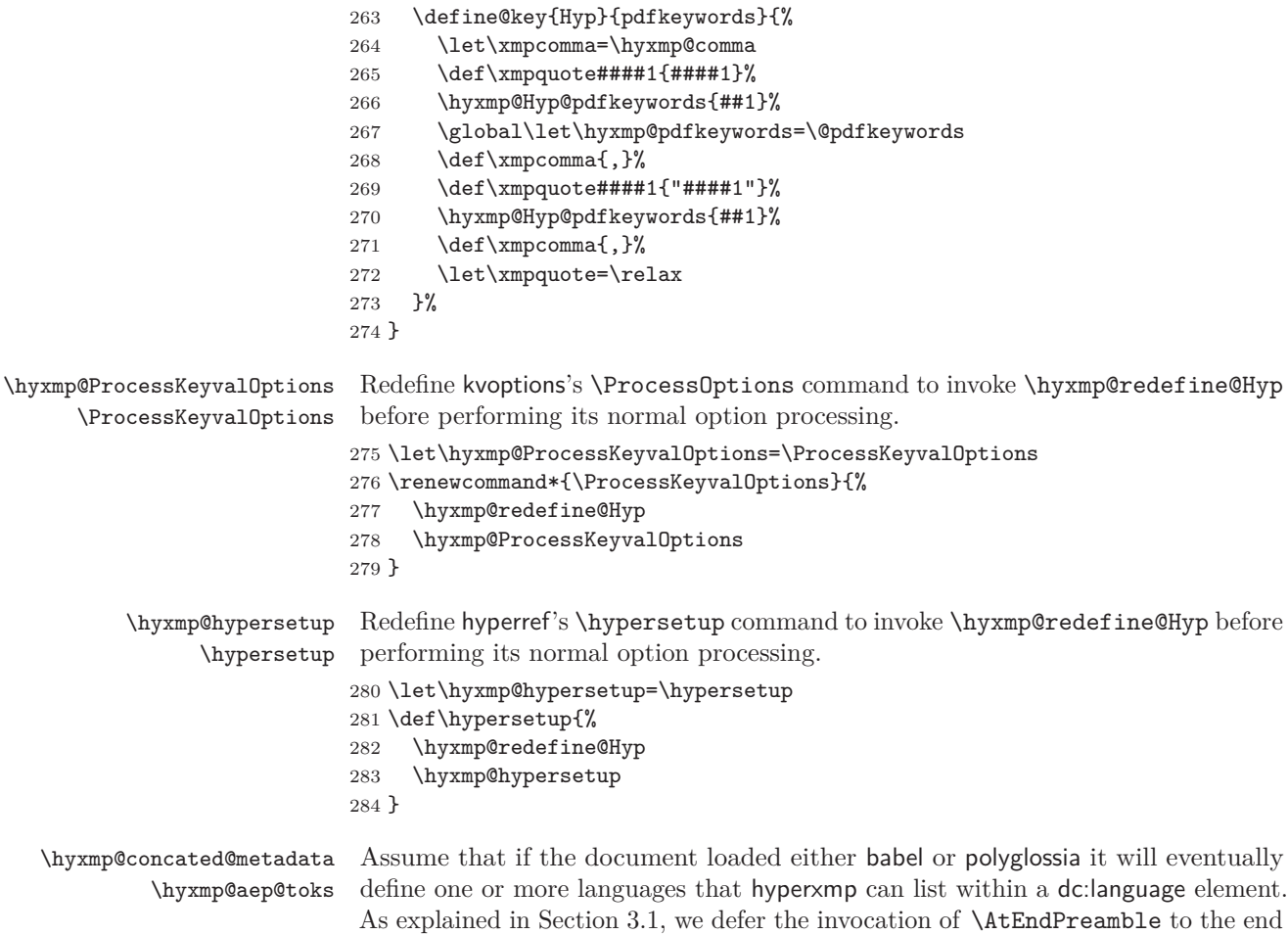

of the file.

```
285 \edef\hyxmp@concated@metadata{}
286 \expandafter\hyxmp@aep@toks\expandafter=\expandafter{%
287 \the\hyxmp@aep@toks
288 \AtEndPreamble{%
289 \@ifpackageloaded{babel}{%
290 \edef\hyxmp@concated@metadata{babel}%
291 }{%
292 \@ifpackageloaded{polyglossia}{%
293 \edef\hyxmp@concated@metadata{polyglossia}%
294 }{%
295 }%
296 }%
297 }%
298 }
```
\hyxmp@warn@if@no@metadata \hyxmp@concated@metadata Issue a warning message if the author failed to specify any metadata at all. This excludes metadata that is included automatically such as the current timestamp. Note that we don't consider **\@pdfmetalang** as metadata as that value is meaningful only when used in conjunction with other information. We also don't examine \@pdfapart or \@pdfaconformance because those have nonempty default values.

\newcommand\*{\hyxmp@warn@if@no@metadata}{%

- \edef\hyxmp@concated@metadata{%
- \hyxmp@concated@metadata
- \@baseurl
- \@pdfauthor
- \@pdfauthortitle
- \@pdfbookedition
- \@pdfbytes
- \@pdfcaptionwriter
- \@pdfcontactaddress
- \@pdfcontactcity
- \@pdfcontactcountry
- \@pdfcontactemail
- \@pdfcontactphone
- \@pdfcontactpostcode
- \@pdfcontactregion
- \@pdfcontacturl
- \@pdfcopyright
- \@pdfcreationdate
- \@pdfdatetime
- \@pdfdoi
- \@pdfeissn
- \@pdfidentifier
- \@pdfisbn
- \@pdfissn
- \@pdfissuenum
- \@pdfkeywords
- \@pdflang
- \@pdflicenseurl

```
328 \@pdfmetadatetime
                     329 \@pdfmoddate
                     330 \@pdfnumpages
                     331 \@pdfpagerange
                     332 \@pdfpublication
                     333 \@pdfpubtype
                     334 \@pdfsubject
                     335 \@pdfsubtitle
                     336 \@pdftitle
                     337 \@pdfuapart
                     338 \@pdfurl
                     339 \@pdfvolumenum
                     340 \@pdfxstandard
                     341 }%
                     342 \ifx\hyxmp@concated@metadata\@empty
                     343 \PackageWarningNoLine{hyperxmp}{%
                     344 \hyxmp@jobname.tex did not specify any metadata to\MessageBreak
                     345 include in the XMP packet.\space\space Please see the\MessageBreak
                     346 hyperxmp documentation for instructions on how to\MessageBreak
                     347 provide metadata values to hyperxmp}%
                     348 \fi
                     349 }
\hyxmp@check@standards Most PDF standards require that certain metadata be present. If compliance with
                      a PDF standard is claimed but any of the metadata it requires are absent, issue a
                      warning message.
                     350 \newcommand*{\hyxmp@check@standards}{%
                      If the pdfa option was passed to hyperref but \@pdfapart is not set, set it to 1 and
                      \@pdfaconformance to B.
                     351 \ifHy@pdfa
                     352 \@ifmtargexp{\@pdfapart}{%
                     353 \PackageWarningNoLine{hyperxmp}{%
                     354 'pdfa' was passed to hyperref, but 'pdfapart' was\MessageBreak
                     355 not specified.\space\space Setting pdfapart to '1' and\MessageBreak
                     356 pdfaconformance to 'B'%
                     357 }%
                     358 \gdef\@pdfapart{1}%
                     359 \gdef\@pdfaconformance{B}%
                     360 }%
                     361 {}%
                     362 \fi
     \hyxmp@standards We define \hyxmp@standards to be non-empty if any PDF standard is claimed
                      (currently, PDF/A, PDF/X, or PDF/UA.
```

```
363 \edef\hyxmp@standards{%
```
- \@pdfapart
- \@pdfxstandard
- \@pdfuapart
- }%

Check that a document title was provided and is non-empty.

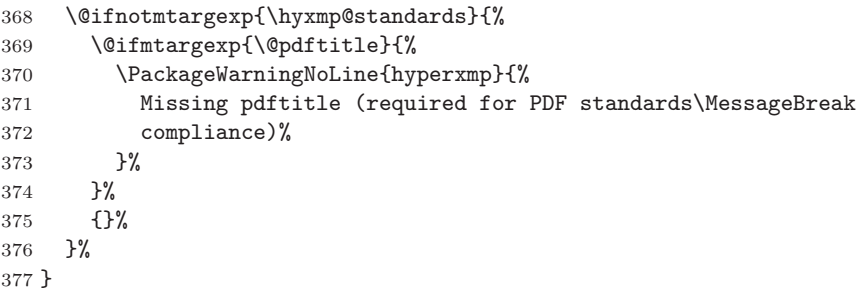

\hyxmp@aep@toks Right before we reach the \begin{document} we check if hyperref was loaded. In normal usage, the document will already have done a \usepackage{hyperref} because otherwise, \hypersetup will not have been defined, and only a limited amount of metadata will be included. However, in case the author is relying exclusively on hyperxmp's automatically detected metadata, we'll need to load hyperref now. As explained in Section [3.1,](#page-19-0) we defer the invocation of \AtEndPreamble to the end of the file.

```
378 \expandafter\hyxmp@aep@toks\expandafter=\expandafter{%
```
- 379 \the\hyxmp@aep@toks
- 380 \AtEndPreamble{%
- 381 \RequirePackage{hyperref}%

Older versions of hyperref write the Info dictionary to the PDF file at the end of the document. Newer versions of hyperref write the Info dictionary to the PDF file at the *beginning* of the document. For compatibility with both old and new hyperref implementations we suppress writing the Info dictionary here, at the beginning of the document.

382 \hyxmp@no@info@lists

If pdftitle is undefined but the author invoked \title, we copy the latter to the former. This addresses two problems:  $(1)$  handling LAT<sub>EX</sub> classes in which \maketitle clears \title and (2) ensuring that hyperref writes the same title to the PDF Info dictionary that hyperxmp writes to the XMP packet. We do likewise for  $\lambda$ uthor  $\rightarrow$  pdfauthor.

One tricky bit is that the standard LAT<sub>EX</sub> classes do not define **\@title** and \@author as empty strings but rather as calls to \@latex@warning@no@line that complain about a missing title/author. Hence, we can't simply test if the title and author are empty because they're not. Instead, we first locally redefine \@latex@warning@no@line to discard its argument then test if any text remains.

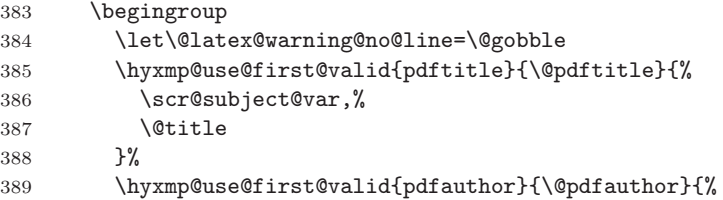

```
390 \scr@fromname@var,%
391 \@author
392 }%
393 \endgroup
394 }%
395 }
```
When we reach the **\end{document}** we need to gather up the metadata specified explicitly by the user, infer additional metadata where possible, and write the XMP packet to the PDF file.

```
396 \hyxmp@at@end{%
```
Fill in any missing metadata we can using values provided by the author via mechanisms other than the \hypersetup command.

397 \hyxmp@auto@assign@data

If the document claims to comply with one or more PDF standards, check that all of the requisite metadata are present.

```
398 \hyxmp@check@standards
```
We can finally construct the XMP packet and write it to the PDF document catalog.

```
399 \hyxmp@warn@if@no@metadata
400 \hyxmp@embed@packet
401 }
```
#### **3.3 Advanced metadata detection**

hyperxmp strives to be as convenient and user-friendly as possible. To that end, we try to automatically detect as much metadata as possible. The author can of course augment or override autodetected metadata by explicitly providing values to \hypersetup, but the hope is that we can save the author some effort in many cases.

In this section, we identify additional metadata we can use. Most of the functionality is class- or package-specific. For example, we check for phone numbers provided to the Koma letter classes via \setkomavar{fromphone}{. . . } and/or \setkomavar{frommobilephone}{. . . }, street addresses provided to the acm article class via \affiliation, and languages the polyglossia package is instructed to load via \setdefaultlanguage and \setotherlanguage.

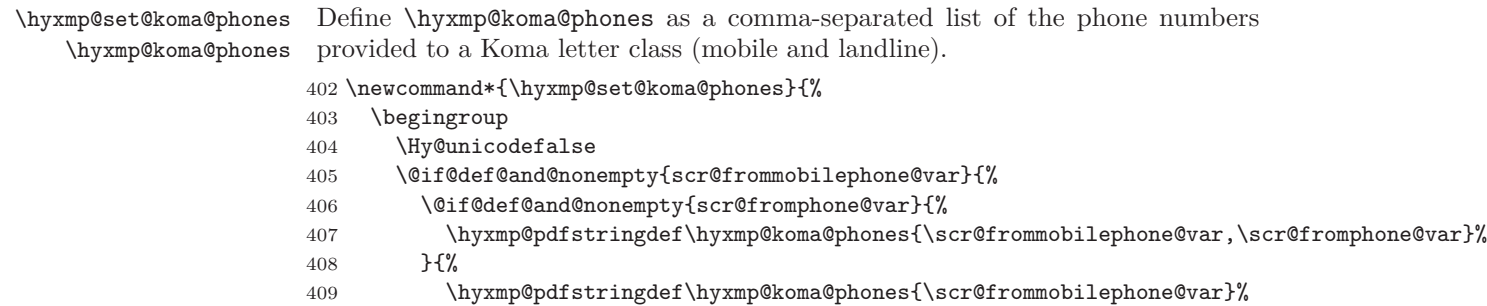

```
410 }%
                         411 }{%
                         412 \@if@def@and@nonempty{scr@fromphone@var}{%
                         413 \hyxmp@pdfstringdef\hyxmp@koma@phones{\scr@fromphone@var}%
                         414 }{%
                         415 }%
                         416 }%
                         417 \endgroup
                         418 }
  \hyxmp@use@first@valid Given a hyperxmp option (#1), its current value (#2), and a comma-separated list
                          of option names (#3), if the current value is empy, invoke \hypersetup to set the
                          option to the first non-empty item in the list. If all items in the list are empty, do
                          nothing.
                         419 \newcommand*{\hyxmp@use@first@valid}[3]{%
                         420 \@ifmtargexp{#2}{%
                         421 \hyxmp@use@first@valid@i{#1}#3,!,%
                         422 }%
                         423 {}%
                         424 }
\hyxmp@use@first@valid@i This macro performs all the work for \hyxmp@use@first@valid. It loops over a
                          comma-separated list of macros (#2), stopping when it encounters an end-of-list
                          marker ("!"). The first list element that is neither undefined nor empty is assigned
                          to a given option name (#1) using \hypersetup.
                         425 \def\hyxmp@use@first@valid@i#1#2,{%
                         426 \def\next{\hyxmp@use@first@valid@i{#1}}%
                         427 \ifx#2!%
                         428 \let\next=\relax
                         429 \else
                         430 \ifx#2\undefined
                         431 \else
                         432 \@ifnotmtargexp{#2}{%
                         433 \hypersetup{#1={#2}}%
                         434 \def\next##1!,{}%
                         435 \frac{1}{2}436 \fi
                         437 \fi
                         438 \next
                         439 }
\hyxmp@auto@assign@data If certain metadata are unspecified, try to specify meaningful values using data
                          provided by author via other means (e.g., \title for the document's title).
                         440 \newcommand*{\hyxmp@auto@assign@data}{%
                          If \@pdflang is not set, see if we can detect the document language via either the
                          babel or polyglossia packages.
                         441 \@if@def@and@nonempty{@pdflang}{%
```

```
442 \let\hyxmp@dc@lang=\@pdflang
```
}{%

\hyxmp@detect@langs

}%

Replace an empty  $\operatorname{\mathsf{Cpdf}}$  is defined, use that as the metadata language. Otherwise, use x-default.

```
446 \ifx\@pdfmetalang\@empty
447 \ifx\@pdflang\@empty
448 \let\@pdfmetalang=\hyxmp@x@default
449 \else
450 \edef\@pdfmetalang{\@pdflang}%
451 \qquad \qquad452 \fi
```
Identify various author-provided information that can be co-opted for use as xmp metadata.

```
453 \hyxmp@use@first@valid{pdfcontactemail}{\@pdfcontactemail}{%
454 \scr@fromemail@var
455 }%
456 \hyxmp@set@koma@phones
457 \hyxmp@use@first@valid{pdfcontactphone}{\@pdfcontactphone}{%
458 \hyxmp@koma@phones
459 }%
460 \hyxmp@use@first@valid{pdfcontacturl}{\@pdfcontacturl}{%
461 \scr@fromurl@var
462 }%
463 \hyxmp@use@first@valid{pdfsubtitle}{\@pdfsubtitle}{%
464 \@subtitle
465 }%
466 \hyxmp@use@first@valid{pdfpublisher}{\@pdfpublisher}{%
467 \@publishers
468 }%
```
We handle the acmart class specially. acmart stores author-provided contact information in a structured format that we can process fairly easily. Note that if the author is not using the acmart class, \hyxmp@parse@acmart will have been redefined to do nothing.

#### \hyxmp@parse@acmart

Most PDF standards dictate that if the same metadata appear in both the XMP packet and the PDF Info dictionary, the metadata must match. This requirement poses a problem for a user-unspecified  $\sf{pdfcreationdate}$  in the context of X $\text{HPTEX.}$  In this case we explicitly define \@pdfcreationdate as \hyxmp@today@pdf to prevent the xdvipdfmx back-end processor from detecting a missing CreationDate in the Info dictionary and adding its own—typically a few seconds after hyperxmp has constructed an xmp:CreateDate for the xmp metadata and leading to a metadata mismatch.

```
470 \@ifundefined{XeTeXversion}{}{%
```

```
471 \@ifmtargexp{\@pdfcreationdate}{%
```

```
472 \let\@pdfcreationdate=\hyxmp@today@pdf
```
473 }% 474 {}% 475 }%

Query the document currently being built for page and byte counts.

## 476 \hyxmp@query@self

477 }

hyperxmp can directly query the page count using LuaT<sub>E</sub>X features. When any other TEX engine is used, hyperxmp employs the totpages package to help tally the total number of pages.

478 \ifLuaTeX

479 \else

480 \RequirePackage{totpages}

481 \fi

Determine the size of the output file from the *previous* run of LuaL<sup>AT</sup>EX. This action has to be performed before the \begin{document} because at that point the size of the output file is reset to zero. We use \jobname.pdf as the name of the output file because status.output\_file\_name is not defined at this point.

It's possible to use pdfLAT<sub>EX</sub>'s \pdffilesize primitive to query the size of \jobname.pdf under pdfLATEX. Unfortunately, doing so has a side effect of making latexmk view the PDF file as an input file, which puts latexmk in an infinite build loop. (This was the case for hyperxmp v5.5 and v5.6.) See the discussion at <https://github.com/borisveytsman/acmart/issues/413> for more information.

#### 482 \ifLuaTeX

Now that we know we're running LuaLATEX we define a Lua function,  $get\_pdf\_size$ , that takes the base name of the output file and returns the number of bytes in the corresponding PDF file. One difficulty is that, at the time of this writing,  $\text{LuaffX}$ lacks a mechanism for querying the full name of the output file. Our workaround is a tad kludgy but seems to work. We walk the list of command-line arguments for "--output-directory= $\langle dir \rangle$ ". (We in fact accept either one or two initial dashes and abbreviations as terse as "-output-d".) Then, we concatenate the output directory (or "." if unspecified), a path separator, the given base name of the job, and a ".pdf" extension. Alas, different operating systems use different path separators so we have to query the operating-system type to select an appropriate separator: " $\vee$ " on Windows/DOS and "/" on everything else.

get\_pdf\_size is called regardless of whether we're producing PDF or DVI output. We assume that even if the user specified --output-format=dvi, the user's intention is eventually to convert the document to PDF.

483 \begin{luacode\*}

484 function get\_pdf\_size (bname)

Search the list of command-line arguments for the output directory.

```
485 local odir = ""
486 for _, opt in ipairs(arg) do
487 local m = string.match(opt, "%-output%-d.-=(.*)")
```

```
488 if m then
489 odir = m
490 end
491 end
Set the path separator to either "/" or "\", depending on the operating system.
492 local sep = "/"
493 if os.type == "windows" or os.type == "msdos" then
494 sep = "\\\\"
495 end
```
Concatenate the output directory, path separator, base name, and .pdf extension. Do not insert a path separator if either (1) no output directory was specified, (2) the output directory already ends with the path separator, or (3) the output directory ends in a colon (and is therefore a relative directory) on Windows/DOS. As a few examples,

```
• "" + "/" + "myfile" + ".pdf" = "myfile.pdf"
   • "/docs" + "/" + "myfile" + ".pdf" = "/docs/myfile.pdf"<br>• "/docs/" + "/" + "myfile" + ".pdf" = "/docs/mvfile.pdf"
                + "/" + "myfile" + ".pdf" = "/docs/myfile.pdf"
   • "C:\docs" + "\" + "myfile" + ".pdf" = "C:\docs\myfile.pdf"
   • "C:\docs\" + "\" + "myfile" + ".pdf" = "C:\docs\myfile.pdf"
   • "C:\" + "\" + "myfile" + ".pdf" = "C:\myfile.pdf"
   • "C:" + "\setminus" + "myfile" + ".pdf" = "C:myfile.pdf"
496 local dlast = string.sub(odir, -1)
497 if odir == "" or dlast == sep or (dlast == ":" and sep == "\\\\") then
498 sep = ""499 end
500 local fname = odir .. sep .. bname .. ".pdf"
Query the file size and return it.
501 local nbytes = lfs.attributes(fname, "size")
502 return nbytes
503 end
504 \end{luacode*}
Now that we've defined get pdf size we invoke it, passing it \hyxmp@jobname as
```
the base name of the job. (Recall that \hyxmp@jobname is the same as \jobname but with any surrounding double quotes removed.) We store get\_pdf\_size's output which will be empty if the PDF file doesn't yet exist—in \hyxmp@prev@pdf@size.

```
505 \xdef\hyxmp@prev@pdf@size{%
506 \luadirect{
507 nbytes = get_pdf_size("\hyxmp@jobname")
508 if nbytes then
509 tex.write(nbytes)
510 end
511 }%
512 }%
513 \fi
```
\hyxmp@query@self Query the document currently being built to acquire page and byte counts.

514 \newcommand\*{\hyxmp@query@self}{%

LuaT<sub>EX</sub> exposes via status.total\_pages the number of pages written. We use this mechanism when available to assign \@pdfnumpages. To finalize the page count we first issue a \clearpage.

```
515 \ifLuaTeX
516 \@if@def@and@nonempty{@pdfnumpages}{%
517 }{%
518 \clearpage
519 \xdef\@pdfnumpages{\luadirect{tex.print(status.total_pages)}}%
520 }%
521 \else
```
Without LuaT<sub>EX</sub> we rely on the totpages package to help count the number of pages. This may require an additional run of LATEX, but the user will be notified in that case.

```
522 \pdfstringdef\@pdfnumpages{\ref*{TotPages}}%
523 \fi
```
If pdfbytes hasn't been set, set it to the output file's size from the previous run.

```
524 \hyxmp@use@first@valid{pdfbytes}{\@pdfbytes}{%
525 \hyxmp@prev@pdf@size
526 }%
527 }
```

```
\hyxmp@parse@acmart The acmart class stores a rich set of author metadata in its \addresses macro.
                     \hyxmp@parse@acmart extracts the contact information for the first author and
                     converts that to xmp metadata.
```

```
528 \newcommand*{\hyxmp@parse@acmart}{%
529 \begingroup
```
- \@author acmart has already invoked \hypersetup{pdfauthor=. . . } to specify the complete list of authors. At this point, *\@author* is defined to produce a warning message. We locally redefine it to do nothing.
	- 530 \let\@author=\@gobble

\email Within \addresses, \email is defined to accept two arguments, the second of \hyxmp@address@val which is the author's email address.

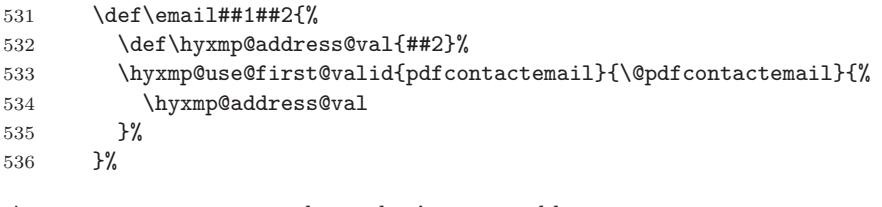

\streetaddress \streetaddress wraps the author's street address.

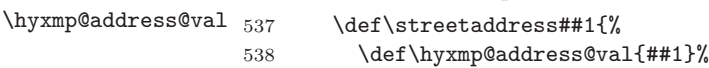

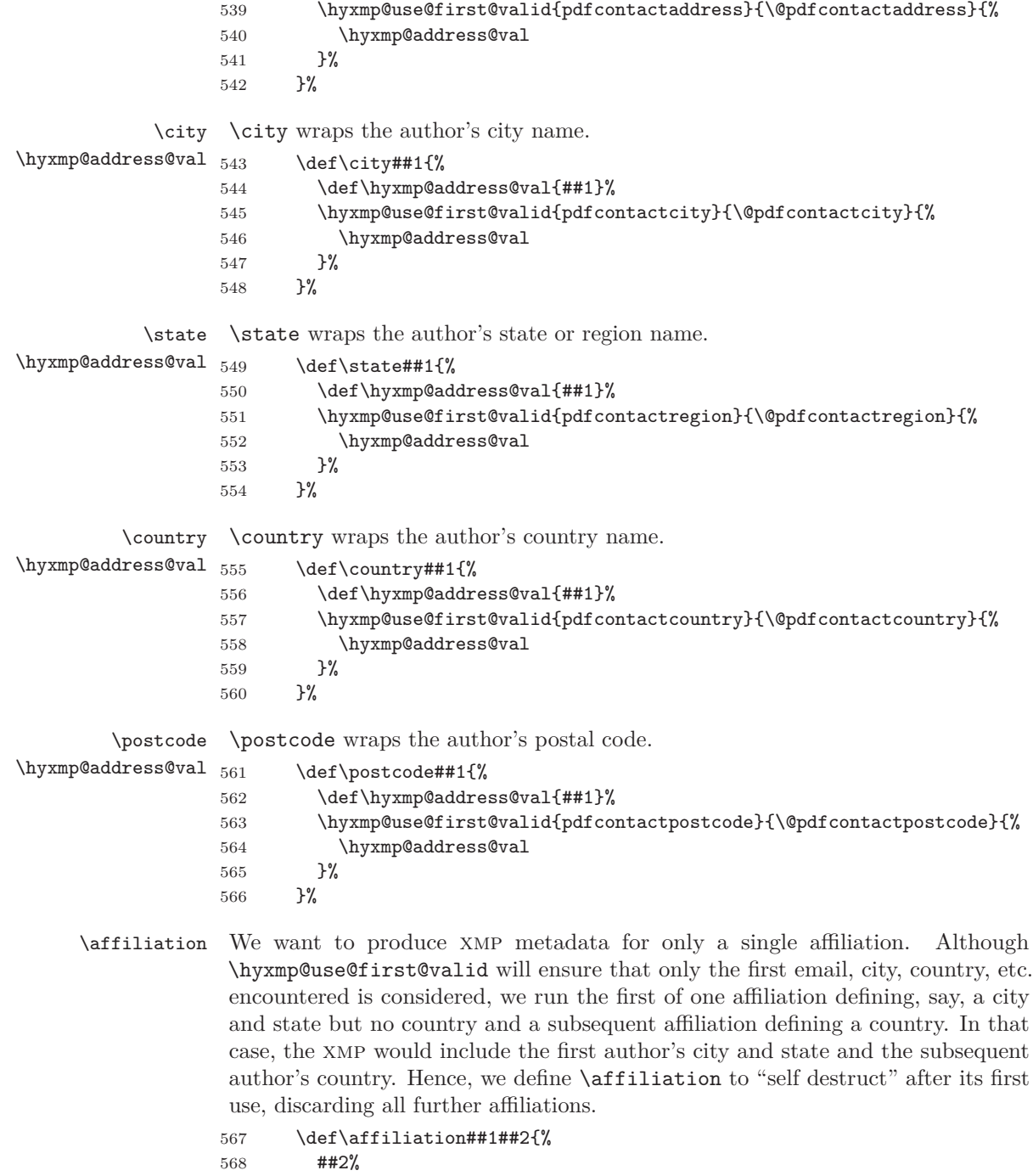

569 \let\affiliation=\@gobbletwo

570 }%

We want to evaluate **\addresses** with the preceding local definitions in effect, but we don't want to typeset any text appearing in the string. Hence, we "typeset" \addresses within a box that is subsequently discarded.

- 571 \setbox0=\hbox{\addresses}%
- 572 \endgroup

acmart supports other relevant metadata in addition to the authors' mailing addresses. For instance, papers accepted for publication indicate their DOI number. However, papers under review will contain either a placeholder DOI, "10.1145/nnnnnnn.nnnnnnn", or the example DOI specified in the acmart example document, " $10.1145/1122445.1122456$ ". We ignore both of those DOIs.

```
573 \@if@def@and@nonempty{@acmDOI}{%
574 \IfSubStr{\@acmDOI}{10.1145/1122445.1122456}{}{%
575 \IfSubStr{\@acmDOI}{10.1145/nnnnnnn.nnnnnnn}{}{%
576 \hyxmp@use@first@valid{pdfdoi}{\@pdfdoi}{%
577 \@acmDOI
578 }%
579 }%
580 }%
581 }%
582 {}%
```
\hyxmp@strip@isbn@date Papers appearing in conference proceedings specify the proceedings' isbn. As \hyxmp@acm@isbn with **\@acmDOI** above, we ignore both the placeholder ISBN, "978-x-xxxx-xxxx $x/YY/MM$ ", and the example ISBN, "978-1-4503-XXXX-X/18/06". We also strip off the " $\frac{\langle \gamma \rangle}{\langle \gamma \rangle}$  / $\langle \gamma \rangle$  month)" suffix so as to include a true ISBN in the XMP metadata.

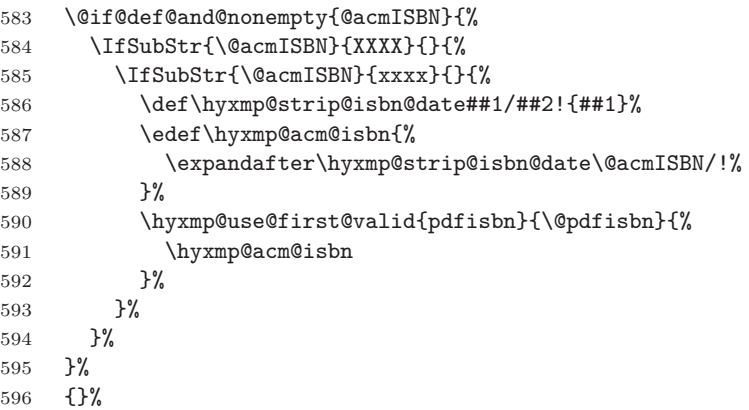

\hyxmp@acm@publisher The publisher is of course acm.

```
597 \def\hyxmp@acm@publisher{Association for Computing Machinery}%
598 \hyxmp@use@first@valid{pdfpublisher}{\@pdfpublisher}{%
599 \hyxmp@acm@publisher
600 }%
```
Use the journal name if defined, otherwise the book name (for conference proceedings).

```
601 \hyxmp@use@first@valid{pdfpublication}{\@pdfpublication}{%
602 \@journalName,%
603 \@acmBooktitle,%
604 \@acmConference
605 }%
```
\hyxmp@acm@pubtype acmart makes clear whether it's typesetting a journal article. If it's not a journal, we assume it's a book (conference proceedings).

```
606 \if@ACM@journal
607 \def\hyxmp@acm@pubtype{journal}%
608 \else
609 \def\hyxmp@acm@pubtype{book}%
610 \fi
611 \hyxmp@use@first@valid{pdfpubtype}{\@pdfpubtype}{%
612 \hyxmp@acm@pubtype
613 }%
```
Journal articles have a volume and issue number.

```
614 \hyxmp@use@first@valid{pdfvolumenum}{\@pdfvolumenum}{%
615 \@acmVolume
616 }%
617 \hyxmp@use@first@valid{pdfissuenum}{\@pdfissuenum}{%
618 \@acmNumber
619 }%
620 }
```
Nullify \hyxmp@parse@acmart if the author is not using the acmart class.

```
621 \@ifclassloaded{acmart}{}{\let\hyxmp@parse@acmart=\relax}
```
\hyxmp@dc@lang \hyxmp@dc@lang is a comma-separated list of all languages used in the document. \let\hyxmp@dc@lang=\@empty

\hyxmp@detect@langs If pdflang was not specified, try to determine the document language(s) using either babel's or polyglossia's definitions.

```
623 \newcommand*{\hyxmp@detect@langs}{%
624 \@ifundefined{mainbcp47id}{%
625 \@ifundefined{LocaleForEach}{%
```
The document doesn't appear to have loaded either babel or polyglossia. In this case we have one small task to do. In older versions of hyperref,  $\@pdflang$  is set to \@empty if pdflang is not specified. In newer versions of hyperref, \@pdflang is set to \relax if pdflang is not specified. The latter is a bit problematic for hyperxmp because it makes \@pdflang non-expandable, which causes a literal "\@pdflang" to be written as xmp metadata. To avoid that situation we explicitly set \@pdflang to **\@empty** to avoid problems with non-expandable symbols.

```
626 \let\@pdflang=\@empty
627 }{%
```
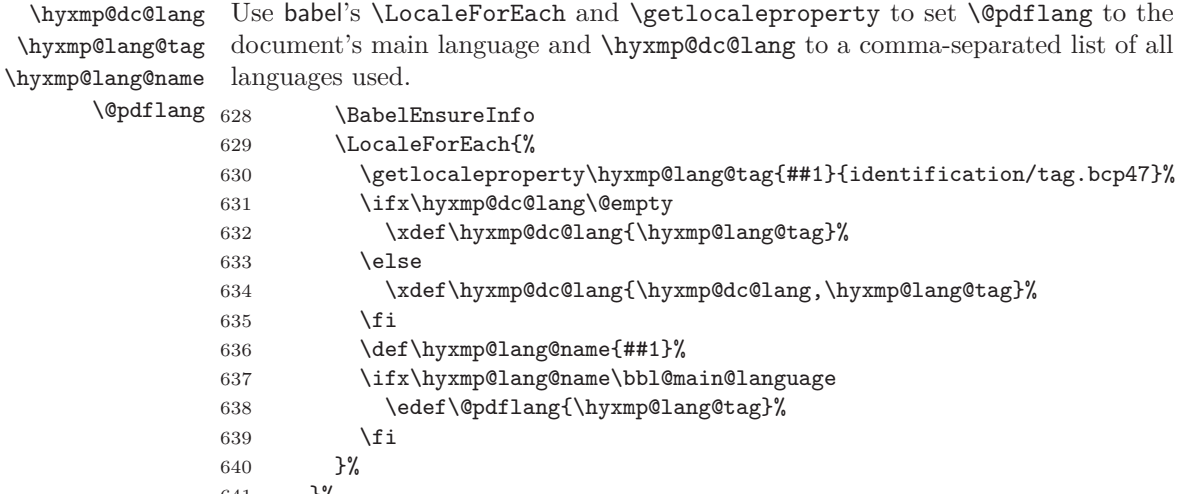

641 }% 642 }{%

Use polyglossia's \mainbcp47id as the document's main language and its \xpg@bcp@loaded as a comma-separated list of all document languages.

```
643 \xdef\@pdflang{\csname mainbcp47id\endcsname}%
644 \edef\hyxmp@dc@lang{\xpg@bcp@loaded}%
645 }%
646 }
```
# **3.4 Manipulating author-supplied data**

The author provides metadata information to hyperxmp via package options to hyperref or via hyperref's \hypersetup command. The functions in this section convert author-supplied lists (e.g., pdfkeywords= $\{foo, bar, baz\}$ ) into L<sup>AT</sup>EX lists (e.g., \@elt {foo} \@elt {bar} \@elt {baz}) that can be more easily ma-nipulated (Section [3.4.1\)](#page-43-0); parse dates in both PDF and XMP formats (Section [3.4.2;](#page-45-0) trim spaces off the ends of strings (Section [3.4.3\)](#page-50-0); convert text to xml (e.g., from  $\prec$ scott+hyxmp@pakin.org> to &1t;scott+hyxmp@pakin.org>) (Section [3.4.4\)](#page-51-0); simplify the pretty-printing of a begin tag, XML text, and end tag (Section [3.4.5;](#page-57-0) and provide metadata in multiple languages (Section [3.4.6\)](#page-59-0).

#### <span id="page-43-0"></span>**3.4.1 List manipulation**

We define a macro for converting a list of comma-separated elements (e.g., the list of PDF keywords) to a list of LAT<sub>EX</sub> \@elt-separated elements.

\hyxmp@commas@to@list Given a macro name (#1) and a comma-separated list (#2), define the macro name as the elements of the list, each preceded by **\@elt.** (Executing the macro therefore applies \@elt to each element in turn.)

> 647 \newcommand\*{\hyxmp@commas@to@list}[2]{% 648 \gdef#1{}%

649 \expandafter\hyxmp@commas@to@list@i\expandafter#1#2,,%

650 }

\hyxmp@commas@to@list@i Recursively construct macro #1 from comma-separated list #2. Stop if #2 is empty.

```
\next 651\def\hyxmp@commas@to@list@i#1#2,{%
     652 \gdef\hyxmp@sublist{#2}%
     653 \ifx\hyxmp@sublist\@empty
     654 \let\next=\relax
     655 \else
     656 \hyxmp@trimspaces\hyxmp@sublist
     657 \@cons{#1}{{\hyxmp@sublist}}%
     658 \def\next{\hyxmp@commas@to@list@i{#1}}%
     659 \fi
     660 \next
     661 }
```
\xmpcomma Because hyperxmp splits lists at commas, a comma cannot normally be used within a list. We there provide an \xmpcomma macro that can expand to either a true comma or a placeholder character depending on the situation. Here, we bind it to a comma so it can be used in *any* hyperxmp option, not just those that treat commas specially.

662 \def\xmpcomma{,}%

\hyxmp@comma This is what \xmpcomma maps to during list construction. We assume that documents will never otherwise use an ETX  $($ <sup> $\sim$ C</sup> $)$  character in their XMP metadata.

> 663 \bgroup 664 \catcode'\^^C=11 665 \gdef\hyxmp@comma{^^C} 666 \egroup

\hyxmp@uscore This is what \\_ temporarily maps to during packet construction. Because underscores are replaced by spaces, we need a mechanism to preserve user-specified underscores (e.g., in email addresses). We assume that documents will never otherwise use an NAK (^^U) character in their XMP metadata.

> 667 \bgroup 668 \catcode'\^^U=11 669 \gdef\hyxmp@uscore{^^U} 670 \egroup

\xmpquote Adobe Acrobat likes to see double quotes around list elements that contain commas when the entire list appears within a single xmp tag (e.g., <pdf:Keywords>). However, it doesn't like to see double quotes around list elements that contain commas when the list is broken up into individual components (i.e., using  $\langle \text{rdf:} \exists i \rangle$ tags). We therefore introduce an \xmpquote macro that quotes or doesn't quote its argument based on context. Here, we bind \xmpquote to \relax to prevent it from prematurely quoting or not quoting.

671 \let\xmpquote=\relax

```
\xmptilde As a convenience for the user, we define \xmptilde as a category 12 (other) "~"
           character.
          672 \bgroup
```

```
673 \catcode'\~=12%
674 \gdef\xmptilde{~}%
675 \egroup
```
# \XMPTruncateList As a workaround for the inability of older Adobe Acrobat versions to display \hyxmp@temp@str author lists correctly we introduce a hack that replaces a list with its first element. \hyxmp@temp@list One can then write "\XMPTruncateList{pdfauthor}" and have Adobe Acrobat \@elt display the author list correctly.

```
676 \newcommand{\XMPTruncateList}[1]{{%
677 \PackageWarning{hyperxmp}{%
678 \noexpand\XMPTruncateList has been deprecated since\MessageBreak
679 hyperxmp 4.0 and may be removed in future\MessageBreak
680 versions of the package. \noexpand\XMPTruncateList\MessageBreak
681 was found}%
682 \edef\hyxmp@temp@str{\csname hyxmp@#1\endcsname}%
683 \hyxmp@commas@to@list{\hyxmp@temp@list}{\hyxmp@temp@str}%
684 \def\@elt##1{%
685 \expandafter\gdef\csname @#1\endcsname{##1}%
686 \let\@elt=\@gobble
687 }
688 \hyxmp@temp@list
689 }}
```
## <span id="page-45-0"></span>**3.4.2 Date manipulation**

hyperxmp needs to manipulate two types of date (really, timestamp) formats: PDF format and XMP format. PDF timestamps are of the form "D: YYYYMMDDhhmmss+TT'tt'" (e.g., D: 20201118225924-07'00') [\[4\]](#page-98-0), while XMP timestamps are of the form "YYYY-MM-DDThh:mm:ss+ $TT:tt"$  (e.g., 2020-11-18T22:59:24-07:00) [\[5\]](#page-98-1). The \hyxmp@as@pdf@date and \hyxmp@as@xmp@date macros defined in this section facilitate timestamp conversions to PDF and XMP formats, respectively.

```
\hyxmp@first@char
                    Return the first character of a string. This macro is fully expandable.
```

```
\hyxmp@first@char@i
                    690 \def\hyxmp@first@char#1{\hyxmp@first@char@i#1\relax}
                    691 \def\hyxmp@first@char@i#1#2\relax{#1}
```
\hyxmp@as@xmp@date If necessary, convert a timestamp to xmp format. That is, if the timestamp is in PDF format, convert it; otherwise, leave it unmodified. This macro is fully expandable.

```
692 \def\hyxmp@as@xmp@date#1{%
693 \expandafter\ifnum\expandafter'\hyxmp@first@char@i#1\relax='D
694 \hyxmp@pdf@to@xmp@date{#1}%
695 \else
696 #1%
```
697 \fi 698 }

\hyxmp@pdf@to@xmp@date Convert a timestamp from PDF format to XMP format. This macro is fully expandable.

```
699 \def\hyxmp@pdf@to@xmp@date#1:#2#3#4#5#6#7#8#9{%
700 #2#3#4#5-#6#7-#8#9%
701 \hyxmp@parse@time
702 }
```
\hyxmp@parse@time This is a helper function for \hyxmp@pdf@to@xmp@date. \hyxmp@pdf@to@xmp@date proper parses only the year, month, and day then calls \hyxmp@parse@time. \hyxmp@parse@time parses the hours, minutes, and seconds then calls \hyxmp@parse@tz@char.

```
703 \def\hyxmp@parse@time#1#2#3#4#5#6{%
704 T#1#2:#3#4:#5#6%
```
705 \hyxmp@parse@tz@char

- 706 }
- \hyxmp@parse@tz@char This is another helper function for \hyxmp@pdf@to@xmp@date. So far, the date and time have been parsed. \hyxmp@parse@tz@char parses the first character of the timezone descriptor. This can be one of "+" for eastern timezones ( $\text{UTC}+x$ , including Asia, Oceania, and most of Europe), "-" for western timezones (UTC−x, primarily the Americas), or " $Z$ " for Zulu time (UTC+0). Timezones beginning with "+" or "-" are followed by an offset in hours and minutes (parsed by \hyxmp@parse@tz; timezones beginning with "Z" are not.

```
707 \def\hyxmp@parse@tz@char#1{%
708 #1%
709 \ifx#1-%
710 \expandafter\hyxmp@parse@tz
711 \else
712 \iint x \neq 1 + %713 \expandafter\hyxmp@parse@tz
714 \fi
715 \fi
716 }
```
\hyxmp@parse@tz This is the final helper function for \hyxmp@pdf@to@xmp@date. It parses the piece of the timezone comprising the offset from Coordinated Universal Time, measured in hours and minutes.

```
717 \def\hyxmp@parse@tz#1'#2'{%
718 #1:#2%
719 }
```
\hyxmp@as@pdf@date If necessary, convert a timestamp to PDF format. That is, if the timestamp is in xmp format, convert it; otherwise, leave it unmodified. This macro is fully expandable.

720 \def\hyxmp@as@pdf@date#1{%

```
721 \expandafter\ifx\hyxmp@first@char@i#1\relax D%
                           722 #1%
                           723 \else
                           724 \hyxmp@xmp@to@pdf@date{#1}%
                           725 \fi
                           726 }
    \hyxmp@xmp@to@pdf@date Convert a timestamp from XMP format to PDF format. This macro is fully expand-
                           able.
                           727 \def\hyxmp@xmp@to@pdf@date#1{%
                           728 D:\hyxmp@xmp@to@pdf@date@i#1\relax\relax
                           729 }
  \hyxmp@xmp@to@pdf@date@i Parse the year for \hyxmp@xmp@to@pdf@date.
                           730 \def\hyxmp@xmp@to@pdf@date@i#1#2#3#4#5#6{%
                           731 #1#2#3#4%
                           732 \ifx#5-%
                           733 \expandafter\hyxmp@xmp@to@pdf@date@ii\expandafter#6%
                           734 \overline{f}735 }
 \hyxmp@xmp@to@pdf@date@ii Parse the month for \hyxmp@xmp@to@pdf@date.
                           736 \def\hyxmp@xmp@to@pdf@date@ii#1#2#3#4{%
                           737 #1#2%
                           738 \ifx#3-%
                           739 \expandafter\hyxmp@xmp@to@pdf@date@iii\expandafter#4%
                           740 \overline{f}741 }
\hyxmp@xmp@to@pdf@date@iii Parse the day for \hyxmp@xmp@to@pdf@date.
                           742 \def\hyxmp@xmp@to@pdf@date@iii#1#2#3#4{%
                           743 #1#2%
                           744 \ifx#3T%
                           745 \expandafter\hyxmp@xmp@to@pdf@date@iv\expandafter#4%
                           746 \fi
                           747 }
 \hyxmp@xmp@to@pdf@date@iv Parse the hour for \hyxmp@xmp@to@pdf@date.
                           748 \def\hyxmp@xmp@to@pdf@date@iv#1#2#3#4{%
                           749 #1#2%
                           750 \ifx#3:%
                           751 \expandafter\hyxmp@xmp@to@pdf@date@v\expandafter#4%
                           752 \fi
                           753 }
  \hyxmp@xmp@to@pdf@date@v Parse the minute for \hyxmp@xmp@to@pdf@date.
                           754 \def\hyxmp@xmp@to@pdf@date@v#1#2#3#4{%
                           755 #1#2%
                           756 \ifx#3:%
```
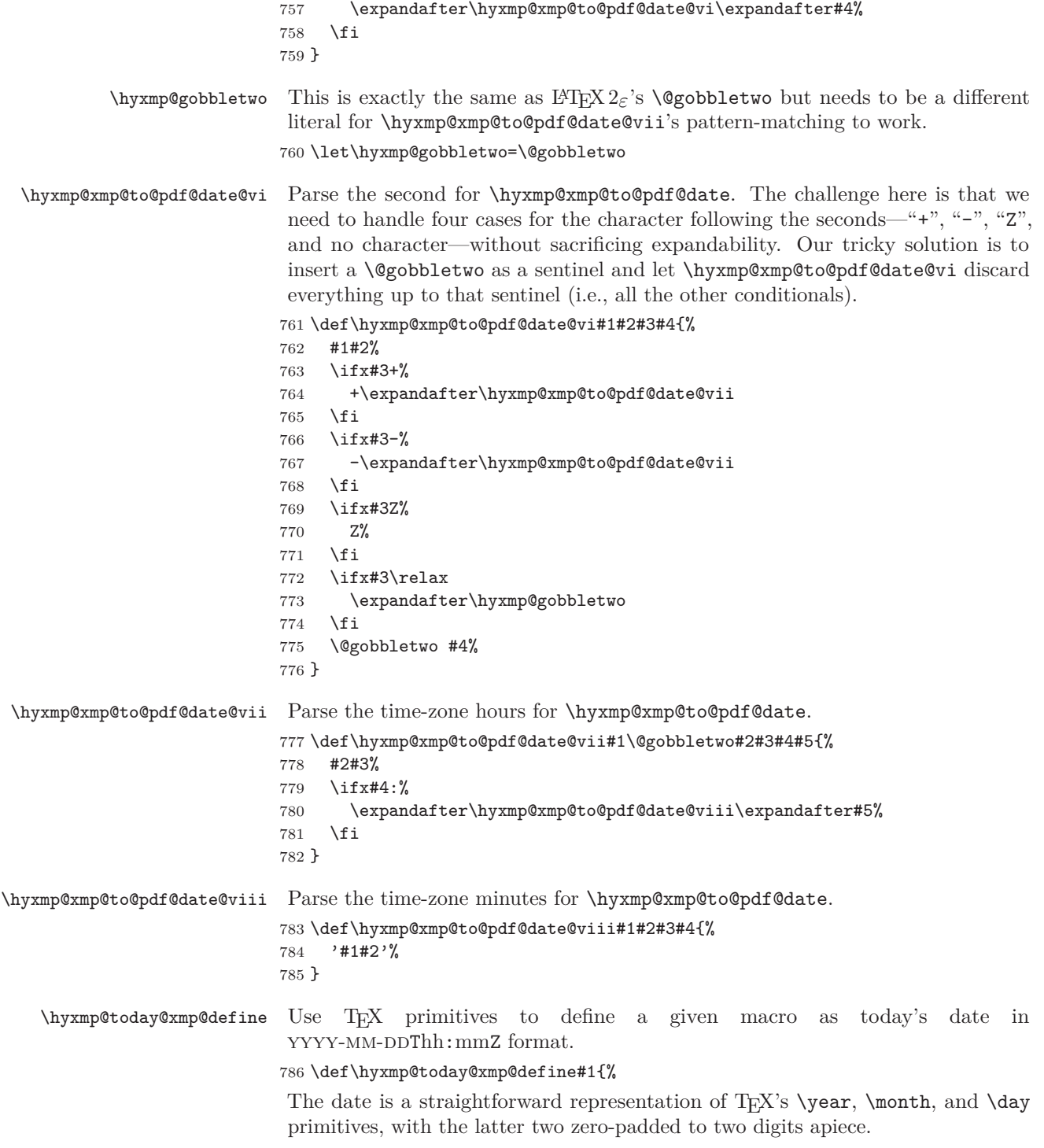

```
787 \xdef#1{\the\year}%
788 \ifnum\month<10
789 \xdef#1{#1-0\the\month}%
790 \else
791 \xdef#1{#1-\the\month}%
792 \fi
793 \ifnum\day<10
794 \xdef#1{#1-0\the\day}%
795 \else
796 \xdef#1{#1-\the\day}%
797 \fi
```
TEX does not provide the time in terms of separate hours and minutes but rather as the total number of minutes since midnight (\time). There's no mechanism in TEX to query the number of seconds since midnight or the timezone so we omit those fields when defining macro #1.

```
798 \@tempcnta=\time
799 \divide\@tempcnta by 60
800 \ifnum\@tempcnta<10
801 \xdef#1{#1T0\the\@tempcnta}%
802 \else
803 \xdef#1{#1T\the\@tempcnta}%
804 \fi
805 \multiply\@tempcnta by -60
806 \advance\@tempcnta by \time
807 \ifnum\@tempcnta<10
808 \xdef#1{#1:0\the\@tempcnta}%
809 \else
810 \xdef#1{#1:\the\@tempcnta}%
811 \fi
812 \xdef#1{#1Z}%
813 }
```
\hyxmp@try@today If \hyxmp@today@xmp is still empty and #1 is defined, evaluate #2. Otherwise, do nothing.

```
814 \def\hyxmp@try@today#1#2{%
815 \@ifmtargexp{\hyxmp@today@xmp}{%
816 \@ifundefined{#1}{}{#2}%
817 }%
818 {}%
819 }
```

```
\hyxmp@today@xmp Define \hyxmp@today@xmp as the current date and (if available) time and timezone
                  in xmp Date format [5].
```

```
820 \def\hyxmp@today@xmp{}
```
Case 1: \pdfcreationdate is defined (pdfLAT<sub>E</sub>X and pre-0.85 LuaLAT<sub>E</sub>X).

```
821 \hyxmp@try@today{pdfcreationdate}{%
```

```
822 \edef\hyxmp@today@xmp{\expandafter\hyxmp@pdf@to@xmp@date\pdfcreationdate}%
823 }
```
<span id="page-50-0"></span>Case 2:  $\partial$ :  $\partial$ kedback is defined (LuaLAT<sub>E</sub>X 0.85+). 824 \hyxmp@try@today{pdffeedback}{% 825 \edef\hyxmp@today@xmp{\expandafter\hyxmp@pdf@to@xmp@date\pdffeedback creationdate}% 826 }  $\hbox{\tt \hbox{hymptimes} }$  Case 3:  $\fil$ ilemoddate is defined  $(X\#^ATEX)$ . In this case, we treat the timestamp of the job's .log file as the current date/time. 827 \hyxmp@try@today{filemoddate}{% 828 \edef\hyxmp@today@xmp{\filemoddate{\hyxmp@jobname.log}}% 829 \edef\next{% 830 \edef\noexpand\hyxmp@today@xmp{\noexpand\hyxmp@as@xmp@date{\hyxmp@today@xmp}}% 831 }% 832 \next 833 }% Case 4: None of the above. Do the best we can using the available  $T_F X$  primitives (\year, \month, \day, and \time. 834 \hyxmp@try@today{year}{% 835 \hyxmp@today@xmp@define\hyxmp@today@xmp 836 } \hyxmp@today@pdf Define \hyxmp@today@pdf as the current date and (if available) time and timezone in PDF date format [\[4\]](#page-98-0). To do so we simply convert  $\hbox{\yxmp@todayQxmp}$ , defined above, from XMP to PDF using \hyxmp@xmp@to@pdf@date. 837 \expandafter\edef\expandafter\hyxmp@today@pdf\expandafter{% 838 \expandafter\hyxmp@xmp@to@pdf@date\expandafter{\hyxmp@today@xmp}% 839 } **3.4.3 Trimming leading and trailing spaces** To make it easier for xmp processors to manipulate our output we define a \hyxmp@trimspaces macro to strip leading and trailing spaces from various data fields. \hyxmp@trimspaces Redefine a macro as its previous value but without leading or trailing spaces. This code—as well as that for its helper macros, \hyxmp@trimb and \hyxmp@trimc—was taken almost verbatim from a solution to an *Around the Bend* puzzle [\[7\]](#page-98-2). Inline comments are also taken from the solution text. 840 \catcode'\Q=3 \hyxmp@trimspaces\x redefines \x to have the same replacement text sans leading and trailing space tokens. 841 \newcommand{\hyxmp@trimspaces}[1]{% Use grouping to emulate a multi-token afterassignment queue. 842 \begingroup Put "\toks 0 {" into the afterassignment queue. 843 \aftergroup\toks\aftergroup0\aftergroup{%

Apply \hyxmp@trimb to the replacement text of #1, adding a leading \noexpand to prevent brace stripping and to serve another purpose later.

844 \expandafter\hyxmp@trimb\expandafter\noexpand#1Q Q}%

Transfer the trimmed text back into #1.

845 \edef#1{\the\toks0}%

846 }

\hyxmp@trimb \hyxmp@trimb removes a trailing space if present, then calls \hyxmp@trimc to clean up any leftover bizarre Qs, and trim a leading space. In order for \hyxmp@trimc to work properly we need to put back a Q first.

847 \def\hyxmp@trimb#1 Q{\hyxmp@trimc#1Q}

\hyxmp@trimc Execute \vfuzz assignment to remove leading space; the \noexpand will now prevent unwanted expansion of a macro or other expandable token at the beginning of the trimmed text. The \endgroup will feed in the \aftergroup tokens after the \vfuzz assignment is completed.

```
848 \def\hyxmp@trimc#1Q#2{\afterassignment\endgroup \vfuzz\the\vfuzz#1}
849 \catcode'\Q=11
```
## <span id="page-51-0"></span>**3.4.4 Converting text to XML**

The " $\langle \cdot, \cdot \rangle$ ", and " $\&$ " characters are significant to XML. We therefore need to escape them in any author-supplied text.

\ifhyxmp@unicodetex X<sub>T</sub>T<sub>E</sub>X and LuaT<sub>E</sub>X natively support Unicode. We define the conditional \hyxmp@unicodetextrue \hyxmp@unicodetexfalse \ifhyxmp@unicodetex to check for these so we can properly handle encoding conversions. The trick here is that Unicode TEX implementations compare decimal 64 to hexadecimal 40 (decimal 64), specified with four carets, and take the true branch; non-Unicode TEX implementations compare decimal 64 to character " $\sim$ " (decimal 94), ignore the " $\sim$ 0040" and the rest of the TRUE branch, and take the **FALSE** branch.

```
850 \newif\ifhyxmp@unicodetex
851\ifnum64='\^^^^0040\relax
852 \hyxmp@unicodetextrue
853 \else
854 \hyxmp@unicodetexfalse
855 \fi
```
 $\S_{\Sigma}>$ pdfdoc@03 Preserve ETX (^^C), which is normally an invalid character in PDFDocEncoding. We use it in hyperxmp (and specifically in \hyxmp@xmlify below) as a list-element separator.

856 \expandafter\def\csname SE->pdfdoc@03\endcsname{0003}

\SE->pdfdoc@15 Preserve nak (^^U), which is normally an invalid character in PDFDocEncoding. We use it in hyperxmp (and specifically in  $\hbox{\tt \hbox{\char'44}}$  below) as a placeholder for an underscore character.

857 \expandafter\def\csname SE->pdfdoc@15\endcsname{0015}

```
\hyxmp@xmlify
\hyxmp@xmlified
   \hyxmp@text
                 Given a piece of text defined using \pdfstringdef (i.e., with many special charac-
                 ters redefined to have category code 11), set \hyxmp@xmlified to the same text
                 but with all occurrences of "\lt" replaced with \<1; all occurrences of ">" replaced
                 with \>;, and all occurrences of "x" replaced with \>.
                858\newcommand*{\hyxmp@xmlify}[1]{%
                859 \gdef\hyxmp@xmlified{}%
                 Escaped PDF string \rightarrow PDFDocEncoding/Unicode
                860 \EdefUnescapeString\hyxmp@text{#1}%
                861 \ifhyxmp@unicodetex
                 PDFDocEncoding/Unicode \rightarrow UTF-32BE862 \hyxmp@is@unicode\hyxmp@text{%
                863 \StringEncodingConvert
                864 \hyxmp@text\hyxmp@text{utf16be}{utf32be}%
                865 }{%
                866 \ifXeTeX
                867 \hyxmp@xetex@crap
                868 \else
                869 \StringEncodingConvert
                870 \hyxmp@text\hyxmp@text{pdfdoc}{utf32be}%
                871 \fi<br>872 }%
                872
                 UTF-32BE \rightarrow UTF-32BE as hex string
                873 \EdefEscapeHex\hyxmp@text{\hyxmp@text}%
                 UTF-32BE \rightarrow XML in ASCII
                874 \edef\hyxmp@text{%
                875 \expandafter
                876 }\expandafter\hyxmp@toxml@unicodetex\hyxmp@text
                877 \relax\relax\relax\relax\relax\relax\relax\relax\relax\relax\relax\relax\relax
                878 \else
                 PDFDocEncoding/Unicode \rightarrow UTF-8879 \hyxmp@is@unicode\hyxmp@text{%
                880 \StringEncodingConvert
                881 \hyxmp@text\hyxmp@text{utf16be}{utf8}%
                882 }{%
                883 \StringEncodingConvert
                884 \hyxmp@text\hyxmp@text{pdfdoc}{utf8}%
                885 }%
                 <code>uTF-8 \rightarrowuTF-8 as hex string</code>
                886 \EdefEscapeHex\hyxmp@text{\hyxmp@text}%
                 UTF-8 as hex string \rightarrow XML in UTF-8 as hex string
                887 \edef\hyxmp@text{%
                888 \expandafter\hyxmp@toxml\hyxmp@text\@empty\@empty
                889 }%
```

```
XML in UTF-8 as hex string \rightarrow XML in UTF-8
890 \EdefUnescapeHex\hyxmp@text{\hyxmp@text}%
891 \fi
892 \global\let\hyxmp@xmlified\hyxmp@text
893 }
```
\hyxmp@is@unicode \hyxmp@@is@unicode Given a string and two expressions, evaluate the first expression if the string is UTF-16BE-encoded and the second expression if not.

```
894 \begingroup
895 \lccode'\<=254 %
896 \lccode'\>=255 %
897 \catcode254=12 %
898 \catcode255=12 %
899 \lowercase{\endgroup
900 \def\hyxmp@is@unicode#1{%
901 \expandafter\hyxmp@@is@unicode#1<>\@nil
902 }%
903 \def\hyxmp@@is@unicode#1<>#2\@nil{%
904 \ifx\\#1\\%
905 \expandafter\@firstoftwo
906 \else
907 \expandafter\@secondoftwo
908 \fi
909 }%
910 }
```
 $\hbar yxmp@toxml$  Replace the characters "<", "&", and ">" with XML entities when using a nonnative-Unicode  $T_{F}X$  ( $T_{F}X$  or  $pdfT_{F}X$ ).

```
911 \def\hyxmp@toxml#1#2{%
912 \ifx#1\@empty
913 \else
914 \ifnum"#1#2='\& %
915 26616D703B% & amp;
916 \else\ifnum"#1#2='\< %
917 266C743B% <
918 \else\ifnum"#1#2='\> %
919 2667743B% >
920 \else
```
dvips wraps text when generating most PostScript code but preserves line breaks within strings. Unfortunately, dvips fails to observe the special case in the PostScript specification that "[b]alanced pairs of parentheses in the string require no special treatment" [\[3\]](#page-97-0). Consequently, xmp data containing parentheses (e.g., "Copyright (C) 1605 Miguel de Cervantes") confuse dvips into thinking that the string has ended after the closing parenthesis and that line breaks can subsequently be injected safely into the document at arbitrary points for formatting purposes. This leads to erroneous display by PDF viewers, which honor line breaks within XMP tags. The solution is to insert a backslash before all parentheses when in pdfmark-generating mode to convince dvips that the entire xmp packet must be treated as a single, not-to-be-modified string.

```
921 \@ifundefined{pdfmark}{%
922 #1#2%
923 }{%
924 \iintnum'' #1#2= ' \, ( %925 5C28% \(
926 \else\ifnum"#1#2='\) %
927 5C29% \)
928 \else
929 #1#2%
930 \ifmmode \text{if} \text{if } i \text{ } \fi931 }%
932 \if{ififif}933 \expandafter\hyxmp@toxml
934 \fi
935 }
```
\hyxmp@toxml@unicodetex Replace the characters "<", "&", and ">" with XML entities when using a native- $\hbox{\tt \hbox{hympletext}}$  Unicode TEX (X<sub>T</sub>TEX or LuaTEX).

```
936 \def\hyxmp@toxml@unicodetex#1#2#3#4#5#6#7#8{%
937 \ifx#1\relax
938 \else
939 \ifnum"#1#2#3#4#5#6#7#8>127 %
940 \uccode'\*="#1#2#3#4#5#6#7#8\relax
941 \uppercase{%
942 \edef\hyxmp@text{\hyxmp@text *}%
943 }%
944 \else\ifnum"#7#8='\< %
945 \edef\hyxmp@text{\hyxmp@text <}%
946 \else\ifnum"#7#8='\& %
947 \edef\hyxmp@text{\hyxmp@text &}%
948 \else\ifnum"#7#8='\> %
949 \edef\hyxmp@text{\hyxmp@text >}%
950 \else\ifnum"#7#8='\ %
951 \edef\hyxmp@text{\hyxmp@text\space}%
952 \else
953 \uccode'\*="#7#8\relax
954 \uppercase{%
955 \edef\hyxmp@text{\hyxmp@text *}%<br>956 }%
956
957 \fi\fi\fi\fi\fi
958 \expandafter\hyxmp@toxml@unicodetex
959 \fi
960 }
```
\hyxmp@skipzeros Skip over leading zeroes in the input argument. 961 \def\hyxmp@skipzeros#1{%

```
962 \ifx#10%
```

```
963 \expandafter\hyxmp@skipzeros
                  964 \fi
                  965 }
               \x In the case of X<sub>I</sub>TEX, the strings defined by \pdfstringdef can contain big
\hyxmp@xetex@crap
characters. In this case, the string is treated as Unicode.
       \hyxmp@try
966 \begingroup
\hyxmp@crap@result 967\def\x#1{\endgroup
      \hyxmp@text 968
                       \def\hyxmp@xetex@crap{%
                  969 \edef\hyxmp@try{%
                  970 \expandafter\hyxmp@SpaceOther\hyxmp@text#1\@nil
                  971 }%
                  972 \let\hyxmp@crap@result=N%
                  973 \expandafter\hyxmp@crap@test\hyxmp@try\relax
                  974 \ifx\hyxmp@crap@result Y%
                  975 \let\hyxmp@text\@empty
                  976 \expandafter\hyxmp@crap@convert\hyxmp@try\relax
                  977 \else
                  978 \StringEncodingConvert\hyxmp@text\hyxmp@text{pdfdoc}{utf32be}%
                  979 \fi
                  980 }%
                  981 }
                  982 \x{ }
\hyxmp@SpaceOther Re-encode all spaces in a string with category code 12 ("other").
                  983 \begingroup
                  984 \catcode'\~=12 %
                  985 \lccode'\~='\ %
                  986 \lowercase{\endgroup
                  987 \def\hyxmp@SpaceOther#1 #2\@nil{%
                  988 #1%
                  989 \ifx\relax#2\relax
                  990 \expandafter\@gobble
                  991 \else
                  992 \sim\%993 \expandafter\@firstofone
                  994 \fi
                  995 {\hyxmp@SpaceOther#2\@nil}%
                  996 }%
                  997 }
 \hyxmp@crap@test Determine if we need to treat a string as Unicode.
                  998 \def\hyxmp@crap@test#1{%
                  999 \ifx#1\relax
                 1000 \else
                 1001 \ifnum'#1>127 %
                 1002 \let\hyxmp@crap@result=Y%
                 1003 \expandafter\expandafter\expandafter\hyxmp@skiptorelax
```

```
1004 \else
```

```
1005 \expandafter\expandafter\expandafter\hyxmp@crap@test
                  1006 \fi
                  1007 \fi
                  1008 }
\hyxmp@skiptorelax Discard all tokens up to and including the first \relax.
                  1009 \def\hyxmp@skiptorelax#1\relax{}
\hyxmp@crap@convert
Convert a hexadecimal string to a number.
        \hyxmp@num<sub>1010</sub> \def\hyxmp@crap@convert#1{%
       \hyxmp@text<sub>1011</sub>
                       \ifx#1\relax
                  1012 \else
                  1013 \edef\hyxmp@num{\number'#1}%
                  1014 \ifnum\hyxmp@num>"FFFFFF %
                  1015 \lccode'\!=\intcalcDiv{\hyxmp@num}{\number"1000000}\relax
                  1016 \lowercase{\edef\hyxmp@text{\hyxmp@text!}}%
                  1017 \edef\hyxmp@num{\intcalcMod{\hyxmp@num}{\number"1000000}}%
                  1018 \else
                  1019 \edef\hyxmp@text{\hyxmp@text\hyxmp@zero}%
                  1020 \fi
                  1021 \ifnum\hyxmp@num>"FFFF %
                  1022 \lccode'\!=\intcalcDiv{\hyxmp@num}{\number"10000}\relax
                  1023 \lowercase{\edef\hyxmp@text{\hyxmp@text!}}%
                  1024 \edef\hyxmp@num{\intcalcMod{\hyxmp@num}{\number"10000}}%
                  1025 \else
                  1026 \edef\hyxmp@text{\hyxmp@text\hyxmp@zero}%
                  1027 \fi
                  1028 \ifnum\hyxmp@num>"FF %
                  1029 \lccode'\!=\intcalcDiv{\hyxmp@num}{\number"100}\relax
                  1030 \lowercase{\edef\hyxmp@text{\hyxmp@text!}}%
                  1031 \edef\hyxmp@num{\intcalcMod{\hyxmp@num}{\number"100}}%
                  1032 \else
                  1033 \edef\hyxmp@text{\hyxmp@text\hyxmp@zero}%
                  1034 \fi
                  1035 \ifnum\hyxmp@num>0 %
                  1036 \lccode'\!=\hyxmp@num\relax
                  1037 \lowercase{\edef\hyxmp@text{\hyxmp@text!}}%
                  1038 \else
                  1039 \edef\hyxmp@text{\hyxmp@text\hyxmp@zero}%
                  1040 \fi
                  1041 \expandafter\hyxmp@crap@convert
                  1042 \fi
                  1043 }
```
\hyxmp@zero Define a null character with category code 12 ("other").

 \begingroup 1045 \catcode0=12 % \gdef\hyxmp@zero{^^00}% \endgroup

## <span id="page-57-0"></span>**3.4.5 Outputting structured XML**

An xmp packet consists of structured xml data. We define some helper routines to handle the repetitive tasks of indenting a consistent number of spaces, inserting begin and end tags, and escaping arbitrary text as necessary for xml compatibility.

\hyxmp@extra@indent This macro is used internally to increase the amount of indentation when writing certain xml data. It is normally defined as empty but can temporarily be redefined to a sequence of \space characters.

1048 \newcommand\*{\hyxmp@extra@indent}{}

\hyxmp@add@simple Given an xmp tag (#1) and a string (#2), if the string is nonempty, add a begin tag, the string, and an end tag to the packet. The "simple" in the macro name indicates that the string is output without variations for different languages.

```
1049 \newcommand*{\hyxmp@add@simple}[2]{%
1050 \@ifnotmtargexp{#2}{%
1051 \hyxmp@xmlify{#2}%
1052 \hyxmp@add@to@xml{\hyxmp@extra@indent______<}%
1053 \xdef\hyxmp@xml{\hyxmp@xml#1}%
1054 \hyxmp@add@to@xml{>\hyxmp@xmlified</}%
1055 \xdef\hyxmp@xml{\hyxmp@xml#1>^^J}%
1056 }%
1057 }
```
\hyxmp@add@simple@var Given an xmp tag (#1) and a variable name (#2), if the string is defined, add a begin tag, the string, and an end tag to the packet. The "simple" in the macro name indicates that the string is output without variations for different languages. \hyxmp@add@simple@var differs from \hyxmp@add@simple in that the former includes defined but empty values in the xmp packet while the latter excludes both undefined and defined but empty values.

```
1058 \newcommand*{\hyxmp@add@simple@var}[2]{%
1059 \expandafter\ifx\csname#2\endcsname\relax
1060 \else
1061 \hyxmp@xmlify{\csname#2\endcsname}%
1062 \hyxmp@add@to@xml{%
1063 \hyxmp@extra@indent______<#1>\hyxmp@xmlified</#1>^^J%
1064 }%
1065 \fi
1066 }
```
\hyxmp@add@simple@lang Given an xmp tag (#1) and a string (#2), if the string is nonempty, add a begin tag, the string, and an end tag to the packet. The "simple" in the macro name indicates that the string is output without variations for different languages. However, if the string begins with a language code in square brackets, specify that as the (sole) language for the tag.

```
1067 \newcommand*{\hyxmp@add@simple@lang}[2]{%
1068 \@ifnotmtarg{#2}{%
1069 \hyxmp@xmlify{#2}%
```

```
1070 \expandafter\hyxmp@add@simple@lang@i\hyxmp@xmlified\relax{#1}%
                         1071 }%
                         1072 }
\hyxmp@add@simple@lang@i This is a helper macro for \hyxmp@add@simple@lang. It takes an optional language
                           code (in brackets), text up to \relax, and a tag, and typesets the text within the
                           xml tag.
                         1073 \newcommand*{\hyxmp@add@simple@lang@i}{%
                         1074 \@ifnextchar[\hyxmp@add@simple@lang@ii{\hyxmp@add@simple@lang@ii[\@pdfmetalang]}%
                         1075 }
\hyxmp@add@simple@lang@ii This is another helper macro for \hyxmp@add@simple@lang. It takes an mandatory
                           language code (in brackets; can be empty), text up to \relax, and a tag, and
                           typesets the text within the xml tag.
                         1076 \def\hyxmp@add@simple@lang@ii[#1]#2\relax#3{%
                         1077 \@ifnotmtarg{#2}{%
                         1078 \hyxmp@xmlify{#2}%
                         1079 \@ifmtarg{#1}{%
                         1080 \hyxmp@add@to@xml{%
                         1081 ______<#3>\hyxmp@xmlified</#3>^^J%
                         1082    }%
                         1083 }{%
                         1084 \hyxmp@add@to@xml{%
                         1085 ______<#3 xml:lang="#1">\hyxmp@xmlified</#3>^^J%
                         1086 }%
                         1087 }%
                         1088 }%
                         1089 }
    \hyxmp@add@simple@pfx Given an xmp tag (#1), a—typically hard-wired—prefix string (#2), and a main
                           string (#2), if the main string is nonempty, add a begin tag, both strings, and an
                           end tag to the packet. The "simple" in the macro name indicates that the string
```

```
is output without variations for different languages.
1090 \newcommand*{\hyxmp@add@simple@pfx}[3]{%
1091 \@ifnotmtargexp{#3}{%
1092 \hyxmp@add@to@xml{\hyxmp@extra@indent______<}%
1093 \xdef\hyxmp@xml{\hyxmp@xml#1}%
1094 \hyxmp@pdfstringdef\hyxmp@iprefix{#2}%
1095 \hyxmp@xmlify{\hyxmp@iprefix}%
1096 \hyxmp@add@to@xml{>\hyxmp@xmlified}%
1097 \hyxmp@xmlify{#3}%
1098 \hyxmp@add@to@xml{\hyxmp@xmlified</}%
1099 \xdef\hyxmp@xml{\hyxmp@xml#1>^^J}%
1100 }%
1101 }
```
#### <span id="page-59-0"></span>**3.4.6 Providing metadata in multiple languages**

Certain xmp tags—dc:title, dc:description, and dc:rights (and others? Let me know.)—can be expressed in multiple languages. The same text is used for both language pdfmetalang (default: pdflang) and language "x-default". To express the same metadata in multiple languages, we provide an \XMPLangAlt macro to construct a list of alternative forms for a piece of metadata. \hyxmp@alt@title \hyxmp@alt@description \hyxmp@alt@rights Each of these macros is a list in which each element is of the form " $\dot{\theta}$  (*language*)  $\langle text \rangle$ " in which  $\langle language \rangle$  is an ISO 639-1 two-letter country code with an optional iso 3166-1 two-letter region code. For example, \hyxmp@alt@title may contain an element, "\do {es-MX} {Este es mi documento}". 1102 \def\hyxmp@alt@title{} 1103 \def\hyxmp@alt@description{} 1104 \def\hyxmp@alt@rights{}  $\hbar$ xmp@LA@accept This macro wraps  $\delta$  **\define@key** to make the option "#1= $\langle value \rangle$ " append  $\langle value \rangle$ to list #2. 1105 \newcommand{\hyxmp@LA@accept}[2]{% 1106 \define@key{hyxmp@LA}{#1}{% \hyxmp@value As Niklas Beisert observed, if the option passed to the current key contains L<sup>AT</sup>FX code, this code will be included in the xmp packet, which is undesirable. Hence, we first clean up the string using \hyxmp@pdfstringdef. 1107 \hyxmp@pdfstringdef\hyxmp@value{##1}% 1108 \xdef#2{#2\noexpand\do {\hyxmp@cur@lang} {\hyxmp@value}}% 1109 } 1110 } Define  $\langle key \rangle = \langle value \rangle$  options for appending to each of the **\hyxmp@alt** $\langle tag \rangle$ lists. 1111 \hyxmp@LA@accept{pdftitle}{\hyxmp@alt@title} 1112 \hyxmp@LA@accept{pdfsubject}{\hyxmp@alt@description} 1113 \hyxmp@LA@accept{pdfcopyright}{\hyxmp@alt@rights} \XMPLangAlt Argument #1 is a language expressed as a two-letter country code and optional twoletter region code. Argument #2 is a list of  $\langle key \rangle = \langle value \rangle$  pairs. Keys correspond to \hypersetup options such as "pdftitle", "pdfsubject", and "pdfcopyright". Values are the alternative-language form of the text provided for the corresponding option. 1114 \newcommand{\XMPLangAlt}[2]{% 1115 \let\do=\relax

\hyxmp@cur@lang Store the provided language, which will be used during option processing.

```
1116 \edef\hyxmp@cur@lang{#1}%
1117 \setkeys{hyxmp@LA}{#2}%
1118 }
```
## <span id="page-60-0"></span>**3.5 UUID generation**

We use a linear congruential generator to produce pseudorandom version 4 uuins  $[12]$ . True, this method has its flaws but it's simple to implement in T<sub>E</sub>X and is good enough for producing the xmp xmpMM:DocumentID and xmpMM:InstanceID fields.

```
\hyxmp@modulo@a Replace the contents of \@tempcnta with the contents modulo #1. Note that
                 \@tempcntb is overwritten in the process.
```

```
1119 \def\hyxmp@modulo@a#1{%
1120 \@tempcntb=\@tempcnta
1121 \divide\@tempcntb by #1
1122 \multiply\@tempcntb by #1
1123 \advance\@tempcnta by -\@tempcntb
1124 }
```
\hyxmp@big@prime Define a couple of large prime numbers that can still be stored in a TEX counter.

```
\hyxmp@big@prime@ii
1125 \def\hyxmp@big@prime{536870923}
                    1126 \def\hyxmp@big@prime@ii{536870027}
```
\hyxmp@seed@rng Seed hyperxmp's random-number generator from a given piece of text.

```
\hyxmp@one@token<sub>1127</sub> \def\hyxmp@seed@rng#1{%
                 1128 \@tempcnta=\hyxmp@big@prime
                 1129 \futurelet\hyxmp@one@token\hyxmp@seed@rng@i#1\@empty
                 1130 }
```
\hyxmp@seed@rng@i Do all of the work for \hyxmp@seed@rng. For each character code c of the input \hyxmp@one@token text, assign \@tempcnta  $\leftarrow 3 \cdot \text{denp}$ cnta + c (mod \hyxmp@big@prime).

```
\next 1131 \def\hyxmp@seed@rng@i{%
    1132 \ifx\hyxmp@one@token\@empty
    1133 \let\next=\relax
    1134 \else
    1135 \def\next##1{%
    1136 \multiply\@tempcnta by 3
    1137 \advance\@tempcnta by '##1
    1138 \hyxmp@modulo@a{\hyxmp@big@prime}%
    1139 \futurelet\hyxmp@one@token\hyxmp@seed@rng@i
    1140 }%
    1141 \fi
    1142 \next
    1143 }
```

```
\hyxmp@set@rand@num
    \hyxmp@rand@num
                    Advance \hyxmp@rand@num to the next pseudorandom number in the se-
                     quence. Specifically, we assign \hbox{\tt \xmp@rand@num} \leftarrow 3 \cdot \hbox{\tt \xmp@rand@num} +\hyxmp@big@prime@ii (mod \hyxmp@big@prime). Note that both \@tempcnta
                     and \@tempcntb are overwritten in the process.
```

```
1144 \def\hyxmp@set@rand@num{%
```
- 1145 \@tempcnta=\hyxmp@rand@num
- 1146 \multiply\@tempcnta by 3

```
1147 \advance\@tempcnta by \hyxmp@big@prime@ii
```

```
1148 \hyxmp@modulo@a{\hyxmp@big@prime}%
```

```
1149 \xdef\hyxmp@rand@num{\the\@tempcnta}%
```
}

```
\hyxmp@append@hex Append a randomly selected hexadecimal digit to macro #1. Note that both
                  \@tempcnta and \@tempcntb are overwritten in the process.
```

```
1151 \def\hyxmp@append@hex#1{%
1152 \hyxmp@set@rand@num
1153 \@tempcnta=\hyxmp@rand@num
1154 \hyxmp@modulo@a{16}%
1155 \ifnum\@tempcnta<10
1156 \xdef#1{#1\the\@tempcnta}%
1157 \else
```
There *must* be a better way to handle the numbers 10–15 than with **\ifcase**.

```
1158 \advance\@tempcnta by -10
1159 \ifcase\@tempcnta
1160 \xdef#1{#1a}%
1161 \or\xdef#1{#1b}%
1162 \or\xdef#1{#1c}%
1163 \or\xdef#1{#1d}%
1164 \or\xdef#1{#1e}%
1165 \or\xdef#1{#1f}%
1166 \fi
1167 \fi
1168 }
```
\hyxmp@append@hex@iii Invoke \hyxmp@append@hex three times.

```
1169 \def\hyxmp@append@hex@iii#1{%
1170 \hyxmp@append@hex#1%
1171 \hyxmp@append@hex#1%
1172 \hyxmp@append@hex#1%
1173 }
```
\hyxmp@append@hex@iv Invoke \hyxmp@append@hex four times.

```
1174 \def\hyxmp@append@hex@iv#1{%
1175 \hyxmp@append@hex@iii#1%
1176 \hyxmp@append@hex#1%
1177 }
```

```
\hbar yxmp@create@uuid[12], define macro #1 as a UUID of the form
                  "uuid:xxxxxxxx-xxxx-4xxx-yxxx-xxxxxxxxxxxx" in which each "x" is a lowercase
                  hexadecimal digit and "y" is one of "8", "9", "a", or "b". We assume that the
                  random-number generator is already seeded. Note that \hyxmp@create@uuid
                  overwrites both \@tempcnta and \@tempcntb.
```

```
1178 \def\hyxmp@create@uuid#1{%
```

```
1179 \def#1{uuid:}%
```

```
1180 \hyxmp@append@hex@iv#1%
```

```
1181 \hyxmp@append@hex@iv#1%
                     1182 \g@addto@macro#1{-}%
                     1183 \hyxmp@append@hex@iv#1%
                     1184 \g@addto@macro#1{-4}%
                     1185 \hyxmp@append@hex@iii#1%
                     1186 \g@addto@macro#1{-}%
                      Randomly select one of "8", "9", "a", or "b".
                     1187 \hyxmp@set@rand@num
                     1188 \@tempcnta=\hyxmp@rand@num
                     1189 \hyxmp@modulo@a{4}%
                     1190 \ifcase\@tempcnta
                     1191 \g@addto@macro#1{8}%
                     1192 \or\g@addto@macro#1{9}%
                     1193 \or\g@addto@macro#1{a}%
                     1194 \or\g@addto@macro#1{b}%
                     1195 \fi
                     1196 \hyxmp@append@hex@iii#1%
                     1197 \g@addto@macro#1{-}%
                     1198 \hyxmp@append@hex@iv#1%
                     1199 \hyxmp@append@hex@iv#1%
                     1200 \hyxmp@append@hex@iv#1%
                     1201 }
\hyxmp@def@DocumentID
   \hyxmp@DocumentID
   \hyxmp@seed@string
                      Seed the random-number generator with a function of the current filename, PDF
                      document title, and PDF author, then invoke \hyxmp@create@uuid to define
                      \hyxmp@DocumentID as a random UUID.
                     1202 \newcommand*{\hyxmp@def@DocumentID}{%
                     1203 \edef\hyxmp@seed@string{\hyxmp@jobname:\@pdftitle:\@pdfauthor:}%
                     1204 \expandafter\hyxmp@seed@rng\expandafter{\hyxmp@seed@string}%
                     1205 \edef\hyxmp@rand@num{\the\@tempcnta}%
                     1206 \hyxmp@create@uuid\hyxmp@DocumentID
                     1207 }
\hyxmp@def@InstanceID
   \hyxmp@InstanceID
   \hyxmp@seed@string
                      Seed the random-number generator with a function of the current filename,
                      pdf document title, pdf author, and the current timestamp, then invoke
                      \hyxmp@create@uuid to define \hyxmp@InstanceID as a random UUID. For the
                      current timestamp, we use both the document-specified timestamp from pdfdate
                      and the TEX time. The former can be more precise (to sub-seconds) but may be
                      less random (as it depends on manual document modifications) while the latter
                      is typically less precise (to minutes) but may be more random (as it is updated
                      automatically).
                     1208 \newcommand*{\hyxmp@def@InstanceID}{%
                     1209 \hyxmp@today@xmp@define{\hyxmp@seed@string}%
                     1210 \edef\hyxmp@seed@string{%
                     1211 \hyxmp@jobname:\@pdftitle:\@pdfauthor:\hyxmp@today@xmp:\hyxmp@seed@string
                     1212 }%
                     1213 \expandafter\hyxmp@seed@rng\expandafter{\hyxmp@seed@string}%
```

```
1214 \edef\hyxmp@rand@num{\the\@tempcnta}%
```
1215 \hyxmp@create@uuid\hyxmp@InstanceID 1216 }

## **3.6 Constructing the XMP packet**

An xmp packet "shall consist of the following, in order: a header pi, the serialized xmp data model (the xmp packet) with optional white-space padding, and a trailer pi" [\[5\]](#page-98-1). ("pi" is an abbreviation for "processing instructions"). The serialized  $XMP$  includes blocks of  $XML$  for various  $XMP$  schemata: Adobe PDF (Section [3.6.2\)](#page-64-0), Dublin Core (Section [3.6.3\)](#page-66-0), xmp Rights Management (Section [3.6.4\)](#page-70-0), xmp Media Management (Section [3.6.5\)](#page-71-0), xmp Basic (Section [3.6.6\)](#page-72-0), Photoshop (Section [3.6.7\)](#page-72-1),

 $PDF/*$  Identification (Section [3.6.8\)](#page-73-0), IPTC Photo Metadata (Section [3.6.9\)](#page-74-0), prism Basic Metadata (Section [3.6.10\)](#page-75-0), Journal Article Versions (Section [3.6.11\)](#page-76-0), and xmp Paged-Text (Section [3.6.12\)](#page-76-1). The \hyxmp@construct@packet macro (Section [3.6.14\)](#page-86-0) constructs the xmp packet into \hyxmp@xml. It first writes the appropriate xml header, then calls the various schema-writing macros, then injects \hyxmp@padding as padding, and finally writes the appropriate xml trailer.

## **3.6.1 XMP utility functions**

\hyxmp@add@to@xml Given a piece of text, replace all underscores with category-code 11 ("other") spaces and all  $\tilde{C}$  characters with commas, then append the result to the \hyxmp@xml macro.

```
1217 \newcommand*{\hyxmp@add@to@xml}[1]{%
1218 \bgroup
1219 \@tempcnta=0
1220 \ifhyxmp@unicodetex
1221 \@tempcntb=65536%
1222 \leq \leq \leq \leq \leq \leq \leq \leq \leq \leq \leq \leq \leq \leq \leq \leq \leq \leq \leq \leq \leq \leq \leq \leq \leq \leq \leq \leq \leq \leq \leq \leq \leq \leq \leq \leq1223 \@tempcntb=256%
1224 \fi
1225 \loop
1226 \lccode\@tempcnta=\@tempcnta
1227 \advance\@tempcnta by 1
1228 \ifnum\@tempcnta<\@tempcntb
1229 \repeat
1230 \lccode'\_='\ \relax
1231 \lccode'\^^C='\,\relax
1232 \lccode'\^^U='\_\relax
1233 \lowercase{\xdef\hyxmp@new@xml{#1}}%
1234 \xdef\hyxmp@xml{\hyxmp@xml\hyxmp@new@xml}%
1235 \egroup
1236 }
```
\hyxmp@hash Define a category-code 11 ("other") version of the "#" character.

1237 \bgroup 1238 \catcode'\#=11 1239 \gdef\hyxmp@hash{#} \egroup

```
\hyxmp@padding
   \hyxmp@xml
               The xmp specification recommends leaving approximately 2000 bytes of whites-
                pace at the end of each xmp packet to facilitate editing the packet in place [5].
                \hyxmp@padding is defined to contain 32 lines of 63 spaces and a newline apiece
                for a total of 2048 characters of whitespace.
              1241 \bgroup
              1242 \xdef\hyxmp@xml{}%
              1243 \hyxmp@add@to@xml{%
              1244 _______________________________________________________________^^J%
              1245 }
              1246 \xdef\hyxmp@padding{\hyxmp@xml}%
              1247 \egroup
              1248 \xdef\hyxmp@padding{\hyxmp@padding\hyxmp@padding}
              1249 \xdef\hyxmp@padding{\hyxmp@padding\hyxmp@padding}
              1250 \xdef\hyxmp@padding{\hyxmp@padding\hyxmp@padding}
              1251 \xdef\hyxmp@padding{\hyxmp@padding\hyxmp@padding}
              1252 \xdef\hyxmp@padding{\hyxmp@padding\hyxmp@padding}
```
\hyxmp@x@default Define an x-default string that we can use in comparisons with \@pdfmetalang. \newcommand\*{\hyxmp@x@default}{x-default}

### <span id="page-64-0"></span>**3.6.2 The Adobe PDF schema**

Older versions of hyperref defined a default producer; newer versions do not. Instead, they let the T<sub>E</sub>X engine define the producer itself. This poses a problem for  $PDF/A$ compliance because hyperxmp sees an empty producer and therefore omits writing a pdf:Producer to the xmp packet, causing a mismatch between the data in the xmp packet and the data in the pdf Info dictionary. To ensure consistency between xmp and Info, we explicitly define our own default \@pdfproducer here.

\@pdfproducer \hyxmp@define@pdfproducer Define \@pdfproducer using the banner string if available or the T<sub>E</sub>X engine's version number if not.

```
1254 \newcommand*{\hyxmp@define@pdfproducer}{%
1255 \gdef\@pdfproducer{TeX}
1256 \ifLuaTeX
1257 \expandafter\hyxmp@banner@to@producer\expandafter{\luatexbanner}%
1258 \else
1259 \ifPDFTeX
1260 \expandafter\hyxmp@banner@to@producer\expandafter{\pdftexbanner}%
1261 \else
1262 \ifXeTeX
1263 \edef\@pdfproducer{XeTeX version \the\XeTeXversion\XeTeXrevision}%
1264 \fi
1265 \fi
1266 \fi
1267 }
```
\@pdfproducer Define \@pdfproducer as the TEX engine's banner string (e.g., "This is \hyxmp@banner@to@producer LuaHBTeX, Version 1.12.0 (TeX Live 2020)"), removing the initial "This is" if possible (specifically, when  $\varepsilon$ -T<sub>E</sub>X's **\scantokens** primitive is available). 1268 \def\hyxmp@banner@to@producer#1{% 1269 \ifx\scantokens\relax 1270 \gdef\@pdfproducer{#1}% 1271 \else 1272 {\scantokens{\makeatletter\hyxmp@remove@this#1\relax}}% 1273 \fi

1274 }

\@pdfproducer Define \@pdfproducer as a given banner string with the initial "This is" stripped \hyxmp@remove@this off the beginning.

1275 \def\hyxmp@remove@this This is #1\relax{\gdef\@pdfproducer{#1}}

If pdfproducer wasn't specified and hyperref didn't already define \@pdfproducer—old versions of hyperref did; newer ones don't—try to assign a meaningful producer string and use that.

1276 \AtBeginDocument{% 1277 \ifx\@pdfproducer\relax 1278 \hyxmp@define@pdfproducer 1279 \fi 1280 }

\hyxmp@assign@major@minor Assign \hyxmp@major@minor to be the PDF version targeted by the running TFX engine.

\hyxmp@major@minor

1281 \newcommand\*{\hyxmp@assign@major@minor}{% 1282 \@ifundefined{pdfvariable}{% 1283 \@ifundefined{pdfminorversion}{% Case 1: Neither **\pdfvariable** nor **\pdfminorversion** is defined  $(X \# \# T_{E}X$  and regular  $L^2T_FX$ ).

1284 }{%

Case 2: \pdfminorversion is defined (pdfLAT<sub>F</sub>X and pre-0.85 LuaLAT<sub>F</sub>X).

- 1285 \xdef\hyxmp@major@minor{\the\pdfminorversion}%
- 1286 \@ifundefined{pdfmajorversion}{%

Case  $2(a)$ : \pdfmajorversion is not defined (older versions of pdfLATEX and  $LuaIATEX$ ).

- 1287 \xdef\hyxmp@major@minor{1.\hyxmp@major@minor}%
- 1288 }{%

Case 2(b):  $\partial \cos \theta$  (b):  $\partial \cos \theta$  is defined (pdfIAT<sub>E</sub>X 1.40.21+).

1289 \xdef\hyxmp@major@minor{\the\pdfmajorversion.\hyxmp@major@minor}%

 $1290$  }% 1291 }%

1292 }{%

```
Case 3: \partial: \partial Exertable is defined (LuaLAT<sub>E</sub>X 0.85+).
1293 \xdef\hyxmp@major@minor{\the\pdfvariable majorversion.\the\pdfvariable minorversion}%
1294 }%
1295 }
```
\hyxmp@pdf@schema Add properties defined by the Adobe pdf schema to the \hyxmp@xml macro.

1296 \newcommand\*{\hyxmp@pdf@schema}{%

Add a block of xml to \hyxmp@xml that lists the document's keywords (the pdf:Keywords property), the tools used to produce the PDF file (the pdf:Producer property), and the version of the PDF standard adhered to (the pdf:PDFVersion property). Unlike most of the other schemata that hyperxmp supports, the Adobe pdf schema is *always* included in the document, even if all of its keys are empty. This is because  $PDF/A-1b$  requires the keywords and producer to be the same in the XMP metadata and the PDF metadata. Because hyperref always specifies the Keywords and Producer fields, even when they're empty, hyperxmp has to follow suit and define pdf:Keywords and pdf:Producer in the xmp packet.

```
1297 \hyxmp@add@simple@var{pdf:Producer}{@pdfproducer}%
```

```
1298 \hyxmp@add@simple@var{pdf:Keywords}{@pdfkeywords}%
```

```
1299 \hyxmp@add@simple{pdf:Trapped}{\@pdftrapped}%
```

```
1300 \hyxmp@assign@major@minor
```

```
1301 \hyxmp@add@simple@var{pdf:PDFVersion}{hyxmp@major@minor}%
1302 }
```
## <span id="page-66-0"></span>**3.6.3 The Dublin Core schema**

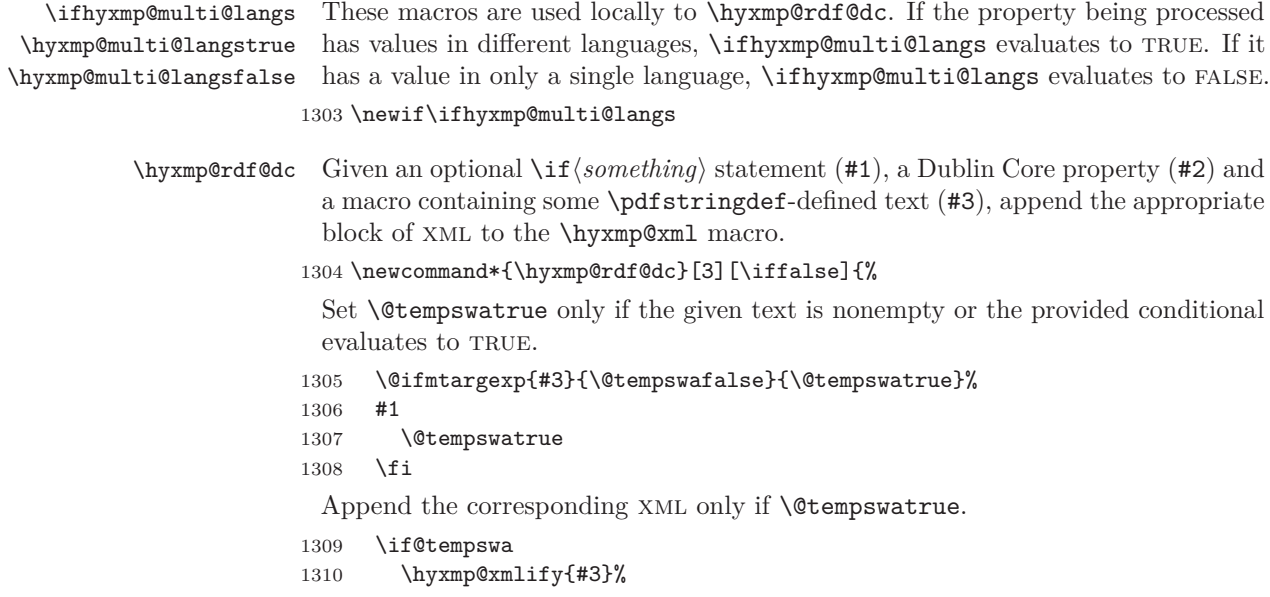

\hyxmp@value Store the xml-ified version of #3 in \hyxmp@value so we can reuse \hyxmp@xmlifiied if necessary.

```
1311 \let\hyxmp@value=\hyxmp@xmlified
1312 \hyxmp@add@to@xml{%
1313 ______<dc:#2>^^J%
1314 __________ <rdf:Alt>^^J%
1315 }%
 Record whether property #2 has definitions in multiple languages.
```
1316 \@if@def@and@nonempty{hyxmp@alt@#2}{% 1317 \hyxmp@multi@langstrue 1318 }{% 1319 \hyxmp@multi@langsfalse 1320 }%

There are now four cases to consider: the cross product of  $\{\rho\}$ dfmetalang =  $\emph{``x-default''},\quad \emph{pdfmetalang} \neq \emph{``x-default''} \quad \emph{and} \quad \emph{\textbf{NMPLangAlt}} \quad \emph{was} \quad \emph{specified}, \quad \emph{\textbf{MMPLangAlt}} \quad \emph{we} \quad \emph{the right} \quad \emph{the right} \quad \emph{the right} \quad \emph{the right} \quad \emph{the right} \quad \emph{the right} \quad \emph{the right} \quad \emph{the right} \quad \emph{the right} \quad \emph{the right} \quad \emph{the right} \quad \emph{the right} \quad \emph{the right} \quad \em$ \XMPLangAlt was not specified}. We handle each of these in turn.

```
1321 \ifx\@pdfmetalang\hyxmp@x@default
1322 \ifhyxmp@multi@langs
```
**Case 1**: No pdfmetalang but \XMPLangAlt. We consider this an error because the x-default language will not have a matching non-default language, in violation of the xmp specification's guidance [\[5,](#page-98-1) p. 23]:

An **xml:lang** value of "x-default" may be used to explicitly denote a default item. If used, the "x-default" item shall be first in the array and its simple text value should be repeated in another item in which **xml:lang** specifies its actual language. However, an "x-default" item may be the only item, in which case there is only a default value in no defined language.

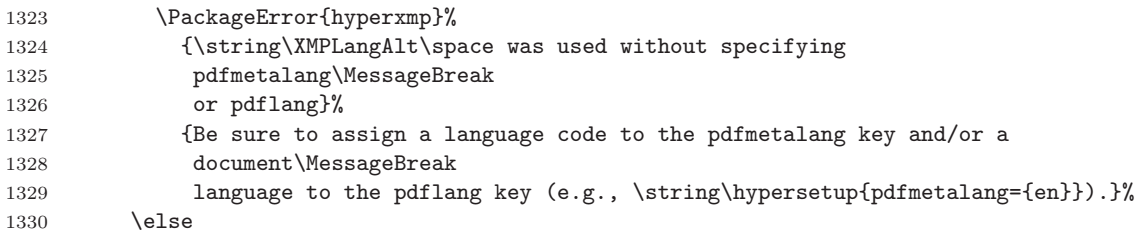

**Case 2**: No pdfmetalang and no \XMPLangAlt. Here we specify only x-default as the language, as per the guidance quoted above.

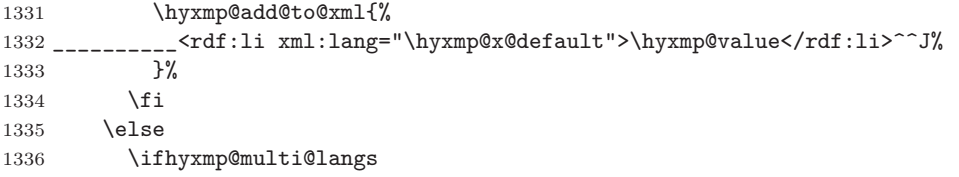

**Case 3**: Both pdfmetalang and \XMPLangAlt. In this case, we include an x-default followed by the pdfmetalang language, followed by all of the language alternatives.

```
1337 \hyxmp@xmlify{\@pdfmetalang}%
1338 \hyxmp@add@to@xml{%
1339 __________<rdf:li xml:lang="\hyxmp@x@default">\hyxmp@value</rdf:li>^^J%
1340 __________<rdf:li xml:lang="\hyxmp@xmlified">\hyxmp@value</rdf:li>^^J%
1341 }%
1342 \def\do##1##2{
1343 \hyxmp@xmlify{##2}%
1344 \hyxmp@add@to@xml{%
1345 ___________<rdf:li xml:lang="##1">\hyxmp@xmlified</rdf:li>^^J%
1346 }%
1347 }%
1348 \csname hyxmp@alt@#2\endcsname
1349 \else
```
**Case 4**: pdfmetalang but no \XMPLangAlt. To reduce redundancy we omit the x-default and include the single language in which the text appears.

```
1350 \hyxmp@xmlify{\@pdfmetalang}%
1351 \hyxmp@add@to@xml{%
1352 __________<rdf:li xml:lang="\hyxmp@xmlified">\hyxmp@value</rdf:li>^^J%
1353 }%
1354 \fi
1355 \fi
 Complete this xmp element.
1356 \hyxmp@add@to@xml{%
```

```
1357 ________</rdf:Alt>^^J%
1358 ______</dc:#2>^^J%
1359 }%
1360 \fi
1361 }%
```

```
\hyxmp@list@to@xml Given an optional \ifhsomethingi statement (#1), a Dublin Core property (#2),
                    an RDF array (43), and a macro containing a comma-separated list (44), append
                    the appropriate block of xml to the \hyxmp@xml macro.
```

```
1362 \newcommand*{\hyxmp@list@to@xml}[4][\iffalse]{%
```
Set \@tempswatrue only if the given list is nonempty or the provided conditional evaluates to TRUE.

```
1363 \@ifmtargexp{#4}{\@tempswafalse}{\@tempswatrue}%
```
- 1364 #1
- 1365 \@tempswatrue
- 1366 \fi

Append the corresponding xml only if \@tempswatrue.

```
1367 \if@tempswa
```

```
1368 \hyxmp@add@to@xml{%
1369 _______ <dc:#2>^^J%
```

```
1370 _________<rdf:#3>^^J%<br>1371 }%
```

```
1371
```

```
1372 \bgroup
```
\@elt Re-encode the text from Unicode if necessary. Then redefine \@elt to xml-ify each element of the list and append it to \hyxmp@xmlified.

```
1373 \hyxmp@xmlify{#4}%
1374 \hyxmp@commas@to@list\hyxmp@list{\hyxmp@xmlified}%
1375 \def\@elt##1{%
1376 \hyxmp@add@to@xml{%
1377 ___________<rdf:li>##1</rdf:li>^^J%
1378 }%
1379 }%
1380 \hyxmp@list
1381 \egroup
1382 \hyxmp@add@to@xml{%
1383 _________</rdf:#3>^^J%
1384 ______</dc:#2>^^J%
1385 }%
1386 \fi
1387 }
```
\hyxmp@singleton@dc Given an optional list type (Seq or Bag), a Dublin Core property, and a string, append a block of xml representing a one-element list consisting of the given string.

```
1388 \newcommand{\hyxmp@singleton@dc}[3][Bag]{%
1389 \@ifnotmtargexp{#3}{%
1390 \hyxmp@xmlify{#3}%
1391 \hyxmp@add@to@xml{%
1392 ______<dc:#2>^^J%
1393 ________<rdf:#1>^^J%
1394 __________<rdf:li>\hyxmp@xmlified</rdf:li>^^J%
1395 _________</rdf:#1>^^J%
1396 ______</dc:#2>^^J%
1397 }%
1398 }
1399 }
```
\hyxmp@cond@dc@identifier Conditionally add a dc:identifier tag. Given a prefix string (#1) and a main string  $(42)$ , wrap these in a dc:identifier if the main string is nonempty and \hyxmp@xmlified *is* empty (implying the dc:identifier has not yet been written).

```
1400 \newcommand*{\hyxmp@cond@dc@identifier}[2]{%
1401 \ifx\hyxmp@xmlified\@empty
1402 \@ifnotmtargexp{#2}{%
1403 \hyxmp@add@simple@pfx{dc:identifier}{#1}{#2}%
1404 }%
1405 \fi
1406 }
```
\hyxmp@dc@schema Add properties defined by the Dublin Core schema to the \hyxmp@xml macro. Specifically, we add entries for the dc:title property if the author specified a pdftitle, the dc:description property if the author specified a pdfsubject, the dc:rights property if the author specified a pdfcopyright, the dc:creator property if the author

specified a pdfauthor, the dc:subject property if the author specified pdfkeywords, the dc:language property if the author specified pdflang, the dc:type property if the author specified pdftype, and the dc:identifier if the author specified pdfidentifier or if we can derive it from other options. We also specify the dc:source property using the base name of the source file with .tex appended and the dc:date property using the date the document was run through LATEX—unless the author specified pdfdate, in which case we use that.

```
1407 \newcommand*{\hyxmp@dc@schema}{%
1408 \hyxmp@add@simple{dc:format}{application/pdf}%
1409 \hyxmp@rdf@dc[\ifHy@pdfa]{title}{\@pdftitle}%
1410 \hyxmp@rdf@dc[\ifHy@pdfa]{description}{\@pdfsubject}%
1411 \hyxmp@rdf@dc{rights}{\@pdfcopyright}%
1412 \hyxmp@singleton@dc{publisher}{\@pdfpublisher}%
1413 \@ifmtargexp{\@pdfdatetime}{%
1414 \hyxmp@singleton@dc[Seq]{date}{\hyxmp@today@xmp}%
1415 }{%
1416 \hyxmp@singleton@dc[Seq]{date}{\@pdfdatetime}%
1417 }%
1418 \hyxmp@singleton@dc{type}{\@pdftype}%
1419 \hyxmp@list@to@xml[\ifHy@pdfa]{creator}{Seq}{\hyxmp@pdfauthor}%
1420 \hyxmp@list@to@xml{subject}{Bag}{\hyxmp@pdfkeywords}%
1421 \ifx\@pdfsource\@empty
1422 \else
1423 \hyxmp@add@simple{dc:source}{\@pdfsource}%
1424 \fi
1425 \hyxmp@list@to@xml{language}{Bag}{\hyxmp@dc@lang}%
1426 % If |\@pdfidentifier| is empty, try setting it to each of |\@pdfdoi|,
1427 % |\@pdfeissn|, |\@pdfissn|, and |\@pdfisbn|, in turn, with proper
1428 % syntactic adjustments.
1429 % \begin{macrocode}
1430 \@ifmtargexp{\@pdfidentifier}{%
1431 \let\hyxmp@xmlified=\@empty
1432 \hyxmp@cond@dc@identifier{info:doi/}{\@pdfdoi}%
1433 \hyxmp@cond@dc@identifier{urn:ISSN:}{\@pdfeissn}%
1434 \hyxmp@cond@dc@identifier{urn:ISSN:}{\@pdfissn}%
1435 \hyxmp@cond@dc@identifier{urn:ISBN:}{\@pdfisbn}%
1436 }{%
1437 \hyxmp@add@simple{dc:identifier}{\@pdfidentifier}%
1438 }%
1439 }
```
### <span id="page-70-0"></span>**3.6.4 The XMP Rights Management schema**

\hyxmp@xmpRights@schema Add properties defined by the xmp Rights Management schema to the \hyxmp@xml macro. Currently, these are only the xmpRights:Marked property and the xmpRights:WebStatement property. If the author specified a copyright statement we mark the document as copyrighted. If the author specified a license statement we include the URL in the metadata.

1440 \newcommand\*{\hyxmp@xmpRights@schema}{%

\hyxmp@legal Set \hyxmp@rights to YES if either pdfcopyright or pdflicenseurl was specified.

```
1441 \let\hyxmp@rights=\@empty
1442 \ifx\@pdflicenseurl\@empty
1443 \else
1444 \def\hyxmp@rights{YES}%
1445 \fi
1446 \ifx\@pdfcopyright\@empty
1447 \else
1448 \def\hyxmp@rights{YES}%
1449 \fi
```
Include the license-statement url and/or the copyright indication. The copyright statement itself is included by \hyxmp@dc@schema in Section [3.6.3.](#page-66-0)

```
1450 \ifx\hyxmp@rights\@empty
1451 \else
1452 \ifx\@pdfcopyright\@empty
1453 \text{delse}1454 \hyxmp@add@simple{xmpRights:Marked}{True}%
1455 \fi
1456 \hyxmp@add@simple{xmpRights:WebStatement}{\@pdflicenseurl}%
1457 \fi
1458 }
```
## <span id="page-71-0"></span>**3.6.5 The XMP Media Management schema**

```
\hyxmp@aep@toks Once we reach the end of the preamble and know that \@pdftitle and
                 \@pdfauthor are no longer expected to change we use those macros (and oth-
                 ers) to define one UUID for the document (\hbox{hymp@DocumentID}) and one for the
                 document instance (\hyxmp@InstanceID). As explained in Section 3.1, we defer
                 the invocation of \AtEndPreamble to the end of the file.
```

```
1459 \expandafter\hyxmp@aep@toks\expandafter=\expandafter{%
1460 \the\hyxmp@aep@toks
1461 \AtEndPreamble{%
1462 \@ifmtargexp{\hyxmp@DocumentID}{\hyxmp@def@DocumentID}{}%
1463 \@ifmtargexp{\hyxmp@InstanceID}{\hyxmp@def@InstanceID}{}%
1464 }%
1465 }
```

```
\hyxmp@mm@schema Add properties defined by the xmp Media Management schema to the \hyxmp@xml
                  macro. According to the xmp specification, the xmpMM:DocumentID property is
                  supposed to uniquely identify a document, and the xmpMM:InstanceID property
                  is supposed to change with each save operation [5]. As seen in Section 3.5, we
                  do what we can to honor this intention from within a T<sub>E</sub>X-based workflow. We
                  additionally support the xmpMM:VersionID property, whose value is supplied by
                  the author using pdfversionid.
```
1466 \gdef\hyxmp@mm@schema{%
```
1467 \hyxmp@add@simple{xmpMM:DocumentID}{\hyxmp@DocumentID}%
```

```
1468 \hyxmp@add@simple{xmpMM:InstanceID}{\hyxmp@InstanceID}%
```

```
1469 \hyxmp@add@simple{xmpMM:VersionID}{\@pdfversionid}%
```

```
1470 \hyxmp@add@simple{xmpMM:RenditionClass}{\@pdfrendition}%
```

```
1471 }
```
# **3.6.6 The XMP Basic schema**

\hyxmp@xmp@basic@schema Add properties defined by the xmp Basic schema to the \hyxmp@xml macro. These include a bunch of dates (all set to the same value) and the base URL for the document if specified with baseurl.

```
1472 \newcommand*{\hyxmp@xmp@basic@schema}{%
```
For the document's creation date, use the user-specified \@pdfcreationdate if defined and non-empty. Otherwise use our fabricated \hyxmp@today@xmp.

```
1473 \@ifmtargexp{\@pdfcreationdate}{%
1474 \hyxmp@add@simple{xmp:CreateDate}{\hyxmp@today@xmp}%
1475 }{%
1476 \hyxmp@add@simple{xmp:CreateDate}{%
1477 \expandafter\hyxmp@as@xmp@date\expandafter{\@pdfcreationdate}}%
1478 }%
```
For the document's modification date, use the user-specified \@pdfmoddate if defined and non-empty. Otherwise use our fabricated \hyxmp@today@xmp.

```
1479 \@ifmtargexp{\@pdfmoddate}{%
1480 \hyxmp@add@simple{xmp:ModifyDate}{\hyxmp@today@xmp}%
```

```
1481 }{%
```
\hyxmp@add@simple{xmp:ModifyDate}{%

```
1483 \expandafter\hyxmp@as@xmp@date\expandafter{\@pdfmoddate}}%
```
}%

For the document's metadata date, use the user-specified **\@pdfmetadatetime** if defined and non-empty. Otherwise use our fabricated \hyxmp@today@xmp.

```
1485 \@ifmtargexp{\@pdfmetadatetime}{%
1486 \hyxmp@add@simple{xmp:MetadataDate}{\hyxmp@today@xmp}%
1487 }{%
1488 \hyxmp@add@simple{xmp:MetadataDate}{\@pdfmetadatetime}%
1489 }%
 Define the creation tool and the base URL.
1490 \hyxmp@add@simple{xmp:CreatorTool}{\@pdfcreator}%
1491 \hyxmp@add@simple{xmp:BaseURL}{\@baseurl}%
1492 }
```
### **3.6.7 The Photoshop schema**

```
\hyxmp@photoshop@schema
  \hyxmp@photoshop@data
```
Add properties defined by the Photoshop schema to the \hyxmp@xml macro. We currently support only the photoshop:AuthorsPosition and photoshop:CaptionWriter properties.

```
1493 \gdef\hyxmp@photoshop@schema{%
1494 \edef\hyxmp@photoshop@data{\@pdfauthortitle\@pdfcaptionwriter}%
1495 \hyxmp@add@simple{photoshop:AuthorsPosition}{\@pdfauthortitle}%
1496 \hyxmp@add@simple{photoshop:CaptionWriter}{\@pdfcaptionwriter}%
1497 }
```
#### **3.6.8 PDF/\* Identification schemata**

```
\hyxmp@pdfa@id@schema Add properties defined by the pdf/a Identification schema [13] to the \hyxmp@xml
                       macro. These properties identify a document as conforming to a particular PDF/Astandard. We default to PDF/A-1b if any PDF/A compliance is detected but let
                       the author override the "1" with pdfapart and the "b" with pdfaconformance.
                      1498 \newcommand*{\hyxmp@pdfa@id@schema}{%
                      1499 \ifHy@pdfa
                      1500 \hyxmp@add@simple{pdfaid:part}{\@pdfapart}%
                      1501 \hyxmp@add@simple{pdfaid:conformance}{\@pdfaconformance}%
                      1502 \fi
                     1503 }
\hyxmp@pdfua@id@schema If the document conforms to a PDF/UA standard, the author can indicate the
                       standard version with pdfuapart.
                      1504 \newcommand*{\hyxmp@pdfua@id@schema}{%
                      1505 \hyxmp@add@simple{pdfuaid:part}{\@pdfuapart}%
                     1506 }
\hbar yxmp@pdfx@id@schema If the document conforms to a PDF/X standard, the author can indicate the
                       standard version with pdfxstandard. We separately handle PDF/X-1, PDF/X-2 and
                       PDF/X-3, and PDF/X-4 onwards.
                      1507 \newcommand*{\hyxmp@pdfx@id@schema}{%
                      1508 \@tempcnta=0\hyxmp@pdfx@major\relax
                      1509 \ifnum\@tempcnta=0
                      1510 \else
                     1511 \ifnum\@tempcnta=1
                     1512 \hyxmp@add@simple{pdfx:GTS_PDFXVersion}{PDF/X-1:2001}%
                     1513 \hyxmp@add@simple{pdfx:GTS_PDFXConformance}{\@pdfxstandard}%
                      1514 \else
                      1515 \ifnum\@tempcnta<4
                      1516 \hyxmp@add@simple{pdfx:GTS_PDFXVersion}{\@pdfxstandard}%
                      1517 \text{delse}1518 \hyxmp@add@simple{pdfxid:GTS_PDFXVersion}{\@pdfxstandard}%
                      1519 \fi
                      1520 \fi
                      1521 \fi
                     1522 }
```
#### **3.6.9 The IPTC Photo Metadata schema**

- \xmplinesep Lines in multiline fields are separated by \xmplinesep in the generated xml. This defaults to an LF  $($ <sup> $\sim$ </sup>J) character but written as an XML character entity for consistency across operating systems.
	- 1523 \begingroup 1524 \catcode'\&=12 1525 \catcode'\#=12 1526 \gdef\xmplinesep{
	} 1527 \endgroup
- \hyxmp@list@to@lines Given a property (#1) and a macro containing a comma-separated list (#2), replace commas with \xmplinesep. Do nothing if the list is empty.

```
1528 \newcommand*{\hyxmp@list@to@lines}[2]{%
1529 \@ifnotmtargexp{#2}{%
1530 \bgroup
1531 \hyxmp@add@to@xml{%
1532 \hyxmp@extra@indent______<#1>%
1533 }%
```
\@elt@first The first element of the list is output as is.

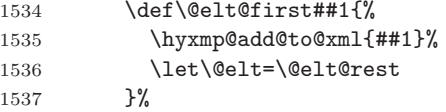

\@elt@rest The remaining elements of the list are output with a preceding line separator (\xmplinesep).

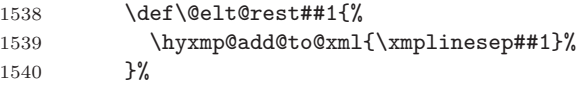

\@elt Re-encode the text from Unicode if necessary. Then redefine \@elt to insert a line separator between terms.

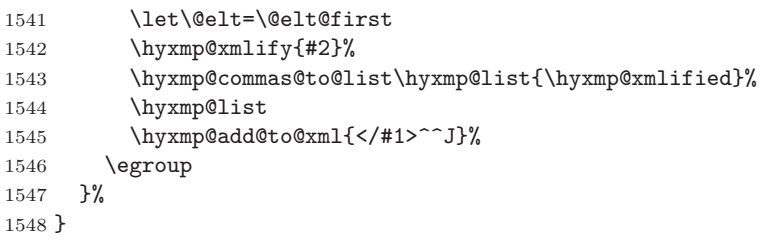

\hyxmp@iptc@schema Add properties defined by the iptc Photo Metadata schema [\[10\]](#page-98-1) to the \hyxmp@xml macro. We currently support only the Iptc4xmpCore:CreatorContactInfo property, although this is a structure containing multiple fields.

```
1549 \gdef\hyxmp@iptc@schema{%
```
Because we currently support only Iptc4xmpCore:CreatorContactInfo it suffices to check if we have any relevant data. If so, we instantiate a Iptc4xmpCore:ContactInfo structure with all available fields.

```
1550 \ifx\hyxmp@iptc@data\@empty
1551 \else
1552 \hyxmp@add@to@xml{%
1553 ______<Iptc4xmpCore:CreatorContactInfo rdf:parseType="Resource">^^J%
1554 }%
```
We locally redefine \hyxmp@extra@indent to increase the indentation of the assignments to Iptc4xmpCore:CreatorContactInfo's fields.

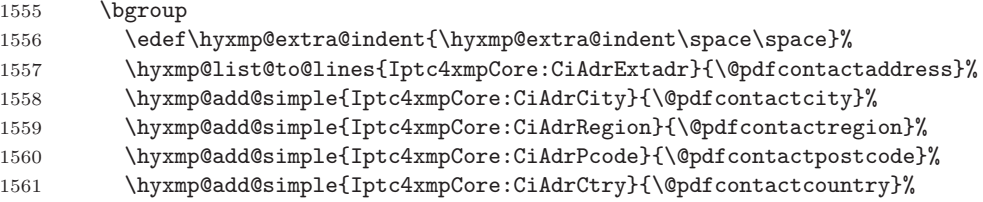

\xmplinesep The iptc standard states that sets of telephone numbers, email addresses, and urls for the contact person or institution, "[m]ay have to be separated by a comma in the user interface" [\[10\]](#page-98-1). This is rather ambiguous: Does the comma appear *only* in the user interface or also in the generated xml? Here we assume the latter interpretation and temporarily redefine \xmplinesep as a comma and use \hyxmp@list@to@lines to insert the data. Unlike \hyxmp@add@simple, this approach trims all spaces surrounding commas.

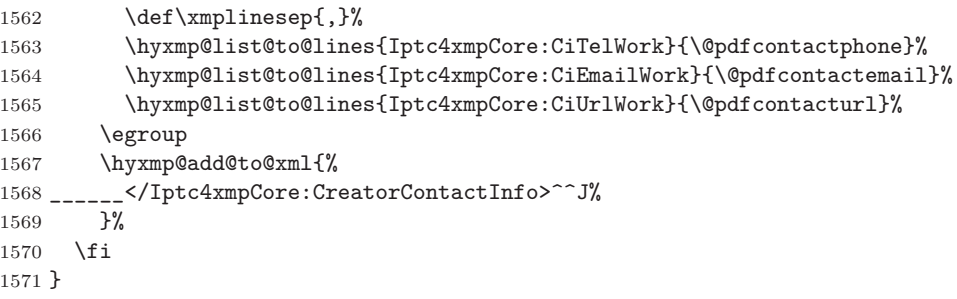

### **3.6.10 The PRISM Basic Metadata schema**

\hyxmp@prism@schema Add properties defined by the prism Basic Metadata schema [\[8\]](#page-98-2).

- \newcommand\*{\hyxmp@prism@schema}{%
- \ifx\hyxmp@prism@data\@empty
- \else
- \hyxmp@add@simple{prism:complianceProfile}{three}%
- \fi
- \hyxmp@add@simple@lang{prism:subtitle}{\@pdfsubtitle}%
- \hyxmp@add@simple@lang{prism:publicationName}{\@pdfpublication}%
- \hyxmp@add@simple{prism:aggregationType}{\@pdfpubtype}%

<span id="page-76-0"></span>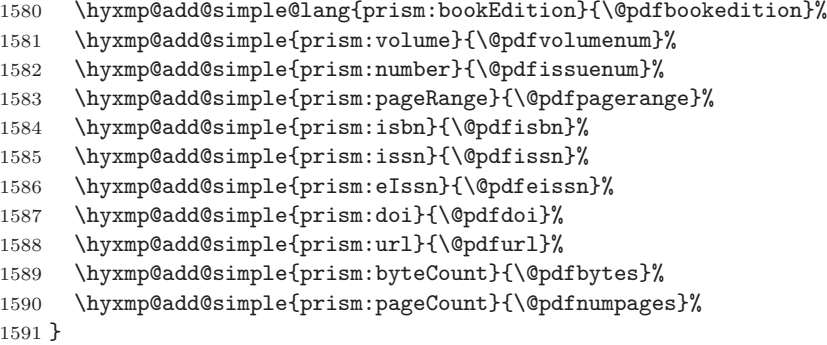

#### **3.6.11 The Journal Article Versions (JAV) schema**

\hyxmp@jav@schema Add properties defined by the niso/alpsp Journal Article Versions schema [\[1\]](#page-97-0).

```
1592 \newcommand*{\hyxmp@jav@schema}{%
1593 \hyxmp@add@simple{jav:journal_article_version}{\@pdfpubstatus}%
1594 }
```
#### **3.6.12 The XMP Paged-Text schema**

```
\hyxmp@xmptpg@schema The xmp Paged-Text schema [5] includes properties related to the construction of
                        the PDF file itself. We acquire most of this information through LuaTEX mechanisms
                        and therefore include much less information when run from other T<sub>E</sub>X engines.
```

```
1595 \newcommand*{\hyxmp@xmptpg@schema}{%
1596 \ifLuaTeX
1597 \luadirect{write_xmp_font_list(\the\hyxmp@cct)}%
1598 \fi
1599 \hyxmp@add@simple{xmpTPg:NPages}{\@pdfnumpages}%
1600 }
```
\hyxmp@cct We store the current category-code table to ensure that write\_xmp\_font\_list's output uses our redefined category codes.

> \ifLuaTeX \newcatcodetable\hyxmp@cct \savecatcodetable\hyxmp@cct \fi

\hyxmp@prot@us Define an underscore character that's protected from being converted into a space when passed to \hyxmp@add@to@xml. \hyxmp@prot@us is used within write\_xmp\_font\_list (below) in particular to typeset filenames that may contain underscores.

```
1605 \bgroup
1606 \catcode'\_=11
1607 \gdef\hyxmp@prot@us{_}%
1608 \egroup
```
Here we define a Lua function,  $write\_xmp\_font\_list$ , that writes font information to the xmp packet.

```
1609 \ifLuaTeX
1610 \begin{luacode*}
1611 function write_xmp_font_list (cct)
1612 local function show_field(name, ...)
1613 for i = 1, select("#", ...) do
1614 local val = select(i, ...)1615 if val then
1616 local xml = string.gsub(val, "&", "&")
1617 xml = string.gsub(xml, "<", "&lt;")
1618 xml = string.gsub(xml, ">", ">;")1619 xml = string.gsub(xml, "__", "\\hyxmp@prot@us ")1620 tex.print(cct, "_____________<stFnt:" .. name .. ">" ..
1621 xml .. "</stFnt:" .. name .. ">^^J%")
1622 return
1623 end
1624 end
1625 end
1626 tex.print(cct, "\\hyxmp@add@to@xml{%")
1627 tex.print(cct, "______<xmpTPg:Fonts>^^J%")
1628 tex.print(cct, "________<rdf:Bag>^^J%")
1629 for i, f in font.each() do
1630 tex.print(cct, "__________<rdf:li rdf:parseType=\"Resource\">^^J%")
1631 if f.filename then
1632 local fname = string.gsub(f.filename, "^harfloaded:(.*)", "%1")
1633 local info = fontloader.info(fname)
1634 if info then
1635 show_field("fontFace", info.fullname)
1636 show_field("fontFamily", info.familyname)
1637 show_field("fontName", info.fontname)
1638 show_field("versionString", info.version)
1639 end
1640 local baseName = string.gsub(f.filename, ".*[\triangle].\langle \rangle](.*)", "%1")
1641 show_field("fontFileName", baseName)
1642 else
1643 show_field("fontName", f.psname, f.fullname, f.name)
1644 end
1645 if f.format and f.format ~= "unknown" then
1646 show_field("fontType", f.format)
1647 end
1648 tex.print(cct, "___________</rdf:li>^^J%")
1649 end
1650 tex.print(cct, "________</rdf:Bag>^^J%")
1651 tex.print(cct, "______</xmpTPg:Fonts>^^J%")
1652 tex.print(cct, "}")
1653 end
1654 \end{luacode*}
1655 \fi
```
#### **3.6.13 XMP extension schemata**

Not all of the schemata supported by hyperxmp are predefined by  $XMP$ . PDF/A conversion would normally fail for documents that employ "custom" schemata. However, this problem can be circumvented by declaring non-standard schemata in the xmp packet itself, following a technique described in a PDF Association technical note [\[14\]](#page-98-4). In this section, we declare only those schemata we actually use.

\hyxmp@check@iptc@data \hyxmp@iptc@data Define \hyxmp@iptc@data as the concatenation of all IPTC photo metadata supplied by the document.

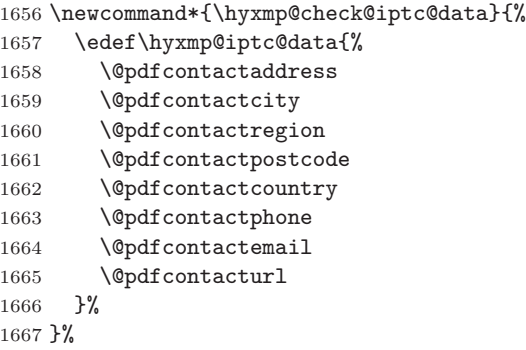

\hyxmp@check@prism@data Define \hyxmp@prism@data as the concatenation of all prism metadata supplied \hyxmp@prism@data by the document.

```
1668 \newcommand*{\hyxmp@check@prism@data}{%
1669 \edef\hyxmp@prism@data{%
1670 \@pdfbookedition
1671 \@pdfbytes
1672 \@pdfdoi
1673 \@pdfeissn
1674 \@pdfisbn
1675 \@pdfissn
1676 \@pdfissuenum
1677 \@pdfnumpages
1678 \@pdfpagerange
1679 \@pdfpublication
1680 \@pdfpubtype
1681 \@pdfsubtitle
1682 \@pdfurl
1683 \@pdfvolumenum
1684 }%
1685 }%
```
\hyxmp@check@jav@data Define \hyxmp@jav@data as the concatenation of all jav metadata supplied by the \hyxmp@jav@data document.

> \newcommand\*{\hyxmp@check@jav@data}{% \edef\hyxmp@jav@data{% \@pdfpubstatus

```
1689 }%
                            1690 }
\hyxmp@begin@extension@decls Begin a block of xml tags that indicates we're declaring one or more extension
                              schemata.
                            1691 \newcommand*{\hyxmp@begin@extension@decls}{%
                             1692 \hyxmp@add@to@xml{%
                             1693 ______<pdfaExtension:schemas>^^J%
                            1694 __________ <rdf:Bag>^^J%
                            1695 }%
                            1696 }
 \hyxmp@end@extension@decls End the block of xml tags begun by \hyxmp@begin@extension@decls.
                            1697 \newcommand*{\hyxmp@end@extension@decls}{%
                            1698 \hyxmp@add@to@xml{%
                             1699 ________</rdf:Bag>^^J%
                            1700 ______</pdfaExtension:schemas>^^J%
                            1701 }%
                            1702 }
       \hyxmp@begin@ext@decl Begin the declaration of a single extension schema. \hyxmp@begin@ext@decl
                              accepts the schema's name, prefix, and namespace URI.
                             1703 \newcommand*{\hyxmp@begin@ext@decl}[3]{%
                             1704 \hyxmp@add@to@xml{%
                            1705 __________<rdf:li rdf:parseType="Resource">^^J%
                            1706 ____________<pdfaSchema:schema>#1</pdfaSchema:schema>^^J%
                            1707 ____________<pdfaSchema:prefix>#2</pdfaSchema:prefix>^^J%
                            1708 ____________<pdfaSchema:namespaceURI>#3</pdfaSchema:namespaceURI>^^J%
                             1709 ____________<pdfaSchema:property>^^J%
                            1710 ______________<rdf:Seq>^^J%
                            1711 }%
                            1712 }%
         \hyxmp@end@ext@decl End the declaration of a single extension schema.
                            1713 \newcommand*{\hyxmp@end@ext@decl}{%
                            1714 \hyxmp@add@to@xml{%
                            1715 ______________</rdf:Seq>^^J%
                            1716 ___________</pdfaSchema:property>^^J%
                             1717 ___________</rdf:li>^^J%
                            1718 }%
                            1719 }%
     \hyxmp@declare@property Declare a single extension-schema property. \hyxmp@declare@property takes as
                              input an optional type (defaults to Text) and a mandatory name, category, and
                              description.
                             1720 \newcommand{\hyxmp@declare@property}[4][Text]{%
```

```
1721 \hyxmp@add@to@xml{%
1722 ________________<rdf:li rdf:parseType="Resource">^^J%
```
\_\_\_\_\_\_\_\_\_\_\_\_\_\_\_\_\_\_<pdfaProperty:name>}%

```
1724 \xdef\hyxmp@xml{\hyxmp@xml#2}%
                        1725 \hyxmp@add@to@xml{</pdfaProperty:name>^^J%
                        1726 __________________<pdfaProperty:valueType>#1</pdfaProperty:valueType>^^J%
                        1727 __________________<pdfaProperty:category>#3</pdfaProperty:category>^^J%
                        1728 __________________<pdfaProperty:description>#4</pdfaProperty:description>^^J%
                        1729 ________________</rdf:li>^^J%
                        1730 }%
                        1731 }%
 \hyxmp@declare@field Declare a single field in a custom datatype required by an extension schema.
                          \hyxmp@declare@field takes as input an optional type (defaults to Text) and a
                          mandatory name and description.
                        1732 \newcommand{\hyxmp@declare@field}[3][Text]{%
                        1733 \hyxmp@add@to@xml{%
                        1734 ______________________<rdf:li rdf:parseType="Resource">^^J%
                        1735 ________________________<pdfaField:name>#2</pdfaField:name>^^J%
                        1736 ________________________<pdfaField:valueType>#1</pdfaField:valueType>^^J%
                        1737 ________________________<pdfaField:description>#3</pdfaField:description>^^J%
                        1738 \hbox{---} \hbox{---}1739 }%
                        1740 }
\hyxmp@pdf@extensions Declare the Adobe PDF schema.
                        1741 \newcommand*{\hyxmp@pdf@extensions}{%
                        1742 \hyxmp@begin@ext@decl
                        1743 {Adobe PDF Schema}%
                        1744 {pdf}%
                        1745 {http://ns.adobe.com/pdf/1.3/}%
                        1746 \hyxmp@declare@property
                        1747 {Trapped}%
                        1748 {internal}%
                        1749 {Indication if the document has been modified to include trapping information}%
                        1750 \hyxmp@end@ext@decl
                        1751 }%
 \hyxmp@mm@extensions Declare the xmp Media Management schema.
                        1752 \newcommand*{\hyxmp@mm@extensions}{%
                        1753 \hyxmp@begin@ext@decl
                        1754 {XMP Media Management Schema}%
                        1755 {xmpMM}%
                        1756 {http://ns.adobe.com/xap/1.0/mm/}%
                        1757 \hyxmp@declare@property
                        1758 [URI]
                        1759 {DocumentID}%
                        1760 {internal}%
                        1761 {UUID based identifier for all versions and renditions of a document}%
                        1762 \hyxmp@declare@property
                        1763 [URI]
                        1764 {InstanceID}%
```

```
1765 {internal}%
1766 {UUID based identifier for specific incarnation of a document}%
1767 \hyxmp@declare@property
1768 {VersionID}%
1769 {internal}%
1770 {Document version identifier}%
1771 \hyxmp@declare@property
1772 [RenditionClass]%
1773 {RenditionClass}%
1774 {internal}%
1775 {The manner in which a document is rendered}%
1776 \hyxmp@end@ext@decl
1777 }%
```
 $\hbar$ yxmp@pdfa@id@extensions Declare the PDF/A Identification schema [\[13\]](#page-98-0).

```
1778 \newcommand*{\hyxmp@pdfa@id@extensions}{%
1779 \hyxmp@begin@ext@decl
1780 {PDF/A Identification Schema}%
1781 {pdfaid}%
1782 {http://www.aiim.org/pdfa/ns/id/}%
1783 \hyxmp@declare@property
1784 [Integer]%
1785 {part}%
1786 {internal}%
1787 {Part of PDF/A standard}%
1788 \hyxmp@declare@property
1789 {conformance}%
1790 {internal}%
1791 {Conformance level of PDF/A standard}%
1792 \hyxmp@end@ext@decl
1793 }%
```
\hyxmp@pdfua@id@extensions Declare the pdf/ua Universal Accessibility schema.

```
1794 \newcommand*{\hyxmp@pdfua@id@extensions}{%
1795 \hyxmp@begin@ext@decl
1796 {PDF/UA Universal Accessibility Schema}%
1797 {pdfuaid}%
1798 {http://www.aiim.org/pdfua/ns/id/}%
1799 \hyxmp@declare@property
1800 [Integer]%
1801 {part}%
1802 {internal}%
1803 {Part of ISO 14289 standard}%
1804 \hyxmp@end@ext@decl
1805 }%
```
 $\hbar yxmp@pdfx@id@extension$  Declare the schema used pre-PDF/X-4. Because Adobe Acrobat DC (at least) defines this even for  $PDF/X-4$  and later, we follow suit.

```
1806 \newcommand*{\hyxmp@pdfx@id@extensions}{%
```

```
1807 \ifx\hyxmp@pdfx@major\empty
1808 \else
1809 \hyxmp@begin@ext@decl
1810 {Adobe Document Info PDF/X eXtension Schema}%
1811 {pdf x }%
1812 {http://ns.adobe.com/pdfx/1.3/}%
1813 \hyxmp@declare@property
1814 {GTS_PDFXVersion}%
1815 {internal}%
1816 {ID of PDF/X standard}%
1817 \hyxmp@declare@property
1818 {GTS_PDFXConformance}%
1819 {internal}%
1820 {Conformance level of PDF/X standard}%
1821 \hyxmp@end@ext@decl
1822 \fi
 Declare the schema used in PDF/X-4 and later versions.
1823 \@tempcnta=0\hyxmp@pdfx@major\relax
1824 \ifnum\@tempcnta>3
1825 \hyxmp@begin@ext@decl
1826 {PDF/X ID Schema}%
1827 {pdfxid}%
1828 {http://www.npes.org/pdfx/ns/id/}%
1829 \hyxmp@declare@property
1830 {GTS_PDFXVersion}%
1831 {internal}%
1832 {ID of PDF/X standard}%
1833 \hyxmp@end@ext@decl
1834 \fi
1835 }%
```
### $\hbar yxmp@iptc@extension$  Because IPTC metadata are not recognized by the PDF/A standard, PDF/A conversion would normally fail for documents that utilize IPTC metadata. Declaring the IPTC metadata we support enables the document to be converted to  $PDF/A$ format.

```
1836 \newcommand*{\hyxmp@iptc@extensions}{%
```

```
1837 \hyxmp@begin@ext@decl
```

```
1838 {IPTC Core Schema}%
```

```
1839 {Iptc4xmpCore}%
```

```
1840 {http://iptc.org/std/Iptc4xmpCore/1.0/xmlns/}%
```

```
1841 \hyxmp@declare@property
```

```
1842 [ContactInfo]
```

```
1843 {CreatorContactInfo}
```

```
1844 {external}
```
{Document creator's contact information}

We can't call \hyxmp@end@ext@decl because we need first need to define the Iptc4xmpCore:ContactInfo structure.

```
1846 \hyxmp@add@to@xml{%
```

```
1847 ______________</rdf:Seq>^^J%
1848 ___________</pdfaSchema:property>^^J%
1849 ____________<pdfaSchema:valueType>^^J%
1850 ______________<rdf:Seq>^^J%
1851 ________________<rdf:li rdf:parseType="Resource">^^J%
1852 __________________<pdfaType:type>ContactInfo</pdfaType:type>^^J%
1853 _________________<pdfaType:namespaceURI>http://iptc.org/std/Iptc4xmpCore/1.0/xmlns/</pdfaType:
1854 __________________<pdfaType:prefix>Iptc4xmpCore</pdfaType:prefix>^^J%
1855 __________________<pdfaType:description>%
1856 Basic set of information to get in contact with a person%
1857 </pdfaType:description>^^J%
1858 __________________<pdfaType:field>^^J%
1859 ____________________<rdf:Seq>^^J%
1860 }%
1861 \hyxmp@declare@field
1862 {CiAdrCity}%
1863 {Contact information city}%
1864 \hyxmp@declare@field
1865 {CiAdrCtry}%
1866 {Contact information country}%
1867 \hyxmp@declare@field
1868 {CiAdrExtadr}%
1869 {Contact information address}%
1870 \hyxmp@declare@field
1871 {CiAdrPcode}%
1872 {Contact information local postal code}%
1873 \hyxmp@declare@field
1874 {CiAdrRegion}%
1875 {Contact information regional information such as state or province}%
1876 \hyxmp@declare@field
1877 {CiEmailWork}%
1878 {Contact information email address(es)}%
1879 \hyxmp@declare@field
1880 {CiTelWork}%
1881 {Contact information telephone number(s)}%
1882 \hyxmp@declare@field
1883 {CiUrlWork}%
1884 {Contact information Web URL(s)}%
1885 \hyxmp@add@to@xml{%
1886 _________________________</rdf:Seq>^^J%
1887 __________________</pdfaType:field>^^J%
1888 ________________</rdf:li>^^J%
1889 \hbox{---} \hbox{---}1890____________</pdfaSchema:valueType>^^J%
1891 \hbox{---} \hbox{---}1892 }%
1893 }
```
 $\hbar$ yxmp@prism@extensions Because PRISM metadata are not recognized by the PDF/A standard, PDF/A conversion would normally fail for documents that utilize prism metadata. Declaring

```
the PRISM metadata we support enables the document to be converted to PDF/Aformat.
1894 \newcommand*{\hyxmp@prism@extensions}{%
1895 \hyxmp@begin@ext@decl
1896 {PRISM Basic Metadata}%
1897 {prism}%
1898 {http://prismstandard.org/namespaces/basic/3.0/}%
1899 \hyxmp@declare@property
1900 {complianceProfile}%
1901 {internal}%
1902 {PRISM specification compliance profile to which this document adheres}%
1903 \hyxmp@declare@property
1904 {publicationName}%
1905 {external}%
1906 {Publication name}%
1907 \hyxmp@declare@property
1908 {aggregationType}%
1909 {external}%
1910 {Publication type}%
1911 \hyxmp@declare@property
1912 {bookEdition}%
1913 {external}%
1914 {Edition of the book in which the document was published}%
1915 \hyxmp@declare@property
1916 {volume}%
1917 {external}%
1918 {Publication volume number}%
1919 \hyxmp@declare@property
1920 {number}%
1921 {external}%
1922 {Publication issue number within a volume}%
1923 \hyxmp@declare@property
1924 {pageRange}%
1925 {external}%
1926 {Page range for the document within the print version of its publication}%
1927 \hyxmp@declare@property
1928 {issn}%
1929 {external}%
1930 {ISSN for the printed publication in which the document was published}%
1931 \hyxmp@declare@property
1932 {eIssn}%
1933 {external}%
1934 {ISSN for the electronic publication in which the document was published}%
1935 \hyxmp@declare@property
1936 {isbn}%
1937 {external}%
1938 {ISBN for the publication in which the document was published}%
1939 \hyxmp@declare@property
1940 {doi}%
```

```
1941 {external}%
                        1942 {Digital Object Identifier for the document}%
                       1943 \hyxmp@declare@property
                       1944 [URL]
                       1945 {url}%
                       1946 {external}%
                       1947 {URL at which the document can be found}%
                       1948 \hyxmp@declare@property
                       1949 [Integer]
                       1950 {byteCount}%
                       1951 {internal}%
                       1952 {Approximate file size in octets}%
                        1953 \hyxmp@declare@property
                        1954 [Integer]
                        1955 {pageCount}%
                       1956 {internal}%
                       1957 {Number of pages in the print version of the document}%
                       1958 \hyxmp@declare@property
                        1959 {subtitle}%
                        1960 {external}%
                        1961 {Document's subtitle}%
                       1962 \hyxmp@end@ext@decl
                       1963 }%
   \hyxmp@jav@extensions Because JAV metadata are not recognized by the PDF/A standard, PDF/A conversion
                         would normally fail for documents that utilize jav metadata. Declaring the jav
                         metadata we support enables the document to be converted to PDF/A format.
                        1964 \newcommand*{\hyxmp@jav@extensions}{%
                       1965 \hyxmp@begin@ext@decl
                        1966 {NISO/ALPSP Journal Article Versions}%
                        1967 {jav}%
                        1968 {http://www.niso.org/schemas/jav/1.0/}%
                        1969 \hyxmp@declare@property
                       1970 [Closed Choice of Text]%
                       1971 {journal_article_version}%
                        1972 {external}%
                        1973 {Article status, one of "AO", "SMUR", "AM", "P", "VoR", "CVoR", or "EVoR"}%
                        1974 \hyxmp@end@ext@decl
                       1975 }%
\hyxmp@declare@extensions Declare all xmp extension schemata. We'll always have at least one, the xmp Media
                         Management extensions, because we automatically generate xmpMM:DocumentID
                         and xmpMM:InstanceID values.
                        1976 \newcommand*{\hyxmp@declare@extensions}{%
                        1977 \hyxmp@begin@extension@decls
                         Declare the Adobe PDF schema (always present).
                        1978 \hyxmp@pdf@extensions
                         Declare the xmp Media Management extensions (always present).
```

```
1979 \hyxmp@mm@extensions
```
Declare the PDF/A Identification extensions, but only when generating a PDF/A document.

```
1980 \ifHy@pdfa
1981 \hyxmp@pdfa@id@extensions
1982 \fi
```
Conditionally declare the  $PDF/UA$  Universal Accessibility extensions.

```
1983 \ifx\@pdfuapart\@empty
1984 \else
```

```
1985 \hyxmp@pdfua@id@extensions
1986 \fi
```
 $\text{Conditionally declare the PDF/X extensions.}$ 

```
1987 \ifx\@pdfxversion\@empty
1988 \else
1989 \hyxmp@pdfx@id@extensions
1990 \fi
```
Conditionally declare IPTC photo metadata extensions.

```
1991 \ifx\hyxmp@iptc@data\@empty
1992 \else
1993 \hyxmp@iptc@extensions
1994 \fi
```
Conditionally declare prism basic metadata extensions.

```
1995 \ifx\hyxmp@prism@data\@empty
1996 \else
1997 \hyxmp@prism@extensions
1998 \fi
 Conditionally declare jav metadata.
```

```
1999 \ifx\hyxmp@jav@data\@empty
2000 \else
2001 \hyxmp@jav@extensions
2002 \fi
2003 \hyxmp@end@extension@decls
2004 }
```
## **3.6.14 Combining schemata into an XMP packet**

\hyxmp@bom Define a macro for the Unicode byte-order marker (bom).

```
2005 \begingroup
2006 \ifhyxmp@unicodetex
2007 \lccode'\!="FEFF %
2008 \lowercase{%
2009 \gdef\hyxmp@bom{!}
2010 }%
2011 \else
```

```
2012 \catcode\degree\ ^ ef=12
2013 \catcode'\^^bb=12
2014 \catcode'\^^bf=12
2015 \qquad \qquad \texttt{\^`ef^`bb^`bf'}\2016 \fi
2017 \endgroup
```
\hyxmp@construct@packet Successively add xml data to \hyxmp@xml until we have something we can insert \hyxmp@xml into the document's PDF catalog.

```
2018 \def\hyxmp@construct@packet{%
2019 \gdef\hyxmp@xml{}%
2020 \hyxmp@add@to@xml{<?xpacket begin="\hyxmp@bom" %
2021 id="W5M0MpCehiHzreSzNTczkc9d"?>^^J%
2022 \langle x: \texttt{xmpmeta} \ \texttt{xmlns:}\ \texttt{x="adobe:ns:meta} \rangle \texttt{''>}^{\frown} \texttt{J}\%2023 __<rdf:RDF %
2024 xmlns:rdf="http://www.w3.org/1999/02/22-rdf-syntax-ns\hyxmp@hash">^^J%
2025 ____<rdf:Description rdf:about=""^^J%
```
Specify every namespace we can potentially use, even the ones we end up not actually using.

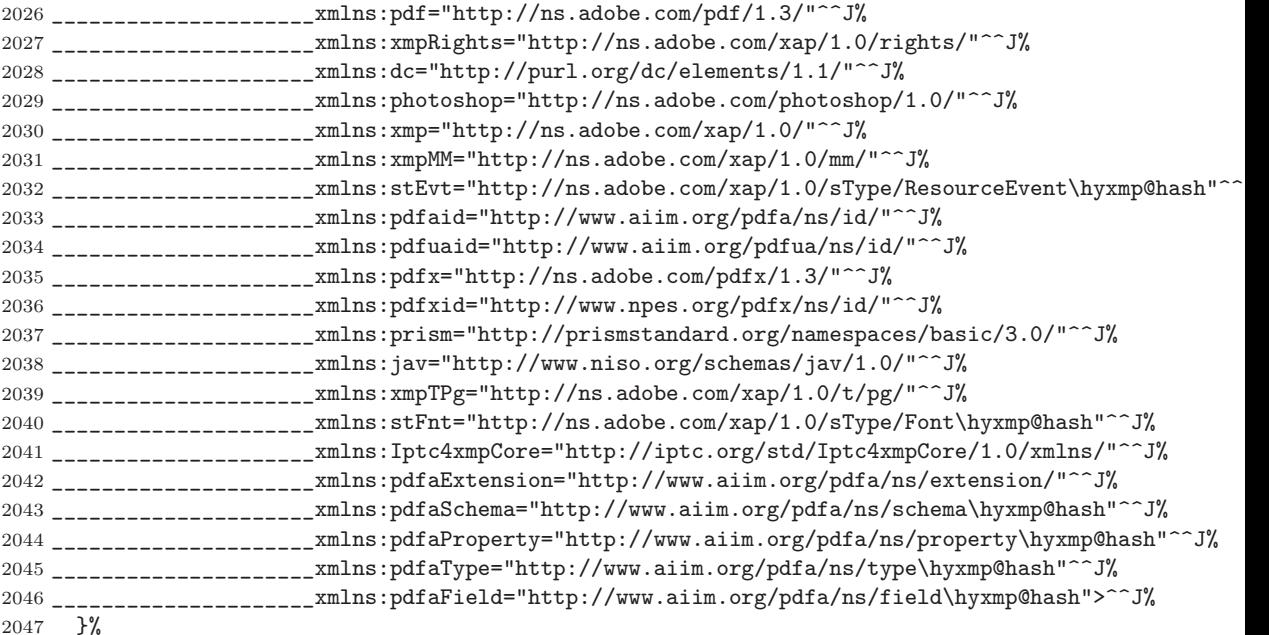

Declare non-standard schemata.

- \hyxmp@check@iptc@data
- \hyxmp@check@prism@data
- \hyxmp@check@jav@data
- \hyxmp@declare@extensions

Insert all the metadata we know how to insert.

\hyxmp@pdf@schema

```
2053 \hyxmp@xmpRights@schema
2054 \hyxmp@dc@schema
2055 \hyxmp@photoshop@schema
2056 \hyxmp@xmp@basic@schema
2057 \hyxmp@pdfa@id@schema
2058 \hyxmp@pdfua@id@schema
2059 \hyxmp@pdfx@id@schema
2060 \hyxmp@mm@schema
2061 \hyxmp@iptc@schema
2062 \hyxmp@prism@schema
2063 \hyxmp@jav@schema
2064 \hyxmp@xmptpg@schema
2065 \hyxmp@add@to@xml{%
2066 ____</rdf:Description>^^J%
2067 - \frac{\zeta}{\text{10}}2068 </x:xmpmeta>^^J%
2069 \hyxmp@padding
2070 <?xpacket end="w"?>^^J%
2071 }%
2072 }
```
## **3.7 Embedding the XMP packet**

The PDF specification says that "a metadata stream may be attached to a document through the Metadata entry in the document catalogue" [\[4\]](#page-98-5) so that's what we do here.

\hyxmp@embed@packet \hyxmp@driver Determine which hyperref driver is in use and invoke the appropriate embedding function.

```
2073 \newcommand*{\hyxmp@embed@packet}{%
2074 \hyxmp@construct@packet
2075 \def\hyxmp@driver{hpdftex}%
2076 \ifx\hyxmp@driver\Hy@driver
2077 \hyxmp@embed@packet@pdftex
2078 \else
2079 \def\hyxmp@driver{hluatex}%
2080 \ifx\hyxmp@driver\Hy@driver
2081 \hyxmp@embed@packet@luatex
2082 \else
2083 \def\hyxmp@driver{hdvipdfm}%
2084 \ifx\hyxmp@driver\Hy@driver
2085 \hyxmp@embed@packet@dvipdfm
2086 \else
2087 \def\hyxmp@driver{hxetex}%
2088 \ifx\hyxmp@driver\Hy@driver
2089 \hyxmp@embed@packet@xetex
2090 \else
2091 \@ifundefined{pdfmark}{%
2092 \PackageWarningNoLine{hyperxmp}{%
```

```
2093 Unrecognized hyperref driver '\Hy@driver'.\MessageBreak
2094 \hyxmp@jobname.tex's XMP metadata will *not* be\MessageBreak
2095 embedded in the resulting file}%
2096 }{%
2097 \hyxmp@embed@packet@pdfmark
2098 }%
2099 \fi
2100 \overrightarrow{100}2101 \fi
2102 \fi
2103 }
```
#### **3.7.1 Embedding using pdfTEX**

Up to version 0.85, LuaT<sub>E</sub>X supported the pdfT<sub>E</sub>X primitives, and hyperref didn't distinguish the two backends. However, from hyperxmp's perspective there is one key difference: the effect of \pdfcompresslevel is local to a group in pdfTEX but is global in LuaT<sub>EX</sub>.

The PDF object representing the XMP packet is supposed to include an uncompressed stream so it can be read by non-pdf-aware tools. However, we don't want to unnecessarily uncompress *every* PDF stream. The solution, provided by Hans Hagen on the luatex mailing list (thread: ["Leaving a single](http://tug.org/pipermail/luatex/2016-July/006077.html) PDF object [uncompressed",](http://tug.org/pipermail/luatex/2016-July/006077.html) 6 Jul 2016), is to provide the uncompressed flag to \pdfobj. Our definition of \hyxmp@embed@packet@pdftex uses the ifluatex package to distinguish the pdfT<sub>E</sub>X case from the pre-0.85 LuaT<sub>E</sub>X case.

2104 \RequirePackage{ifluatex}

\hyxmp@embed@packet@pdftex Embed the xmp packet using pdfTEX primitives, which are supported by both pdfTEX and pre-0.85 LuaTEX. The only difference is that in the former case we locally specify \pdfcompresslevel=0 to leave the PDF object uncompressed while in the latter case we pass the uncompressed flag to \pdfobj to achieve the same effect.

> 2105 \newcommand\*{\hyxmp@embed@packet@pdftex}{% 2106 \bgroup 2107 \ifluatex 2108 \else 2109 \pdfcompresslevel=0  $2110$  \fi 2111 \immediate\pdfobj \ifluatex uncompressed\fi stream attr {% 2112 /Type /Metadata 2113 /Subtype /XML 2114 }{\hyxmp@xml}% 2115 \pdfcatalog {/Metadata \the\pdflastobj\space 0 R}% 2116 \egroup 2117 }

## <span id="page-90-0"></span>**3.7.2 Embedding using LuaTEX 0.85+**

 $\hbar$ yxmp@embed@packet@luatex Embed the XMP packet using LuaTEX 0.85+ primitives.

```
2118 \newcommand*{\hyxmp@embed@packet@luatex}{%
2119 \immediate\pdfextension obj uncompressed stream attr {%
2120 /Type /Metadata
2121 /Subtype /XML
2122 }{\hyxmp@xml}%
2123 \pdfextension catalog {/Metadata \the\numexpr\pdffeedback lastobj\relax\space 0 R}%
2124 }
```
#### **3.7.3 Embedding using any pdfmark-based backend**

\hyxmp@embed@packet@pdfmark Embed the xmp packet using hyperref's \pdfmark command. I believe \pdfmark is used by the dvipdf, dvipsone, dvips, dviwindo, nativepdf, pdfmark, ps2pdf, textures, and vtexpdfmark options to hyperref, but I've tested only a few of those.

```
2125 \newcommand*{\hyxmp@embed@packet@pdfmark}{%
2126 \pdfmark{%
2127 pdfmark=/NamespacePush
2128 }%
2129 \pdfmark{%
2130 pdfmark=/OBJ,
2131 Raw={/_objdef \string{hyxmp@Metadata\string} /type /stream}%
2132 }%
2133 \pdfmark{%
2134 pdfmark=/PUT,
2135 Raw={\string{hyxmp@Metadata\string}
2136 2 dict begin
2137 /Type /Metadata def
2138 /Subtype /XML def
2139 currentdict
2140 end
2141 }%
2142 }%
2143 \pdfmark{%
2144 pdfmark=/PUT,
2145 Raw={\string{hyxmp@Metadata\string} (\hyxmp@xml)}%
2146 }%
2147 \pdfmark{%
2148 pdfmark=/Metadata,
2149 Raw={\string{Catalog\string} \string{hyxmp@Metadata\string}}%
2150 }%
2151 \pdfmark{%
2152 pdfmark=/NamespacePop
2153 }%
2154 }
```
#### <span id="page-91-0"></span>**3.7.4 Embedding using dvipdfm**

\hyxmp@embed@packet@dvipdfm Embed the xmp packet using dvipdfm-specific \special commands. Note that

dvipdfm rather irritatingly requires us to count the number of characters in the

```
\hyxmp@xml stream ourselves.
                    2155 \newcommand*{\hyxmp@embed@packet@dvipdfm}{%
                    2156 \hyxmp@string@len{\hyxmp@xml}%
                    2157 \special{pdf: object @hyxmp@Metadata
                    2158 <<
                    2159 /Type /Metadata
                    2160 /Subtype /XML
                    2161 /Length \the\@tempcnta
                    2162 >>
                    2163 stream^^J\hyxmp@xml endstream%
                    2164 }%
                    2165 \special{pdf: docview
                    2166 <<
                    2167 /Metadata @hyxmp@Metadata
                    \begin{matrix} 2168 & & \textcolor{red}{\textbf{>}} \\ 2169 & & \textcolor{blue}{\textbf{\emph{3}}}\% \end{matrix}2169
                    2170 }
  \hyxmp@string@len Set \@tempcnta to the number of characters in a given string (#1). The approach is
                      first to tally the number of space characters then to tally the number of non-space
                      characters. While this is rather sloppy I haven't found a better way to achieve
                      the same effect, especially given that all of the characters in #1 have already been
                      assigned their category codes.
                    2171 \newcommand*{\hyxmp@string@len}[1]{%
                    2172 \@tempcnta=0
                    2173 \expandafter\hyxmp@count@spaces#1 {} %
                    2174 \expandafter\hyxmp@count@non@spaces#1{}%
                    2175 }
\hyxmp@count@spaces Count the number of spaces in a given string. We rely on the built-in pattern
                      matching of TEX's \def primitive to pry one word at a time off the head of the
                      input string.
                    2176 \def\hyxmp@count@spaces#1 {%
                    2177 \def\hyxmp@one@token{#1}%
                    2178 \ifx\hyxmp@one@token\@empty
                    2179 \advance\@tempcnta by -1
                    2180 \else
                    2181 \advance\@tempcnta by 1
                    2182 \expandafter\hyxmp@count@spaces
                    2183 \fi
```
}

\hyxmp@count@non@spaces Count the number of non-spaces in a given string. Ideally, we'd count both spaces and non-spaces but T<sub>E</sub>X won't bind  $#1$  to a space character (category code 10). Hence, in each iteration, #1 is bound to the next non-space character only.

```
2185 \newcommand*{\hyxmp@count@non@spaces}[1]{%
2186 \def\hyxmp@one@token{#1}%
2187 \ifx\hyxmp@one@token\@empty
2188 \else
2189 \advance\@tempcnta by 1
2190 \expandafter\hyxmp@count@non@spaces
2191 \fi
2192 }
```
#### **3.7.5 Embedding using X TEEX**

\hyxmp@embed@packet@xetex Embed the xmp packet using xdvipdfmx-specific \special commands. I don't know how to tell xdvipdfmx always to leave the Metadata stream uncompressed, so the XMP metadata is likely to be missed by non-PDF-aware XMP viewers.

```
2193 \newcommand*{\hyxmp@embed@packet@xetex}{%
2194 \special{pdf:stream @hyxmp@Metadata (\hyxmp@xml)
2195 <<
2196 /Type /Metadata
2197 /Subtype /XML
2198 >>
2199 }%
2200 \special{pdf:put @catalog
2201 <<
2202 /Metadata @hyxmp@Metadata
2203 >>
2204 }%
2205 }
```
# **3.8 Final clean-up**

As explained in Section [3.1,](#page-19-0) all invocations of \AtEndPreamble have been stored in \hyxmp@aep@toks rather than executed. Now that hyperxmp has been initialized completely, it is finally safe to execute the accumulated \AtEndPreamble stanzas.

```
2206 \the\hyxmp@aep@toks
```
Having saved the category code of " " " at the start of the package code (Section [3.1\)](#page-19-0), we now restore that character's original category code.

```
2207 \catcode'\"=\hyxmp@dq@code
```
# **4 Help Wanted**

**Comma handling** Ideally, \xmpquote should automatically replace all commas with \xmpcomma. Unfortunately, my TEX skills are insufficient to pull that off. If you know a way to make \xmpquote{Hello, world} work with both Unicode and non-Unicode encodings and with all T<sub>EX</sub> engines (pdfT<sub>E</sub>X, LuaT<sub>EX</sub>, X<sub>7</sub>T<sub>E</sub>X, etc.), please send me a code patch.

# **A Sample XMP Packet**

The following is an example of a complete xmp packet as may be produced by hyperxmp. This packet corresponds to the metadata included in the sample LAT<sub>EX</sub> document presented on pages [10](#page-9-0)[–11.](#page-10-0) For clarity, metadata values, either specified explicitly by the document or introduced automatically by hyperxmp, are colored blue.

```
<?xpacket begin="\357\273\277" id="W5M0MpCehiHzreSzNTczkc9d"?>
<x:xmpmeta xmlns:x="adobe:ns:meta/">
 <rdf:RDF xmlns:rdf="http://www.w3.org/1999/02/22-rdf-syntax-ns#">
    <rdf:Description rdf:about=""
             xmlns:pdf="http://ns.adobe.com/pdf/1.3/"
             xmlns:xmpRights="http://ns.adobe.com/xap/1.0/rights/"
             xmlns:dc="http://purl.org/dc/elements/1.1/"
             xmlns:photoshop="http://ns.adobe.com/photoshop/1.0/"
             xmlns:xmp="http://ns.adobe.com/xap/1.0/"
             xmlns:xmpMM="http://ns.adobe.com/xap/1.0/mm/"
             xmlns:stEvt="http://ns.adobe.com/xap/1.0/sType/ResourceEvent#"
             xmlns:pdfaid="http://www.aiim.org/pdfa/ns/id/"
             xmlns:pdfuaid="http://www.aiim.org/pdfua/ns/id/"
             xmlns:pdfx="http://ns.adobe.com/pdfx/1.3/"
             xmlns:pdfxid="http://www.npes.org/pdfx/ns/id/"
             xmlns:prism="http://prismstandard.org/namespaces/basic/3.0/"
             xmlns:jav="http://www.niso.org/schemas/jav/1.0/"
             xmlns:xmpTPg="http://ns.adobe.com/xap/1.0/t/pg/"
             xmlns:stFnt="http://ns.adobe.com/xap/1.0/sType/Font#"
             xmlns:Iptc4xmpCore="http://iptc.org/std/Iptc4xmpCore/1.0/xmlns/"
             xmlns:pdfaExtension="http://www.aiim.org/pdfa/ns/extension/"
             xmlns:pdfaSchema="http://www.aiim.org/pdfa/ns/schema#"
             xmlns:pdfaProperty="http://www.aiim.org/pdfa/ns/property#"
             xmlns:pdfaType="http://www.aiim.org/pdfa/ns/type#"
             xmlns:pdfaField="http://www.aiim.org/pdfa/ns/field#">
      <pdfaExtension:schemas>
        <rdf:Bag>
                                  .
                                  .
                                  .
          [over 200 lines of boilerplate definitions not shown]
                                  .
                                  .
                                  .
        </rdf:Bag>
      </pdfaExtension:schemas>
      <pdf:Keywords>
        energy quanta, Hertz effect, quantum physics
      </pdf:Keywords>
      <pdf:Producer>
        LuaHBTeX, Version 1.12.0 (TeX Live 2020)
      </pdf:Producer>
      <pdf:PDFVersion>1.5</pdf:PDFVersion>
```

```
<xmpRights:Marked>True</xmpRights:Marked>
<xmpRights:WebStatement>
  http://creativecommons.org/licenses/by-nc-nd/3.0/
</xmpRights:WebStatement>
<dc:format>application/pdf</dc:format>
<dc:title>
  <rdf:Alt>
    <rdf:li xml:lang="x-default">
      On a heuristic viewpoint concerning the production
      and transformation of light
    \langle \text{rdf:li}\rangle<rdf:li xml:lang="en">
      On a heuristic viewpoint concerning the production
      and transformation of light
    \langle \text{rdf:li}\rangle<rdf:li xml:lang="de">
      Über einen die Erzeugung und Verwandlung des Lichtes
      betreffenden heuristischen Gesichtspunkt
    \langle \text{rdf:li}\rangle\langle \text{rdf:Alt}\rangle</dc:title>
<dc:description>
  <rdf:Alt>
    <rdf:li xml:lang="en">photoelectric effect</rdf:li>
  \langle \text{rdf:Alt}\rangle</dc:description>
<dc:rights>
  <rdf:Alt>
    <rdf:li xml:lang="en">Copyright (C) 1905, Albert Einstein</rdf:li>
  \langlerdf:Alt>
</dc:rights>
<dc:publisher>
  <rdf:Bag>
    <rdf:li>Wiley-VCH</rdf:li>
  \langlerdf:Bag>
</dc:publisher>
<dc:creator>
  <rdf:Seq>
    <rdf:li>Albert Einstein</rdf:li>
  \langle \text{rdf}:Seq>
</dc:creator>
<dc:subject>
  <rdf:Bag>
    <rdf:li>energy quanta</rdf:li>
    <rdf:li>Hertz effect</rdf:li>
    <rdf:li>quantum physics</rdf:li>
  \langlerdf:Bag>
</dc:subject>
<dc:date>
  <rdf:Seq>
```

```
<rdf:li>1905-03-17</rdf:li>
  \langle \text{rdf}:Seq>
</dc:date>
<dc:language>
  <rdf:Bag>
    <rdf:li>en</rdf:li>
  \langle \text{rdf:Bag} \rangle</dc:language>
<dc:type>
  <rdf:Bag>
    <rdf:li>Text</rdf:li>
  \langle \text{rdf:Bag} \rangle</dc:type>
<dc:source>einstein.tex</dc:source>
<dc:identifier>info:lccn/50013519</dc:identifier>
<photoshop:AuthorsPosition>
  Technical Assistant, Level III
</photoshop:AuthorsPosition>
<photoshop:CaptionWriter>Scott Pakin</photoshop:CaptionWriter>
<xmp:CreateDate>2020-07-25T21:37:02-06:00</xmp:CreateDate>
<xmp:ModifyDate>2020-07-25T21:37:02-06:00</xmp:ModifyDate>
<xmp:MetadataDate>2020-07-25T21:37:02-06:00</xmp:MetadataDate>
<xmp:CreatorTool>LaTeX with hyperref package</xmp:CreatorTool>
<xmpMM:DocumentID>
  uuid:6d1ac9ec-4ff2-515a-954b-648eeb4853b0
</xmpMM:DocumentID>
<xmpMM:InstanceID>
  uuid:3e4c4182-b182-46c9-995f-754c41d13390
</xmpMM:InstanceID>
<xmpMM:VersionID>2.998e8</xmpMM:VersionID>
<xmpMM:RenditionClass>default</xmpMM:RenditionClass>
<Iptc4xmpCore:CreatorContactInfo rdf:parseType="Resource">
  <Iptc4xmpCore:CiAdrExtadr>Kramgasse 49</Iptc4xmpCore:CiAdrExtadr>
  <Iptc4xmpCore:CiAdrCity>Bern</Iptc4xmpCore:CiAdrCity>
  <Iptc4xmpCore:CiAdrPcode>3011</Iptc4xmpCore:CiAdrPcode>
  <Iptc4xmpCore:CiAdrCtry>Switzerland</Iptc4xmpCore:CiAdrCtry>
  <Iptc4xmpCore:CiTelWork>031 312 00 91</Iptc4xmpCore:CiTelWork>
  <Iptc4xmpCore:CiEmailWork>aeinstein@ipi.ch</Iptc4xmpCore:CiEmailWork>
  <Iptc4xmpCore:CiUrlWork>
    http://einstein.biz/,
    https://www.facebook.com/AlbertEinstein
  </Iptc4xmpCore:CiUrlWork>
</Iptc4xmpCore:CreatorContactInfo>
<prism:complianceProfile>three</prism:complianceProfile>
<prism:subtitle xml:lang="en-US">
  Putting that bum Maxwell in his place
</prism:subtitle>
<prism:publicationName xml:lang="de">
  Annalen der Physik
```

```
</prism:publicationName>
```

```
<prism:aggregationType>journal</prism:aggregationType>
<prism:volume>322</prism:volume>
<prism:number>6</prism:number>
<prism:pageRange>132-148</prism:pageRange>
<prism:issn>0003-3804</prism:issn>
<prism:eIssn>1521-3889</prism:eIssn>
<prism:doi>10.1002/andp.19053220607</prism:doi>
<prism:url>
 http://www.physik.uni-augsburg.de/annalen/history/einstein-papers/190517132-148.pdf
</prism:url>
<prism:byteCount>41197</prism:byteCount>
<prism:pageCount>1</prism:pageCount>
<jav:journal_article_version>VoR</jav:journal_article_version>
<xmpTPg:Fonts>
  <rdf:Bag>
    <rdf:li rdf:parseType="Resource">
      <stFnt:fontFace>LMRoman10-Regular</stFnt:fontFace>
      <stFnt:fontFamily>LM Roman 10</stFnt:fontFamily>
      <stFnt:fontName>LMRoman10-Regular</stFnt:fontName>
      <stFnt:versionString>
        2.004;PS 2.004;hotconv 1.0.49;makeotf.lib2.0.14853
      </stFnt:versionString>
      <stFnt:fontFileName>lmroman10-regular.otf</stFnt:fontFileName>
      <stFnt:fontType>opentype</stFnt:fontType>
    \langlerdf:li>
    <rdf:li rdf:parseType="Resource">
      <stFnt:fontFace>LMRoman17-Regular</stFnt:fontFace>
      <stFnt:fontFamily>LM Roman 17</stFnt:fontFamily>
      <stFnt:fontName>LMRoman17-Regular</stFnt:fontName>
      <stFnt:versionString>
        2.004;PS 2.004;hotconv 1.0.49;makeotf.lib2.0.14853
      </stFnt:versionString>
      <stFnt:fontFileName>lmroman17-regular.otf</stFnt:fontFileName>
      <stFnt:fontType>opentype</stFnt:fontType>
    \langle \text{rdf:li}\rangle<rdf:li rdf:parseType="Resource">
      <stFnt:fontFace>LMRoman12-Regular</stFnt:fontFace>
      <stFnt:fontFamily>LM Roman 12</stFnt:fontFamily>
      <stFnt:fontName>LMRoman12-Regular</stFnt:fontName>
      <stFnt:versionString>
        2.004;PS 2.004;hotconv 1.0.49;makeotf.lib2.0.14853
      </stFnt:versionString>
      <stFnt:fontFileName>lmroman12-regular.otf</stFnt:fontFileName>
      <stFnt:fontType>opentype</stFnt:fontType>
    \langle \text{rdf:li}\rangle<rdf:li rdf:parseType="Resource">
      <stFnt:fontName>cmr12</stFnt:fontName>
    \langle \text{rdf:}li\rangle<rdf:li rdf:parseType="Resource">
      <stFnt:fontName>cmr8</stFnt:fontName>
```

```
\langle \text{rdf:li}\rangle<rdf:li rdf:parseType="Resource">
               <stFnt:fontName>cmr6</stFnt:fontName>
            \langle \text{rdf:li}\rangle<rdf:li rdf:parseType="Resource">
               <stFnt:fontName>cmmi12</stFnt:fontName>
            \langle \text{rdf:li}\rangle<rdf:li rdf:parseType="Resource">
               <stFnt:fontName>cmmi8</stFnt:fontName>
            \langle \text{rdf:li}\rangle<rdf:li rdf:parseType="Resource">
               <stFnt:fontName>cmmi6</stFnt:fontName>
            \langle \text{rdf:li}\rangle<rdf:li rdf:parseType="Resource">
               <stFnt:fontName>cmsy10</stFnt:fontName>
            \langle \text{rdf:}1i \rangle<rdf:li rdf:parseType="Resource">
               <stFnt:fontName>cmsy8</stFnt:fontName>
            \langle \text{rdf:li}\rangle<rdf:li rdf:parseType="Resource">
               <stFnt:fontName>cmsy6</stFnt:fontName>
            \langle \text{rdf:li}\rangle<rdf:li rdf:parseType="Resource">
               <stFnt:fontName>cmex10</stFnt:fontName>
            \langle \text{rdf:li}\rangle\langle \text{rdf}:Bag>
       </xmpTPg:Fonts>
       <xmpTPg:NPages>1</xmpTPg:NPages>
     </rdf:Description>
  \langle \text{rdf:RDF}\rangle\langle x: \texttt{xmpmeta}\rangle<?xpacket end="w"?>
```
# **References**

- <span id="page-97-0"></span>[1] Beverley Acreman, Claire Bird, Catherine Jones, Peter McCracken, Cliff Morgan, John Ober, Evan Owens, T. Scott Plutchak, Bernie Rous, and Andrew Wray. Journal Article Versions (JAV): Recommendations of the NISO/ALPSP JAV Technical Working Group. Recommended practice, National Information Standards Organization, Baltimore, Maryland, USA, April 2008. ISBN 978-1-880124-79-6. Available from [https://www.niso.org/](https://www.niso.org/sites/default/files/2017-08/RP-8-2008.pdf) [sites/default/files/2017-08/RP-8-2008.pdf](https://www.niso.org/sites/default/files/2017-08/RP-8-2008.pdf).
- [2] Adobe Systems, Inc., San Jose, California. *Adobe Acrobat X SDK Help, pdfmark Reference*. Available from [http://www.adobe.com/devnet/acrobat/](http://www.adobe.com/devnet/acrobat/documentation.html) [documentation.html](http://www.adobe.com/devnet/acrobat/documentation.html).
- [3] Adobe Systems, Inc. *PostScript Language Reference Manual*. Addison-Wesley, 2nd edition, January 1996, ISBN: 0-201-18127-4.
- <span id="page-98-5"></span>[4] Adobe Systems, Inc., San Jose, California. *Document Management—Portable Document Format—Part 1: PDF 1.7*, July 2008. ISO 32000-1 standard document. Available from [http://wwwimages.adobe.com/www.adobe.com/](http://wwwimages.adobe.com/www.adobe.com/content/dam/Adobe/en/devnet/pdf/pdfs/PDF32000_2008.pdf) [content/dam/Adobe/en/devnet/pdf/pdfs/PDF32000\\_2008.pdf](http://wwwimages.adobe.com/www.adobe.com/content/dam/Adobe/en/devnet/pdf/pdfs/PDF32000_2008.pdf).
- <span id="page-98-3"></span>[5] Adobe Systems, Inc., San Jose, California. *XMP Specification Part 1: Data model, Serialization, and Core Properties*, April 2012. Available from [http://wwwimages.adobe.com/www.adobe.com/content/dam/Adobe/](http://wwwimages.adobe.com/www.adobe.com/content/dam/Adobe/en/devnet/xmp/pdfs/cc-201306/XMPSpecificationPart1.pdf) [en/devnet/xmp/pdfs/cc-201306/XMPSpecificationPart1.pdf](http://wwwimages.adobe.com/www.adobe.com/content/dam/Adobe/en/devnet/xmp/pdfs/cc-201306/XMPSpecificationPart1.pdf).
- [6] DCMI Usage Board *DCMI Metadata Terms*, June 14, 2012. Available from <http://dublincore.org/documents/dcmi-terms/>.
- [7] Michael Downes. Around the bend #15, answers, 4th (last) installment. [comp.text.tex](news:comp.text.tex) newsgroup posting, January 3, 1994. Archived by Google at [http://groups.google.com/group/comp.text.tex/msg/](http://groups.google.com/group/comp.text.tex/msg/7da7643b9e8f3b48) [7da7643b9e8f3b48](http://groups.google.com/group/comp.text.tex/msg/7da7643b9e8f3b48).
- <span id="page-98-2"></span>[8] International Digital Enterprise Alliance, Inc. *Publishing Requirements for Industry Standard Metadata, Version 3.0: PRISM Basic Metadata Specification*, October 12, 2012. Available from [http://www.prismstandard.org/](http://www.prismstandard.org/specifications/3.0/PRISM_Basic_Metadata_3.0.htm) [specifications/3.0/PRISM\\_Basic\\_Metadata\\_3.0.htm](http://www.prismstandard.org/specifications/3.0/PRISM_Basic_Metadata_3.0.htm).
- [9] International Digital Enterprise Alliance, Inc. *Publishing Requirements for Industry Standard Metadata, Version 3.0: PRISM Controlled Vocabularies Specification*, October 4, 2012. Available from [http://www.prismstandard.](http://www.prismstandard.org/specifications/3.0/PRISM_CV_Spec_3.0.pdf) [org/specifications/3.0/PRISM\\_CV\\_Spec\\_3.0.pdf](http://www.prismstandard.org/specifications/3.0/PRISM_CV_Spec_3.0.pdf).
- <span id="page-98-1"></span>[10] International Press Telecommunications Council. *IPTC Photo Metadata: Core 1.1/Extension 1.1*, July 2010. Revision 1. Available from [http://www.iptc.org/std/photometadata/specification/](http://www.iptc.org/std/photometadata/specification/IPTC-PhotoMetadata-201007_1.pdf) [IPTC-PhotoMetadata-201007\\_1.pdf](http://www.iptc.org/std/photometadata/specification/IPTC-PhotoMetadata-201007_1.pdf).
- [11] Internet Assigned Numbers Authority. Language subtag registry, January 11, 2011. Available from [http://www.iana.org/assignments/](http://www.iana.org/assignments/language-subtag-registry) [language-subtag-registry](http://www.iana.org/assignments/language-subtag-registry).
- [12] Paul J. Leach, Michael Mealling, and Rich Salz. A Universally Unique IDentifier (UUID) URN namespace. Request for Comments 4122, Internet Engineering Task Force, Network Working Group, July 2005. Category: Standards Track. Available from <http://www.ietf.org/rfc/rfc4122.txt>.
- <span id="page-98-0"></span>[13] PDF/A Competence Center, Berlin, Germany. *TechNote 0008: Predefined XMP Properties in PDF/A-1*, March 20, 2008. Available from [http://www.pdfa.org/wp-content/uploads/2011/08/tn0008\\_](http://www.pdfa.org/wp-content/uploads/2011/08/tn0008_predefined_xmp_properties_in_pdfa-1_2008-03-20.pdf) [predefined\\_xmp\\_properties\\_in\\_pdfa-1\\_2008-03-20.pdf](http://www.pdfa.org/wp-content/uploads/2011/08/tn0008_predefined_xmp_properties_in_pdfa-1_2008-03-20.pdf).
- <span id="page-98-4"></span>[14] PDF/A Competence Center, Berlin, Germany. *TechNote 0009: XMP Extension Schemas in PDF/A-1*, March 20, 2008. Available from [http://www.pdfa.org/wp-content/uploads/2011/08/tn0009\\_](http://www.pdfa.org/wp-content/uploads/2011/08/tn0009_xmp_extension_schemas_in_pdfa-1_2008-03-20.pdf) [xmp\\_extension\\_schemas\\_in\\_pdfa-1\\_2008-03-20.pdf](http://www.pdfa.org/wp-content/uploads/2011/08/tn0009_xmp_extension_schemas_in_pdfa-1_2008-03-20.pdf).

<span id="page-99-0"></span>[15] Misha Wolf and Charles Wicksteed. Date and time formats. Note NOTEdatetime, World Wide Web Consortium (W3C), September 15, 1997. Available from <http://www.w3.org/TR/NOTE-datetime>.

# **Change History**

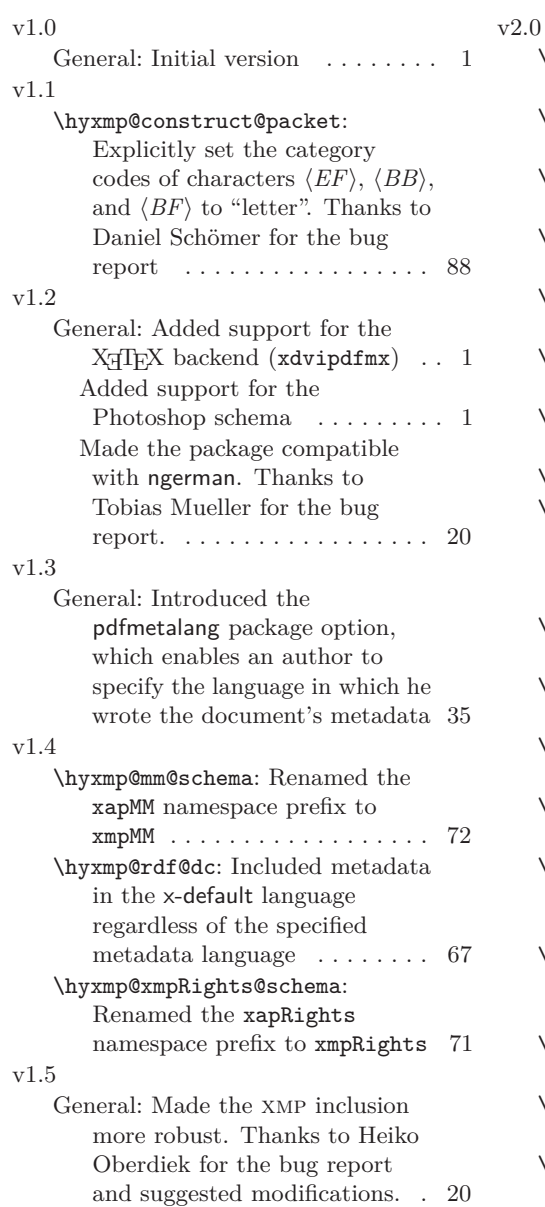

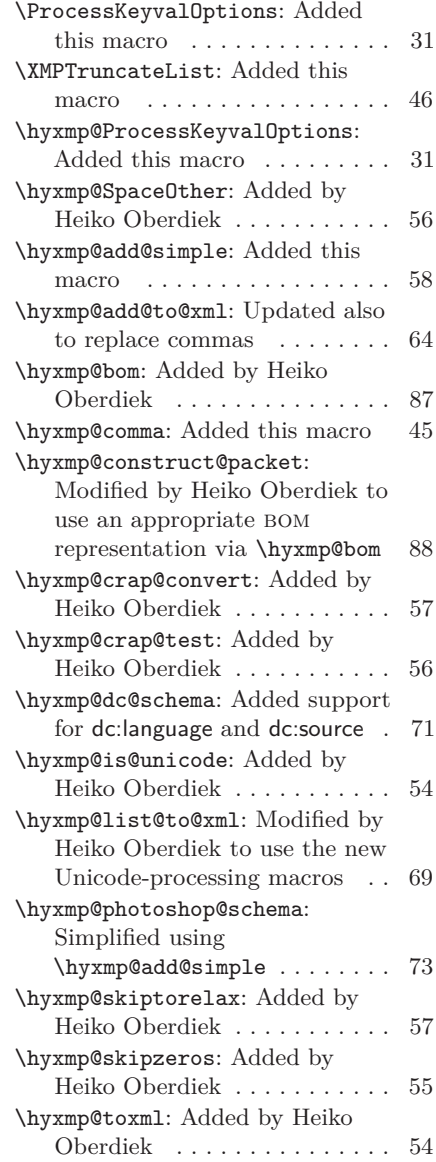

<span id="page-100-0"></span>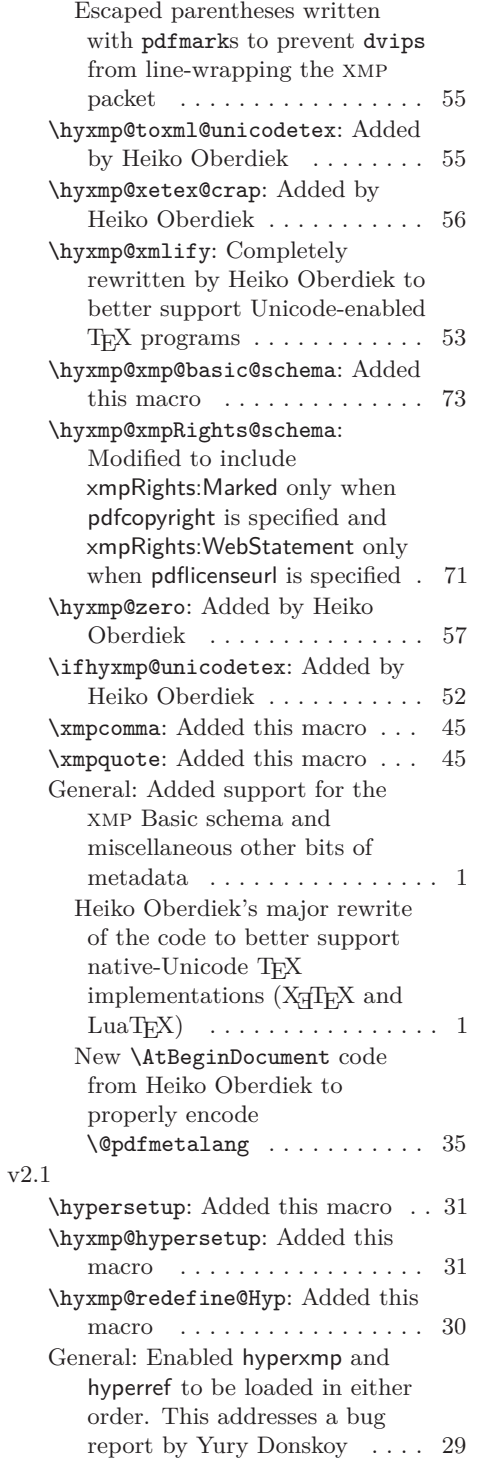

# v2.2

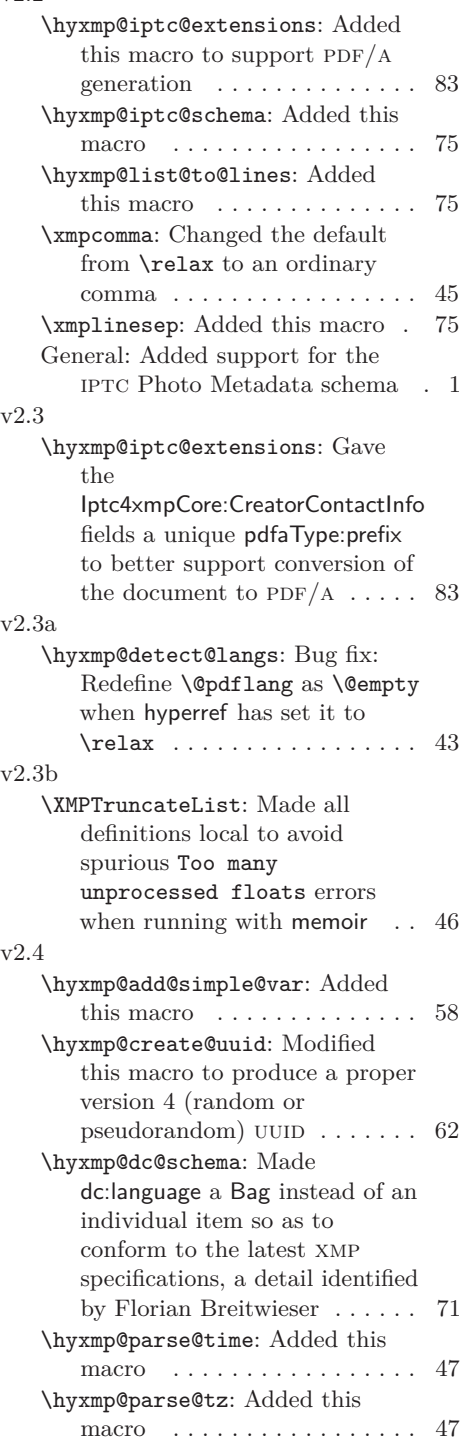

<span id="page-101-0"></span>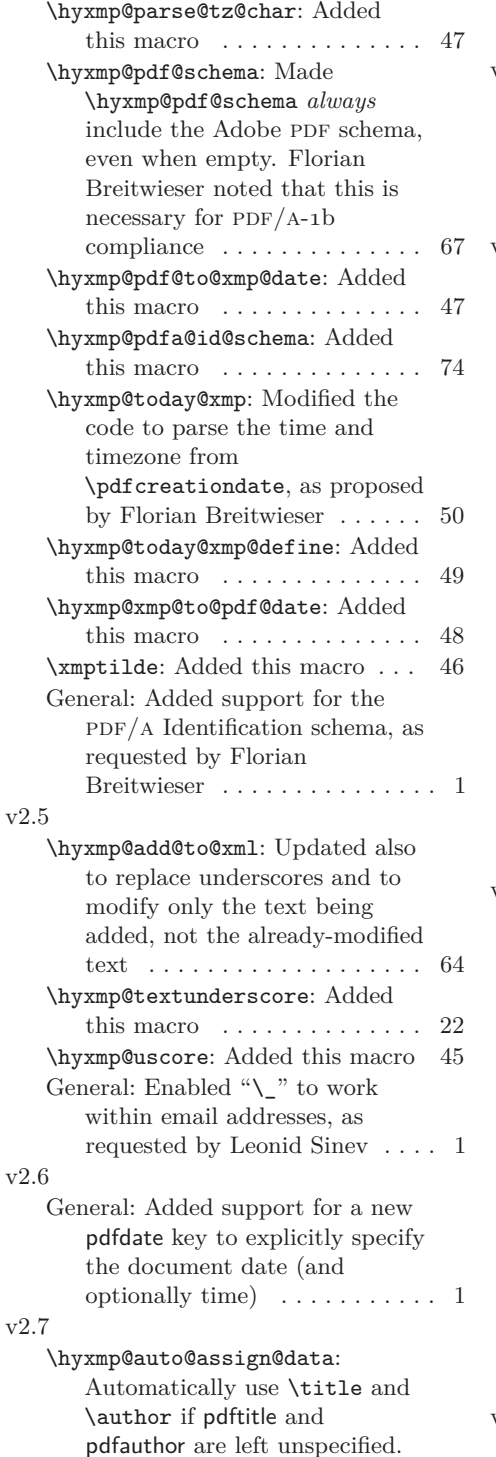

Thanks to Maciej Radziejewski for the suggestion  $\dots \dots \dots 37$ 

- v2.8 \hyxmp@add@to@xml: Corrected inadvertent lowercasing of non-Latin characters when run under  $X \rightarrow E X$  or LuaL<sup>AT</sup>EX (bug reported by Leonid Sinev) 64 v2.9 \hyxmp@iptc@schema: Use Iptc4xmpCore instead of Iptc4ContInfo as the contact-information metadata prefix. Leonid Sinev reports that Acrobat's  $PDF/A$  validator seems to prefer Iptc4xmpCore . 75 \hyxmp@pdfa@id@schema: Let the author specify the PDF/A part and conformance IDs, as requested by Leonid Sinev . . . 74 General: Force inclusion of dc:creator, dc:title, and dc:description—even if empty—when hyperref is loaded with the pdfa option (suggested by Leonid Sinev)  $\dots \dots \dots 1$ Introduced the pdftype package option, which enables an author to specify the type of document being produced . . . . . . . . . . . 1 v3.0 \hyxmp@embed@packet@luatex: Added this macro . . . . . . . . . 91 \hyxmp@today@xmp@define: Modified to accept the name of a macro to define  $\dots \dots \dots$  49
- \hyxmp@xmp@basic@schema: Made the XMP xmp:CreateDate, xmp:ModifyDate, and xmp:MetadataDate match the PDF CreationDate . . . . . . . . . 73 General: Made the code compatible with LuaTEX 0.85. Thanks to Robert Schlicht, Leonid Sinev, and David Carlisle for bug reports and to Leonid Sinev for helping test the new hyperxmp code . . . . . . . . . . . . . . . . . . . . 1

v3.1

\hyxmp@embed@packet@luatex:

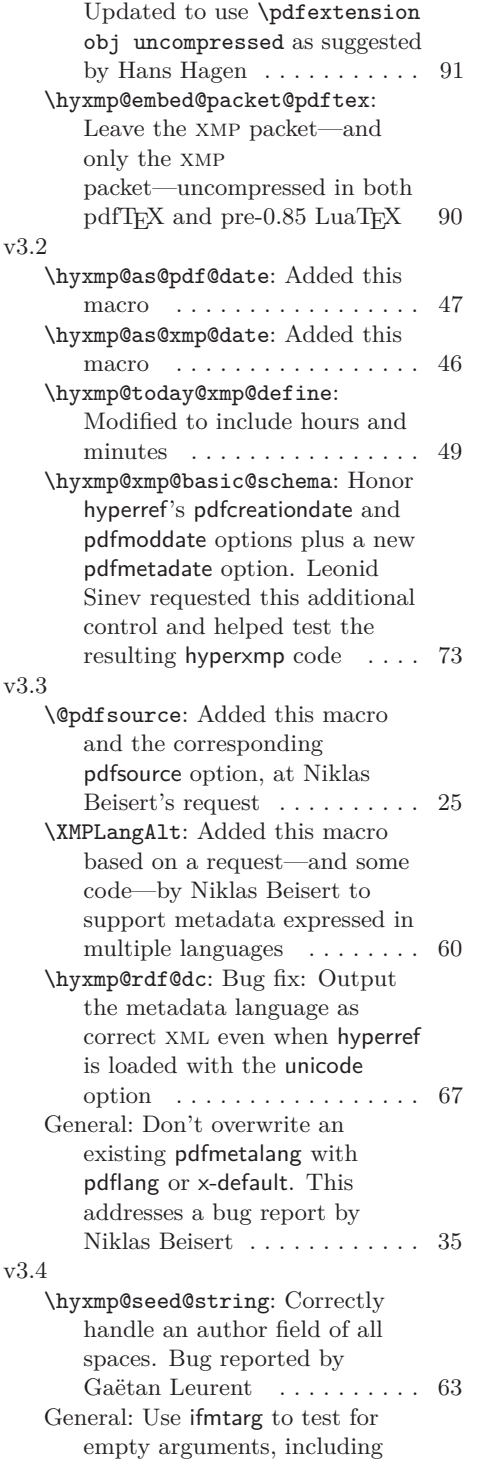

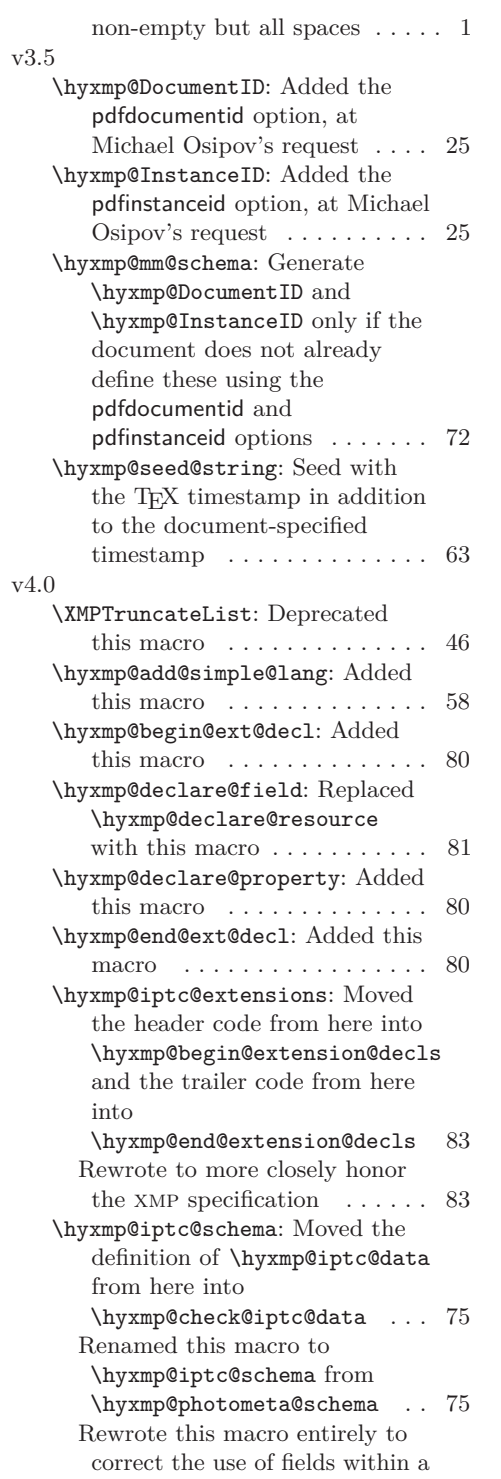

<span id="page-103-0"></span>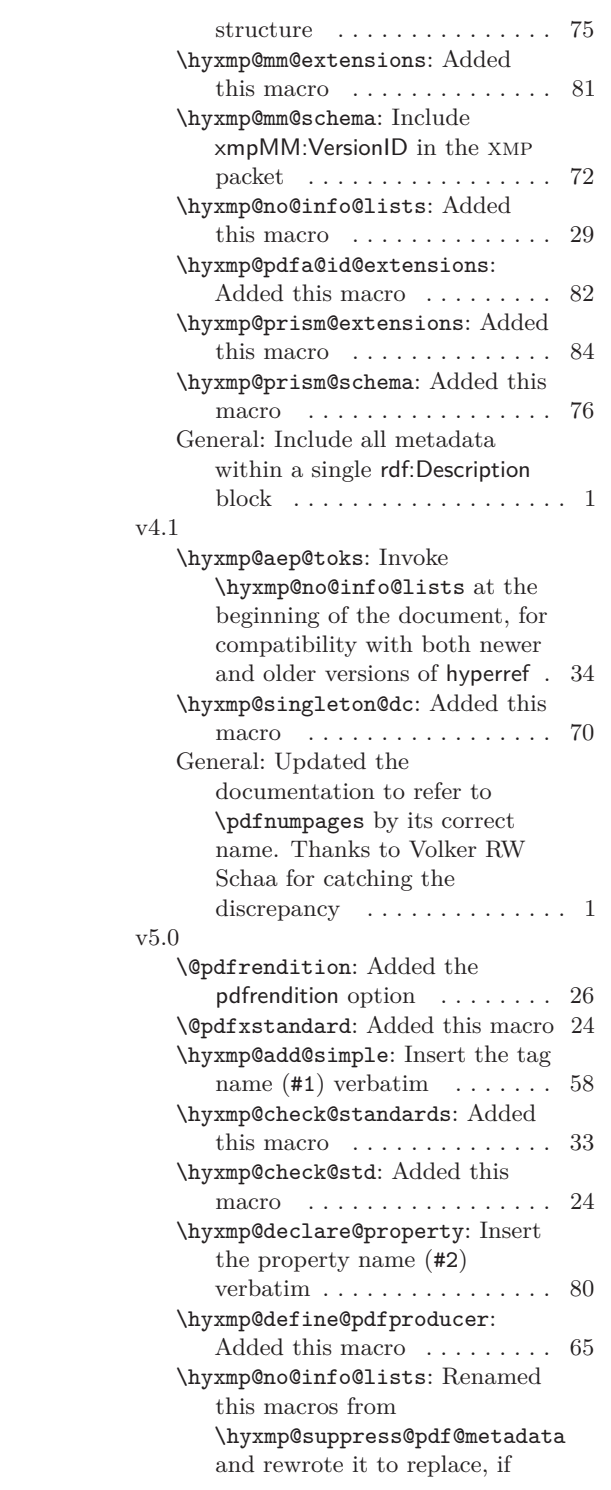

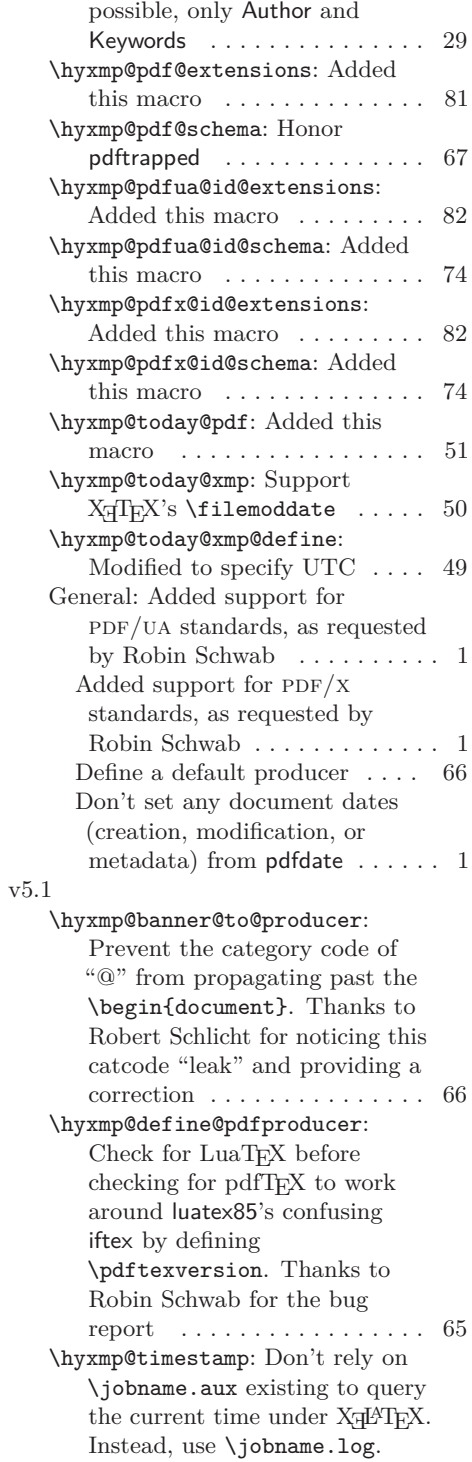

<span id="page-104-0"></span>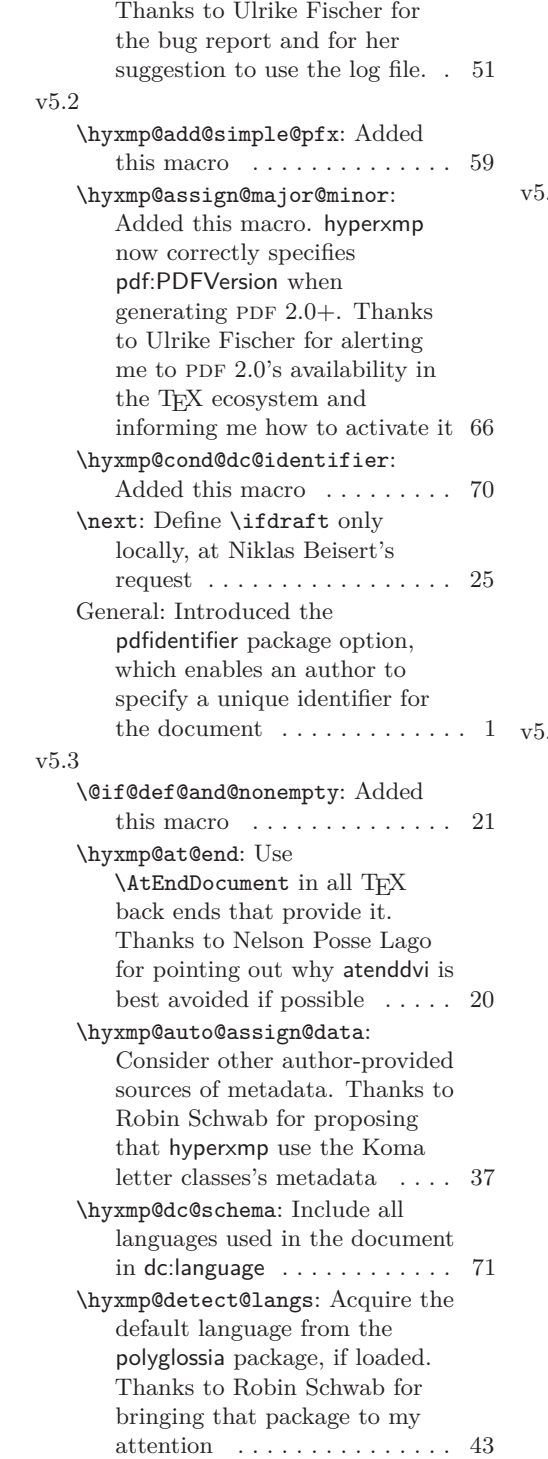

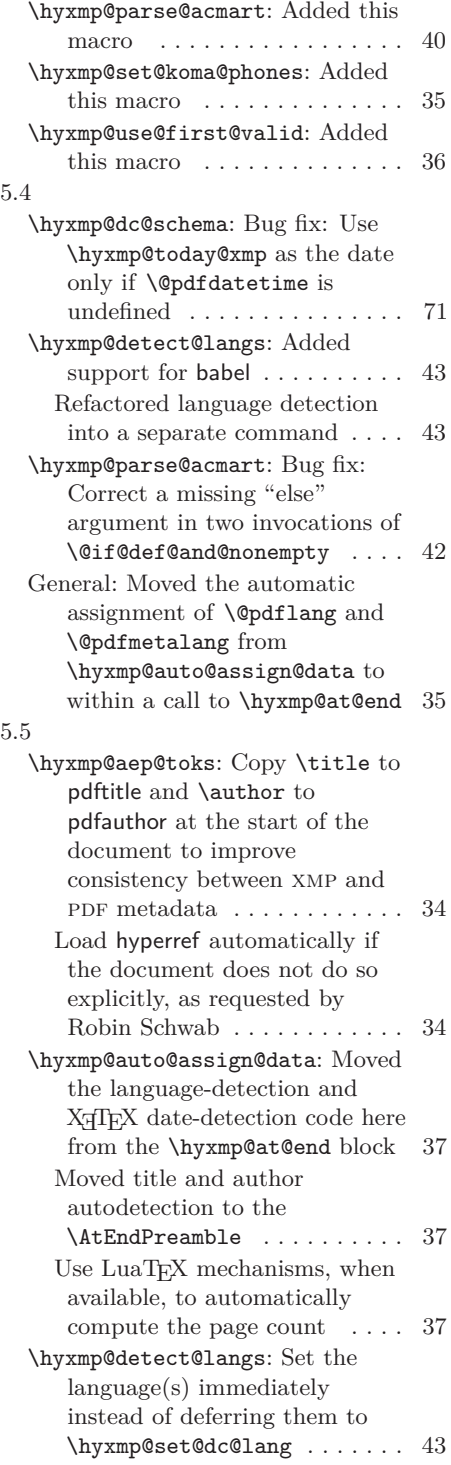

<span id="page-105-0"></span>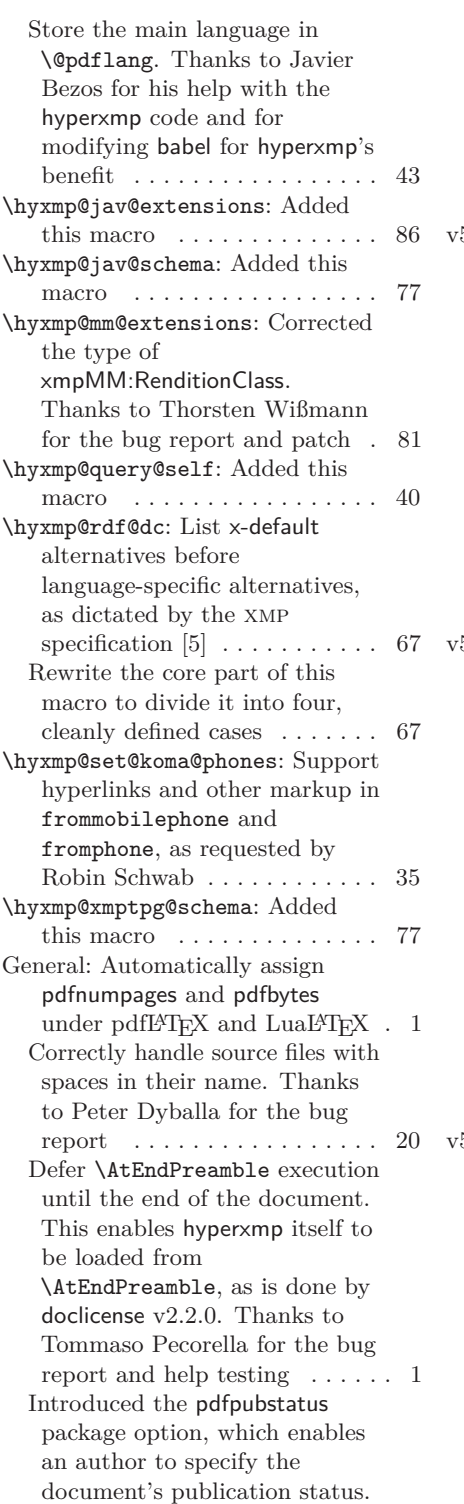

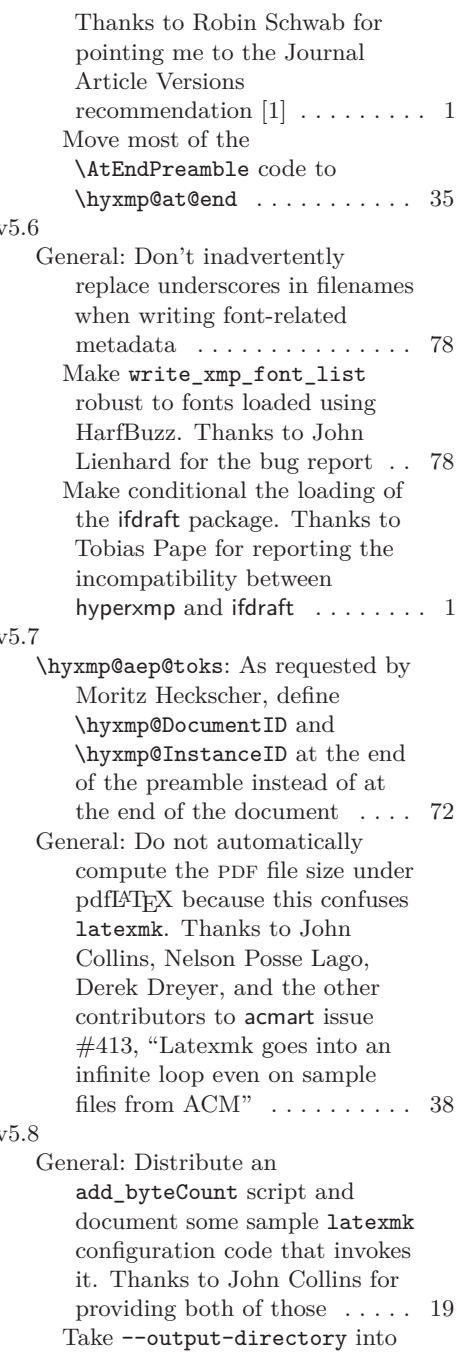

consideration when querying the output file size. Thanks to John Collins for pointing out that the user can change the output directory . . . . . . . . . . 38

# **Index**

Numbers written in italic refer to the page where the corresponding entry is described; numbers underlined refer to the code line of the definition; numbers in roman refer to the code lines where the entry is used.

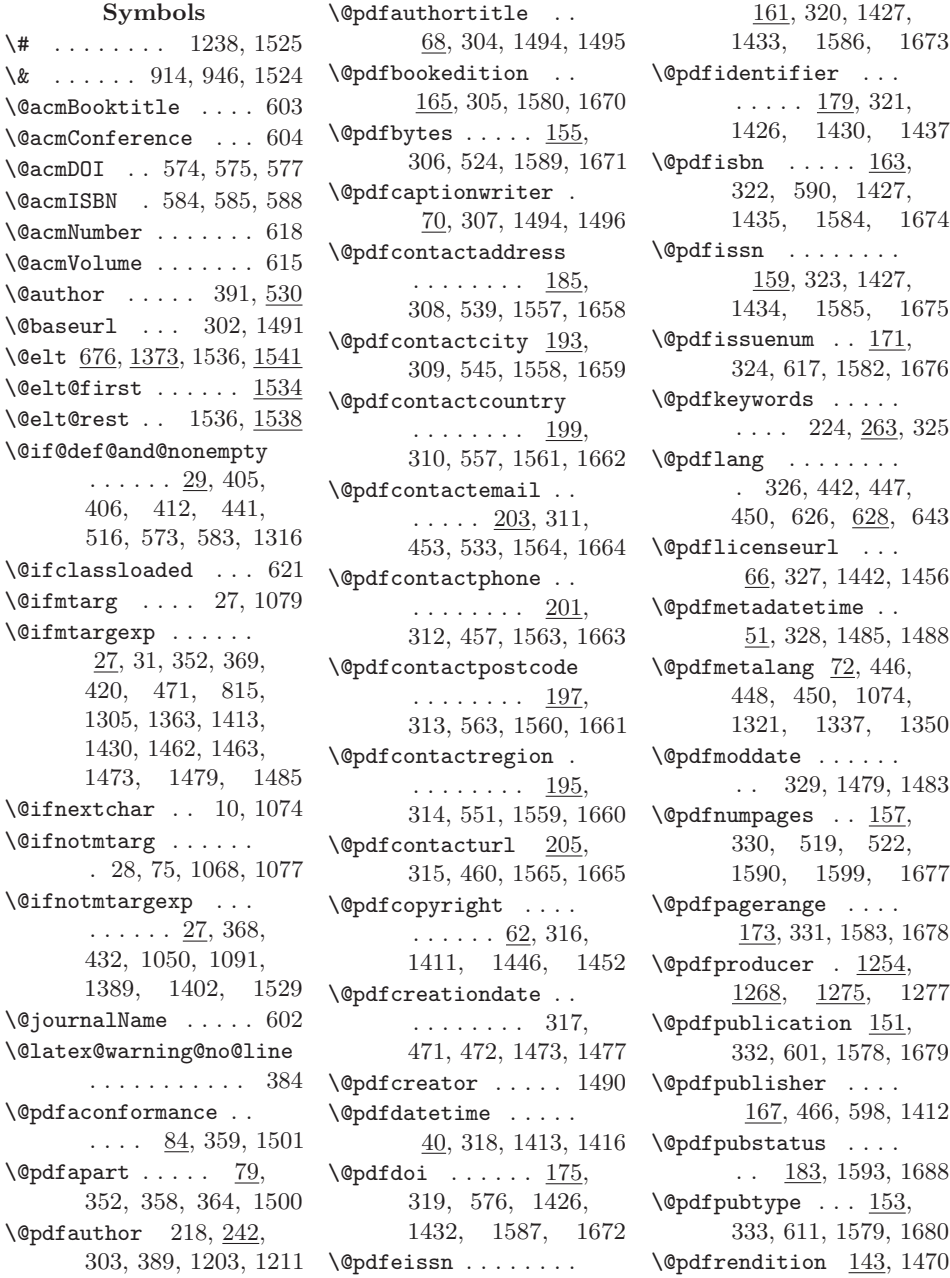

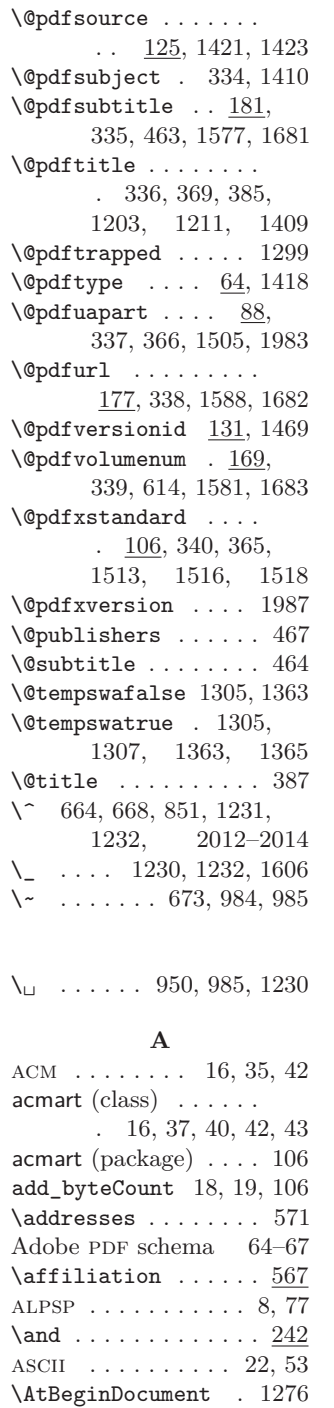

\AtEndDocument . . . . . 7  $\Lambda t$ EndDvi . . . . . . . . . 5

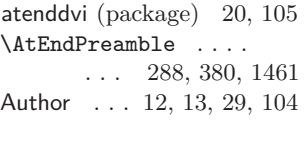

# **B**

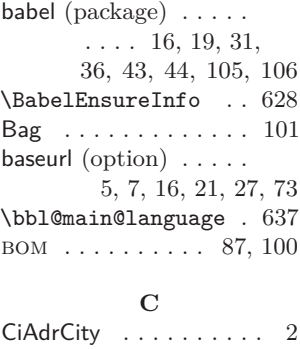

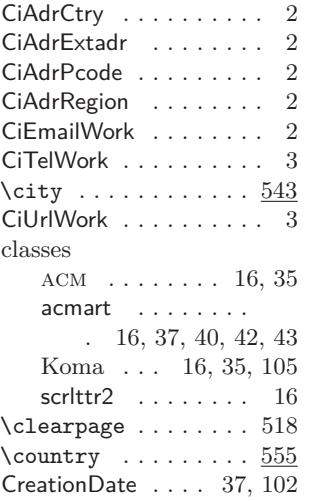

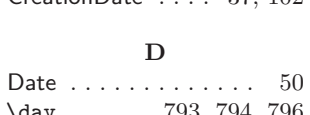

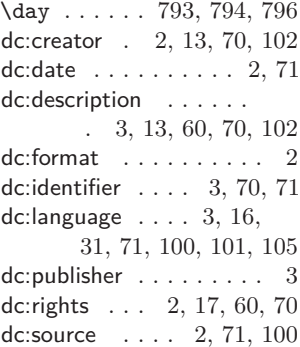

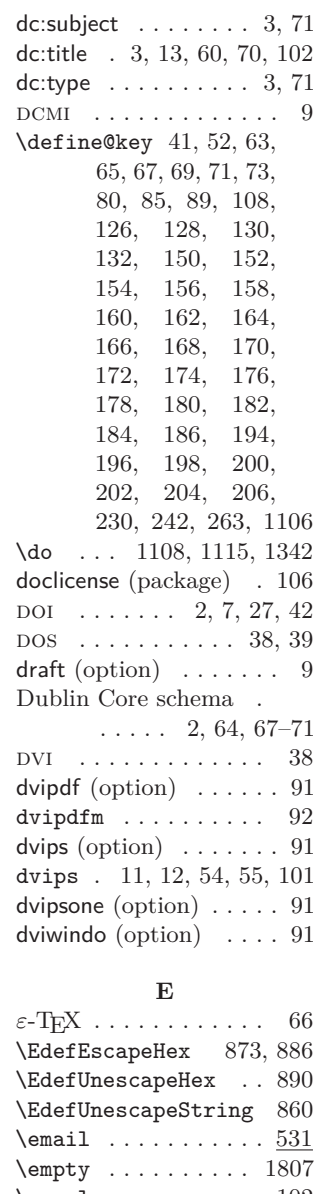

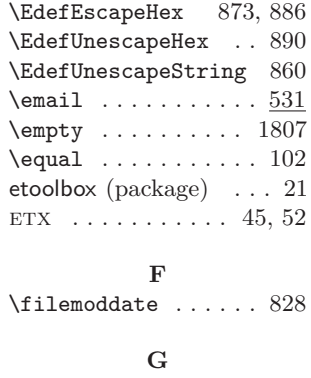

\getlocaleproperty . 630 Ghostscript . . . . . . . [12](#page-11-0)
gitver (package) . . . . . [7](#page-6-0) \hyxmp@add@simple@var

#### **H**

\hbox . . . . . . . . . . . . 571 \Hy@driver 2076, 2080, 2084, 2088, 2093 \Hy@unicodefalse . . . . . . . . 43, 54, 404 hyperref (package) . [1,](#page-0-0) [4–](#page-3-0)[6,](#page-5-0) [9,](#page-8-0) [10,](#page-9-0) [13,](#page-12-0) [16,](#page-15-0) [19,](#page-18-0) [21–](#page-20-0)[23,](#page-22-0) [29](#page-28-0)[–31,](#page-30-0) [33,](#page-32-0) [34,](#page-33-0) [43,](#page-42-0) [44,](#page-43-0) [65–](#page-64-0)[67,](#page-66-0) [89–](#page-88-0)[91,](#page-90-0) [101](#page-100-0)[–105](#page-104-0) \hypersetup 280, 433, 1329 hyperxmp (package) [1,](#page-0-0) [2,](#page-1-0) [4–](#page-3-0)[10,](#page-9-0) [13–](#page-12-0)[24,](#page-23-0) [28,](#page-27-0) [29,](#page-28-0) [31,](#page-30-0) [34–](#page-33-0)[38,](#page-37-0) [43](#page-42-0)[–46,](#page-45-0) [52,](#page-51-0) [61,](#page-60-0) [65,](#page-64-0) [67,](#page-66-0) [79,](#page-78-0) [90,](#page-89-0) [93,](#page-92-0) [94,](#page-93-0) [101](#page-100-0)[–103,](#page-102-0) [105,](#page-104-0) [106](#page-105-0) \hyxmp@@is@unicode . 894 \hyxmp@acm@isbn . . . 583 \hyxmp@acm@publisher . . . . . . . . . . . 597 \hyxmp@acm@pubtype . 606 \hyxmp@add@simple . . . . . . . . . 1049, 1299, 1408, 1423, 1437, 1454, 1456, 1467–1470, 1474, 1476, 1480, 1482, 1486, 1488, 1490, 1491, 1495, 1496, 1500, 1501, 1505, 1512, 1513, 1516, 1518, 1558–1561, 1575, 1579, 1581–1590, 1593, 1599 \hyxmp@add@simple@lang . . . . . . . 1067, 1577, 1578, 1580 \hyxmp@add@simple@lang@i  $\ldots$  . . . 1070,  $\frac{1073}{2}$ \hyxmp@add@simple@lang@ii \hyxmp@auto@assign@data  $\ldots$  . . . 1074, <u>1076</u> \hyxmp@add@simple@pfx  $\ldots \ldots$  1090, 1403

 $\ldots \ldots$  .  $\underline{1058}$ 1297, 1298, 1301 \hyxmp@add@to@xml . . . . . . . . . 1052, 1054, 1062, 1080, 1084, 1092, 1096, 1098, 1217, 1243, 1312, 1331, 1338, 1344, 1351, 1356, 1368, 1376, 1382, 1391, 1531, 1535, 1539, 1545, 1552, 1567, 1692, 1698, 1704, 1714, 1721, 1725, 1733, 1846, 1885, 2020, 2065 \hyxmp@address@val .  $\ldots$  . 531, 537 543, 549, 555, 561 \hyxmp@aep@toks 15, 285, 378, 1459, 2206 \hyxmp@alt@description  $\ldots \ldots$  1102, 1112 \hyxmp@alt@rights . . . . . . . . 1102, 1113 \hyxmp@alt@title ..  $\ldots \ldots$  1102, 1111 \hyxmp@and  $\dots \dots$  242 \hyxmp@append@hex . . . . . . . . . 1151, 1170–1172, 1176 \hyxmp@append@hex@iii  $\ldots \ldots$  .  $\underline{1169}$ 1175, 1185, 1196 \hyxmp@append@hex@iv . . . . . . . <u>1174</u>, 1180, 1181, 1183, 1198–1200 \hyxmp@as@pdf@date . 720 \hyxmp@as@xmp@date .  $\ldots$  . . . 46, 57, 692, 830, 1477, 1483 \hyxmp@assign@major@minor \hyxmp@crap@result .  $\ldots \ldots$  1281, 1300 \hyxmp@at@end . . . 3, 396  $\ldots \ldots 397, \underline{440}$ \hyxmp@banner@to@producer \hyxmp@cur@lang . . . . . 1257, 1260, 1268

. . . . . . .  $1703,$ 1742, 1753, 1779, 1795, 1809, 1825, 1837, 1895, 1965 \hyxmp@begin@extension@decls  $\ldots \ldots$  1691, 1977 \hyxmp@big@prime . .  $\ldots \ldots$  .  $1125$ 1128, 1138, 1148 \hyxmp@big@prime@ii . . . . . . 1125, 1147 \hyxmp@bom . . 2005, 2020 \hyxmp@cct . . 1597, 1601 \hyxmp@check@iptc@data  $\ldots \ldots$  1656, 2048 \hyxmp@check@jav@data  $\ldots \ldots$  1686, 2050 \hyxmp@check@prism@data  $\ldots \ldots$  1668, 2049 \hyxmp@check@standards . . . . . . . . 350, 398 \hyxmp@check@std . .  $\ldots$  101, 113–121 \hyxmp@comma . . . . . . . 187, 243, 264, 663 \hyxmp@commas@to@list 647, 683, 1374, 1543 \hyxmp@commas@to@list@i . . . . . . . . 649, 651 \hyxmp@concated@metadata . . . . . . . . 285, 299 \hyxmp@cond@dc@identifier . . 1400, 1432–1435 \hyxmp@construct@packet  $\ldots \ldots 2018, 2074$ \hyxmp@count@non@spaces . . . . . . 2174, 2185 \hyxmp@count@spaces . . . . . . 2173, 2176 \hyxmp@crap@convert . . . . . . . 976, 1010  $\ldots \ldots$  966, 1002 \hyxmp@crap@test 973, 998 \hyxmp@create@uuid .  $\ldots$  1178, 1206, 1215  $\ldots$  . . . 1108, <u>1116</u>

\hyxmp@begin@ext@decl

\hyxmp@dc@lang . 442, 622, 628, 644, 1425 \hyxmp@dc@schema ..  $\ldots \ldots$  1407, 2054 \hyxmp@declare@extensions \hyxmp@extra@indent  $\ldots \ldots$  1976, 2051 \hyxmp@declare@field . . . . . . . 1732, 1861, 1864, 1867, 1870, 1873, 1876, 1879, 1882 \hyxmp@declare@property  $\ldots$  1720, 1746, 1757, 1762, 1767, 1771, 1783, 1788, 1799, 1813, 1817, 1829, 1841, 1899, 1903, 1907, 1911, 1915, 1919, 1923, 1927, 1931, 1935, 1939, 1943, 1948, 1953, 1958, 1969 \hyxmp@def@DocumentID  $\ldots \ldots$  1202, 1462 \hyxmp@def@InstanceID . . . . . . 1208, 1463 \hyxmp@define@pdfproducer  $\ldots \ldots$  1254, 1278 \hyxmp@detect@langs . . . . . . . . 444, 623 \hyxmp@DocumentID . . . . . . . . . . 127, 1202, 1462, 1467 \hyxmp@dq@code  $\frac{1}{2207}$ \hyxmp@driver . . . . 2073 \hyxmp@embed@packet  $\ldots \ldots$  400,  $\frac{2073}{20}$ \hyxmp@embed@packet@dvipdfmHyxmp@jav@schema ..  $\ldots$  . 2085, 2155 \hyxmp@embed@packet@luatex\hyxmp@jobname ....  $\ldots$  . . . 2081,  $2118$ \hyxmp@embed@packet@pdfmark . . . . . . 2097, 2125 \hyxmp@embed@packet@pdftex\hyxmp@koma@phones . . . . . . . 2077, 2105 \hyxmp@embed@packet@xetex \hyxmp@LA@accept . .  $\ldots$  . . . 2089, 2193 \hyxmp@end@ext@decl . . . . . . . 1713, 1750, 1776, 1792, 1804, 1821, 1833, 1962, 1974 \hyxmp@end@extension@decls \hyxmp@list@to@lines  $\ldots \ldots 1697, 2003$ . . . . . . .  $1048$ 1052, 1063, 1092, 1532, 1556 \hyxmp@first@char . . 690 \hyxmp@first@char@i . . . . 690, 693, 721 \hyxmp@gobbletwo 760, 773 \hyxmp@hash . . . 1237, 2024, 2032, 2040, 2043–2046 \hyxmp@Hyp@pdfauthor . . . . . . . . . . . <u>236</u> \hyxmp@Hyp@pdfkeywords . . . . . . . . . . . <u>257</u> \hyxmp@hypersetup . . 280 \hyxmp@InstanceID . . . . . . . . . . 129, 1208, 1463, 1468 \hyxmp@iprefix 1094, 1095 \hyxmp@iptc@data . .  $\ldots$  1550, <u>1656</u>, 1991 \hyxmp@iptc@extensions  $\ldots \ldots$  1836, 1993 \hyxmp@iptc@schema .  $\ldots \ldots$  1549, 2061 \hyxmp@is@unicode . .  $\ldots$  862, 879, 894 \hyxmp@jav@data . . .  $\ldots \ldots$  1686, 1999 \hyxmp@jav@extensions  $\ldots \ldots$  1964, 2001  $\ldots \ldots$  1592, 2063 . . . 12, 13, 125, 344, 507, 828, 1203, 1211, 2094  $\ldots \ldots 402, 458$  $\ldots$  1105, 1111–1113 \hyxmp@lang@name . . 628 \hyxmp@lang@tag ... 628 \hyxmp@legal . . . . . 1441 \hyxmp@list . . . 1374, 1380, 1543, 1544 . . . . . . . 1528 1557, 1563–1565 \hyxmp@list@to@xml . . . . . . . .  $1362$ 1419, 1420, 1425 \hyxmp@major@minor 1281 \hyxmp@mm@extensions  $\ldots \ldots$  1752, 1979 \hyxmp@mm@schema . . . . . . . . 1466, 2060 \hyxmp@modulo@a . . . . . . 1119, 1138, 1148, 1154, 1189 \hyxmp@multi@langsfalse  $\ldots \ldots$  1303, 1319 \hyxmp@multi@langstrue  $\ldots \ldots$  1303, 1317 \hyxmp@new@xml 1233, 1234 \hyxmp@no@bad@parts  $\ldots \ldots$  74, 81, 90 \hyxmp@no@info@lists  $\ldots$  207, 231, 382  $\hbox{\tt\hbox{hymp@num}}$  . . . . . . . 1010 \hyxmp@one@token . . . . . . . . . 1127, 1131, 2177, 2178, 2186, 2187 \hyxmp@padding  $1241, 2069$ \hyxmp@parse@acmart . . . . 469, 528, 621 \hyxmp@parse@time . .  $\ldots \ldots 701, 703$ \hyxmp@parse@tz . . . . . . . 710, 713, 717 \hyxmp@parse@tz@char . . . . . . . . 705, 707 \hyxmp@pdf@extensions . . . . . . 1741, 1978 \hyxmp@pdf@schema . .  $\ldots \ldots$  1296, 2052 \hyxmp@pdf@to@xmp@date . 694, 699, 822, 825 \hyxmp@pdfa@id@extensions  $\ldots \ldots 1778, 1981$ \hyxmp@pdfa@id@schema  $\ldots \ldots$  1498, 2057

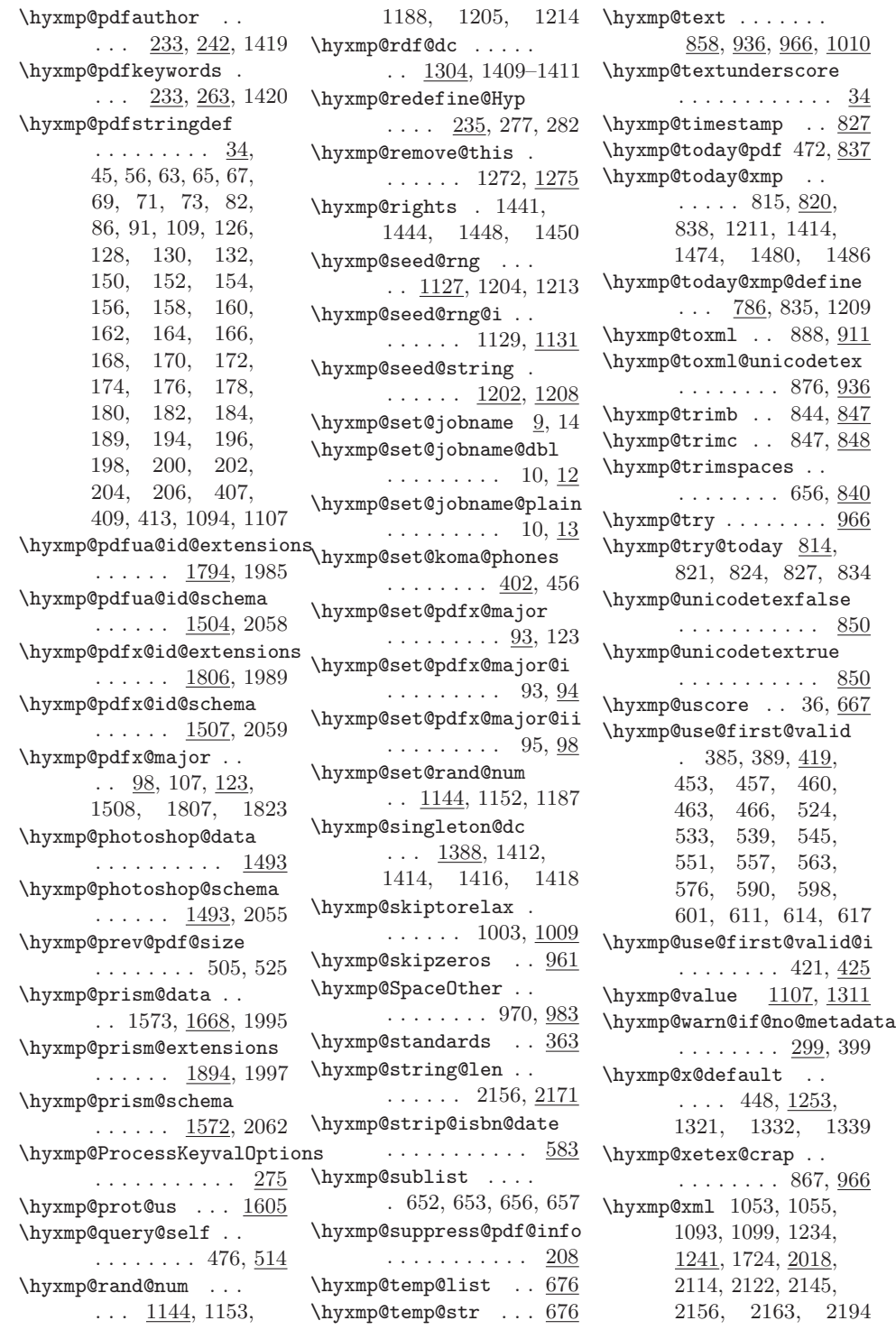

<span id="page-111-0"></span>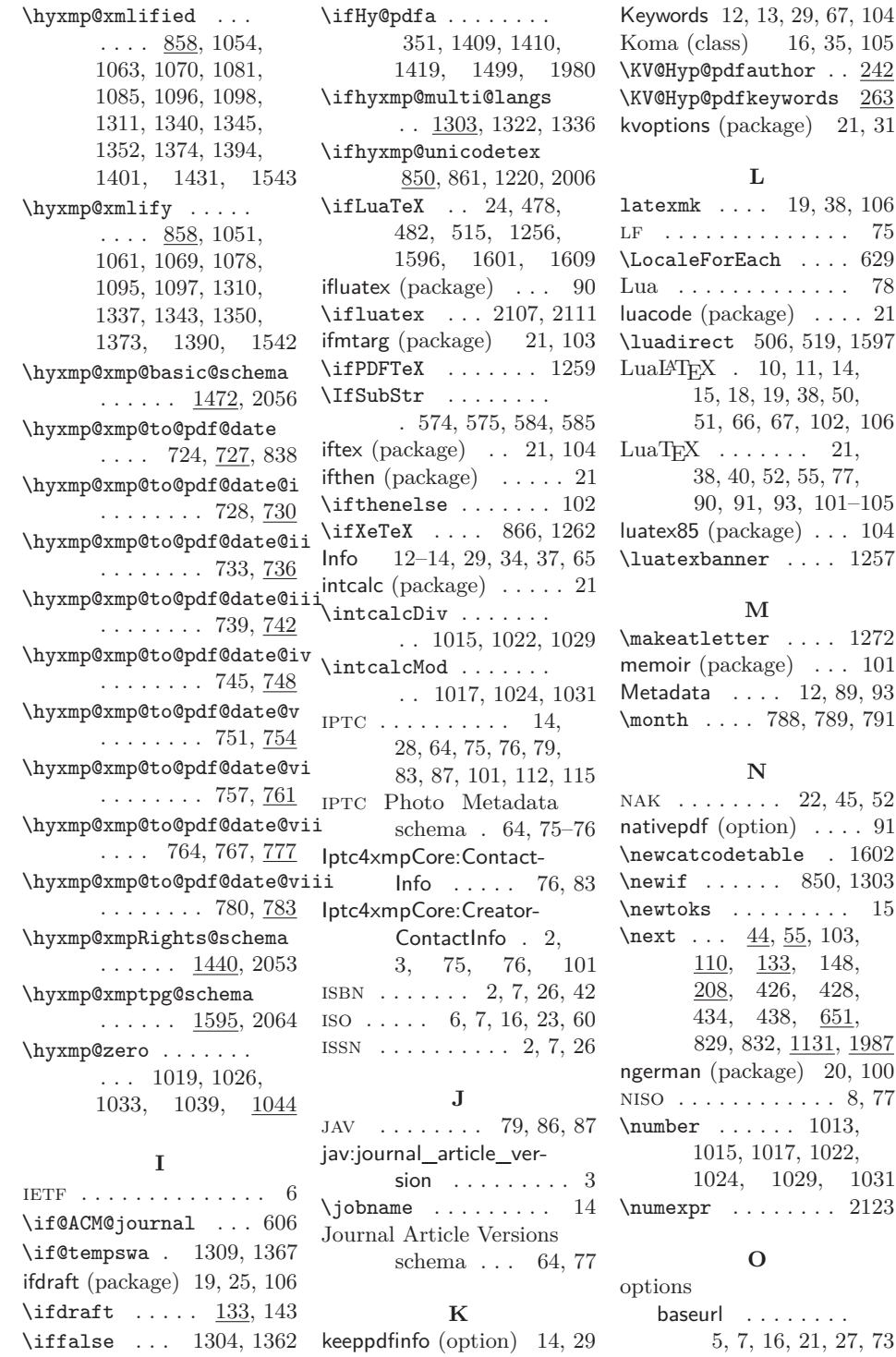

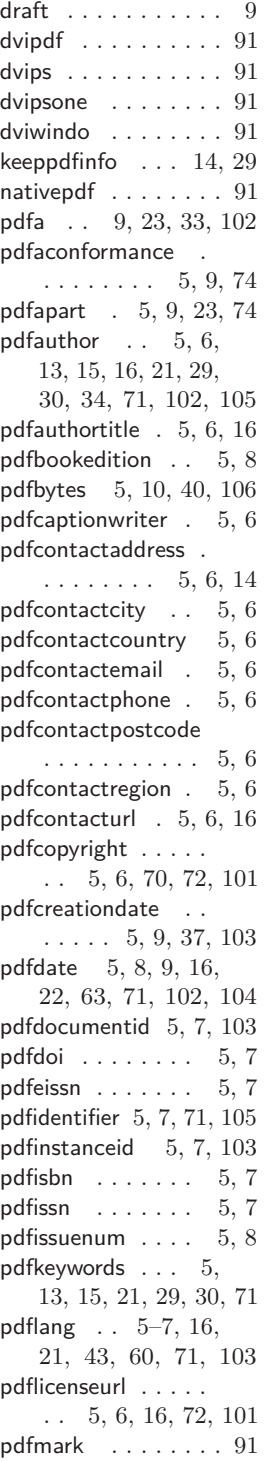

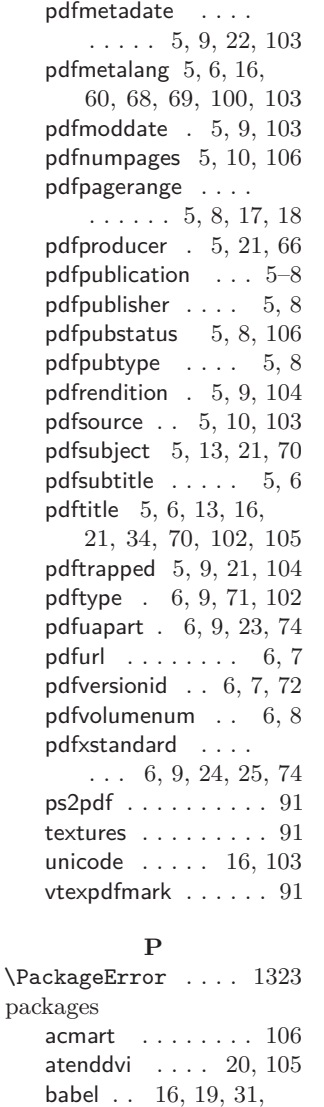

[43–](#page-42-0)[46,](#page-45-0) [52,](#page-51-0) [61,](#page-60-0) [65,](#page-64-0) [67,](#page-66-0) [79,](#page-78-0) [90,](#page-89-0) [93,](#page-92-0) [94,](#page-93-0) [101–](#page-100-0)[103,](#page-102-0) [105,](#page-104-0) [106](#page-105-0) ifdraft . . . [19,](#page-18-0) [25,](#page-24-0) [106](#page-105-0) ifluatex . . . . . . . . [90](#page-89-0) ifmtarg . . . . . [21,](#page-20-0) [103](#page-102-0) iftex . . . . . . . [21,](#page-20-0) [104](#page-103-0) ifthen . . . . . . . . . . [21](#page-20-0) intcalc . . . . . . . . . . [21](#page-20-0) kvoptions . . . . . [21,](#page-20-0) [31](#page-30-0) luacode . . . . . . . . . [21](#page-20-0) luatex85 . . . . . . . [104](#page-103-0) memoir . . . . . . . . [101](#page-100-0) ngerman . . . . [20,](#page-19-0) [100](#page-99-0) pdfescape . . . . . . . [21](#page-20-0) pdfx . . . . . . . . . [4,](#page-3-0) [5](#page-4-0) polyglossia . . . . . .  $\ldots$  . [16,](#page-15-0) [19,](#page-18-0) [31,](#page-30-0) [35,](#page-34-0) [36,](#page-35-0) [43,](#page-42-0) [44,](#page-43-0) [105](#page-104-0) stringenc . . . . . . . . [21](#page-20-0) texdate . . . . . . . . [17](#page-16-0) totpages [17,](#page-16-0) [18,](#page-17-0) [38,](#page-37-0) [40](#page-39-0) xmpincl . . . . . . . . . [4](#page-3-0) \PackageWarning . . .  $\ldots$  . 76, 111, 677 \PackageWarningNoLine . . . . . . . . 210, 343, 353, 370, 2092 \patchcmd . . . . 216, 222 pdf . [1](#page-0-0)[–5,](#page-4-0) [8,](#page-7-0) [9,](#page-8-0) [11](#page-10-0)[–15,](#page-14-0) [17–](#page-16-0)[19,](#page-18-0) [22,](#page-21-0) [29,](#page-28-0) [33](#page-32-0)[–35,](#page-34-0) [37–](#page-36-0)[39,](#page-38-0) [44,](#page-43-0) [46–](#page-45-0)[48,](#page-47-0) [51,](#page-50-0) [53,](#page-52-0) [54,](#page-53-0) [63–](#page-62-0)[67,](#page-66-0) [77,](#page-76-0) [81,](#page-80-0) [86,](#page-85-0) [88](#page-87-0)[–90,](#page-89-0) [93,](#page-92-0) [102,](#page-101-0) [105,](#page-104-0) [106,](#page-105-0) [108,](#page-107-0) [115](#page-114-0) Author [12,](#page-11-0) [13,](#page-12-0) [29,](#page-28-0) [104](#page-103-0) CreationDate . [37,](#page-36-0) [102](#page-101-0)  $Info \ldots 12-14,$  $Info \ldots 12-14,$  $Info \ldots 12-14,$ [29,](#page-28-0) [34,](#page-33-0) [37,](#page-36-0) [65](#page-64-0) Keywords . . . . . . . [12,](#page-11-0) [13,](#page-12-0) [29,](#page-28-0) [67,](#page-66-0) [104](#page-103-0) Metadata . . [12,](#page-11-0) [89,](#page-88-0) [93](#page-92-0) Producer . . . . . . . [67](#page-66-0) Subject . . . . . . [12,](#page-11-0) [13](#page-12-0) Title . . . . . . . . [12,](#page-11-0) [13](#page-12-0)  $PDF/A$  . . . . . [3,](#page-2-0) [9,](#page-8-0) [13,](#page-12-0) [14,](#page-13-0) [23,](#page-22-0) [29,](#page-28-0) [33,](#page-32-0) [65,](#page-64-0)

[28,](#page-27-0) [29,](#page-28-0) [31,](#page-30-0) [34–](#page-33-0)[38,](#page-37-0)

[36,](#page-35-0) [43,](#page-42-0) [44,](#page-43-0) [105,](#page-104-0) [106](#page-105-0) doclicense ...... [106](#page-105-0) etoolbox  $\dots\dots\dots$  [21](#page-20-0) gitver . . . . . . . . . . [7](#page-6-0) hyperref . . . . . [1,](#page-0-0) [4](#page-3-0)[–6,](#page-5-0) [9,](#page-8-0) [10,](#page-9-0) [13,](#page-12-0) [16,](#page-15-0) [19,](#page-18-0) [21](#page-20-0)[–23,](#page-22-0) [29–](#page-28-0)[31,](#page-30-0) [33,](#page-32-0) [34,](#page-33-0) [43,](#page-42-0) [44,](#page-43-0) [65](#page-64-0)[–67,](#page-66-0) [89](#page-88-0)[–91,](#page-90-0) [101–](#page-100-0)[105](#page-104-0) hyperxmp  $\dots$  [1,](#page-0-0) [2,](#page-1-0) [4–](#page-3-0)[10,](#page-9-0) [13](#page-12-0)[–24,](#page-23-0)

<span id="page-113-0"></span>[67,](#page-66-0) [74,](#page-73-0) [79,](#page-78-0) [82–](#page-81-0)[87,](#page-86-0) [101,](#page-100-0) [102,](#page-101-0) [114,](#page-113-0) [115](#page-114-0)  $PDF/A$  Identification schema . . . [64,](#page-63-0) [74](#page-73-0) pdf/ua [3,](#page-2-0) [9,](#page-8-0) [24,](#page-23-0) [33,](#page-32-0) [74,](#page-73-0) [82,](#page-81-0) [87,](#page-86-0) [104,](#page-103-0) [114,](#page-113-0) [115](#page-114-0)  $PDF/UA$  Identification schema . . . [64,](#page-63-0) [74](#page-73-0)  $PDF/X$  . . . . . . . [3,](#page-2-0) [9,](#page-8-0) [24,](#page-23-0) [25,](#page-24-0) [33,](#page-32-0) [74,](#page-73-0) [82,](#page-81-0) [83,](#page-82-0) [87,](#page-86-0) [104,](#page-103-0) [114,](#page-113-0) [115](#page-114-0)  $PDF/X$  Identification schema . . . [64,](#page-63-0) [74](#page-73-0) pdf:Keywords . . . [3,](#page-2-0) [13,](#page-12-0) [67](#page-66-0) pdf:PDFVersion [3,](#page-2-0) [67,](#page-66-0) [105](#page-104-0) pdf:Producer . . . [3,](#page-2-0) [65,](#page-64-0) [67](#page-66-0) pdf:trapped . . . . . . . . . [3](#page-2-0) \PDF@FinishDoc . . . . . . . . 209, 217, 223 pdfa (option) [9,](#page-8-0) [23,](#page-22-0) [33,](#page-32-0) [102](#page-101-0) pdfaconformance (option)  $\ldots$  [5,](#page-4-0) [9,](#page-8-0) [74](#page-73-0) pdfaid:conformance . . . [3](#page-2-0) pdfaid:part . . . . . . . . . [3](#page-2-0) pdfapart (option) . . . .  $\ldots$  . . . . [5,](#page-4-0) [9,](#page-8-0) [23,](#page-22-0) [74](#page-73-0) pdfaType:prefix . . . . . [101](#page-100-0) pdfauthor (option) [5,](#page-4-0) [6,](#page-5-0) [13,](#page-12-0) [15,](#page-14-0) [16,](#page-15-0) [21,](#page-20-0) [29,](#page-28-0) [30,](#page-29-0) [34,](#page-33-0) [71,](#page-70-0) [102,](#page-101-0) [105](#page-104-0) pdfauthortitle (option) . . . . . . . . [5,](#page-4-0) [6,](#page-5-0) [16](#page-15-0) pdfbookedition (option) . . . . . . . . . . . [5,](#page-4-0) [8](#page-7-0) pdfbytes (option) . . . .  $\ldots$  [5,](#page-4-0) [10,](#page-9-0) [40,](#page-39-0) [106](#page-105-0) pdfcaptionwriter (option)  $\ldots \ldots 5, 6$  $\ldots \ldots 5, 6$  $\ldots \ldots 5, 6$ \pdfcatalog ...... 2115 \pdfcompresslevel . 2109 pdfcontactaddress (option)  $\ldots$  [5,](#page-4-0) [6,](#page-5-0) [14](#page-13-0) pdfcontactcity (option) . . . . . . . . . . . [5,](#page-4-0) [6](#page-5-0) pdfcontactcountry (option)  $\ldots \ldots 5, 6$  $\ldots \ldots 5, 6$  $\ldots \ldots 5, 6$ pdfcontactemail (option)  $\ldots \ldots 5, 6$  $\ldots \ldots 5, 6$  $\ldots \ldots 5, 6$ pdfcontactphone (option)  $\ldots \ldots 5, 6$  $\ldots \ldots 5, 6$  $\ldots \ldots 5, 6$ 

pdfcontactpostcode (option)  $\ldots \ldots 5, 6$  $\ldots \ldots 5, 6$  $\ldots \ldots 5, 6$ pdfcontactregion (option)  $\ldots \ldots 5, 6$  $\ldots \ldots 5, 6$  $\ldots \ldots 5, 6$ pdfcontacturl (option) . . . . . . . . [5,](#page-4-0) [6,](#page-5-0) [16](#page-15-0) pdfcopyright (option) . . . [5,](#page-4-0) [6,](#page-5-0) [70,](#page-69-0) [72,](#page-71-0) [101](#page-100-0) pdfcreationdate (option)  $\ldots$  . [5,](#page-4-0) [9,](#page-8-0) [37,](#page-36-0) [103](#page-102-0) \pdfcreationdate . . 822 pdfdate (option) . . . . . . . . [5,](#page-4-0) [8,](#page-7-0) [9,](#page-8-0) [16,](#page-15-0) [22,](#page-21-0) [63,](#page-62-0) [71,](#page-70-0) [102,](#page-101-0) [104](#page-103-0) PDFDocEncoding . . . . . . . . . . [29,](#page-28-0) [52,](#page-51-0) [53](#page-52-0) pdfdocumentid (option) . . . . . . . [5,](#page-4-0) [7,](#page-6-0) [103](#page-102-0) pdfdoi (option)  $\ldots$  [5,](#page-4-0) [7](#page-6-0) pdfeissn (option) . . . [5,](#page-4-0) [7](#page-6-0) pdfescape (package) . . . [21](#page-20-0) \pdfextension 2119, 2123 \pdffeedback . 825, 2123 pdfidentifier (option) .  $\ldots$  . [5,](#page-4-0) [7,](#page-6-0) [71,](#page-70-0) [105](#page-104-0) pdfinstanceid (option) . . . . . . . [5,](#page-4-0) [7,](#page-6-0) [103](#page-102-0) pdfisbn (option) . . . [5,](#page-4-0) [7](#page-6-0) pdfissn (option)  $\ldots$  [5,](#page-4-0) [7](#page-6-0) pdfissuenum (option) [5,](#page-4-0) [8](#page-7-0) pdfkeywords (option) [5,](#page-4-0) [13,](#page-12-0) [15,](#page-14-0) [21,](#page-20-0) [29,](#page-28-0) [30,](#page-29-0) [71](#page-70-0) pdflang (option) [5](#page-4-0)[–7,](#page-6-0) [16,](#page-15-0) [21,](#page-20-0) [43,](#page-42-0) [60,](#page-59-0) [71,](#page-70-0) [103](#page-102-0) \pdflastobj ...... 2115 pdfLAT<sub>F</sub>X . . [4,](#page-3-0) [10,](#page-9-0) [11,](#page-10-0) [14,](#page-13-0) [38,](#page-37-0) [50,](#page-49-0) [66,](#page-65-0) [106](#page-105-0) pdflicenseurl (option) . . . [5,](#page-4-0) [6,](#page-5-0) [16,](#page-15-0) [72,](#page-71-0) [101](#page-100-0) \pdfmajorversion . 1289 pdfmark (option) . . . . . [91](#page-90-0) \pdfmark . . . . . 2126, 2129, 2133, 2143, 2147, 2151 pdfmetadate (option) .  $\ldots$  . [5,](#page-4-0) [9,](#page-8-0) [22,](#page-21-0) [103](#page-102-0) pdfmetalang (option) .  $\ldots$  . [5,](#page-4-0) [6,](#page-5-0) [16,](#page-15-0) [60,](#page-59-0) [68,](#page-67-0) [69,](#page-68-0) [100,](#page-99-0) [103](#page-102-0) \pdfminorversion . 1285

pdfmoddate (option) .  $\ldots \ldots 5, 9, 103$  $\ldots \ldots 5, 9, 103$  $\ldots \ldots 5, 9, 103$  $\ldots \ldots 5, 9, 103$ pdfnumpages (option)  $\ldots \ldots 5, 10, 106$  $\ldots \ldots 5, 10, 106$  $\ldots \ldots 5, 10, 106$  $\ldots \ldots 5, 10, 106$ \pdfobj . . . . . . . . 2111 pdfpagerange (option)  $\ldots$  . . . . [5,](#page-4-0) [8,](#page-7-0) [17,](#page-16-0) [18](#page-17-0) pdfproducer (option) .  $\ldots \ldots 5, 21, 66$  $\ldots \ldots 5, 21, 66$  $\ldots \ldots 5, 21, 66$  $\ldots \ldots 5, 21, 66$ pdfpublication (option) [5](#page-4-0)[–8](#page-7-0) pdfpublisher (option) [5,](#page-4-0) [8](#page-7-0) pdfpubstatus (option) . . . . . . . [5,](#page-4-0) [8,](#page-7-0) [106](#page-105-0) pdfpubtype (option) . [5,](#page-4-0) [8](#page-7-0) pdfrendition (option) . . . . . . . . . [5,](#page-4-0) [9,](#page-8-0) [104](#page-103-0) pdfsource (option) [5,](#page-4-0) [10,](#page-9-0) [103](#page-102-0) \pdfstringdef .. 37, 522 pdfsubject (option) . .  $\ldots$  . [5,](#page-4-0) [13,](#page-12-0) [21,](#page-20-0) [70](#page-69-0) pdfsubtitle (option) . [5,](#page-4-0) [6](#page-5-0) pdfTEX [54,](#page-53-0) [90,](#page-89-0) [93,](#page-92-0) [103,](#page-102-0) [104](#page-103-0) \pdftexbanner .... 1260 pdftitle (option) . . . .  $\ldots$  [5,](#page-4-0) [6,](#page-5-0) [13,](#page-12-0) [16,](#page-15-0) [21,](#page-20-0) [34,](#page-33-0) [70,](#page-69-0) [102,](#page-101-0) [105](#page-104-0) pdftrapped (option) . .  $\ldots$  . [5,](#page-4-0) [9,](#page-8-0) [21,](#page-20-0) [104](#page-103-0) pdftype (option) . . . .  $\ldots$  . [6,](#page-5-0) [9,](#page-8-0) [71,](#page-70-0) [102](#page-101-0) pdfuaid:part . . . . . . . . [3](#page-2-0) pdfuapart (option) . . . . . . . . . [6,](#page-5-0) [9,](#page-8-0) [23,](#page-22-0) [74](#page-73-0) pdfurl (option)  $\ldots$  [6,](#page-5-0) [7](#page-6-0) \pdfvariable . . . . . 1293 pdfversionid (option) . . . . . . . . . [6,](#page-5-0) [7,](#page-6-0) [72](#page-71-0) pdfvolumenum (option) . . . . . . . . . . . [6,](#page-5-0) [8](#page-7-0) pdfx (package)  $\ldots$  [4,](#page-3-0) [5](#page-4-0) pdfxid:GTS\_PDFXVersion . . . . . . . . . [3](#page-2-0) pdfxstandard (option)  $\ldots$  [6,](#page-5-0) [9,](#page-8-0) [24,](#page-23-0) [25,](#page-24-0) [74](#page-73-0) Perl . . . . . . . . . . . . . [18](#page-17-0) Photoshop schema . . . . . . . . . . [64,](#page-63-0) [73](#page-72-0)[–74](#page-73-0) photoshop:AuthorsPosition . . . . . . [3,](#page-2-0) [73](#page-72-0)

<span id="page-114-0"></span>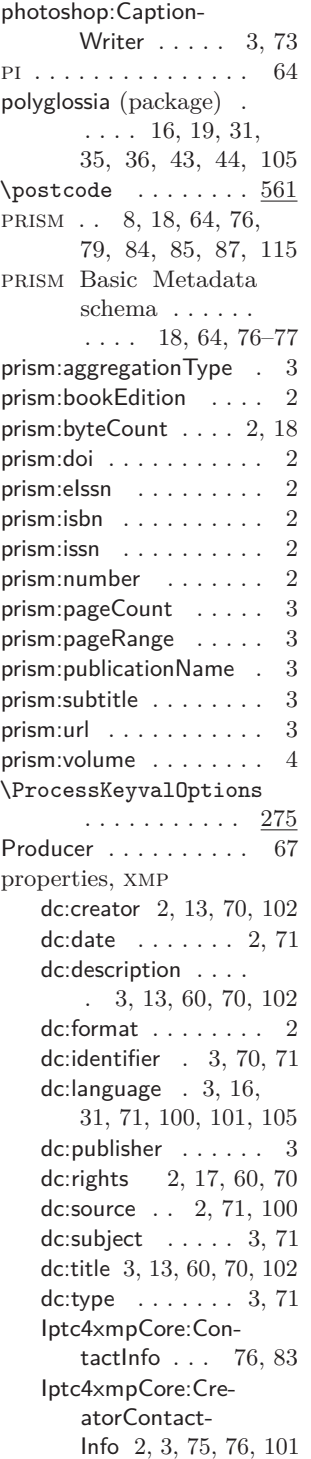

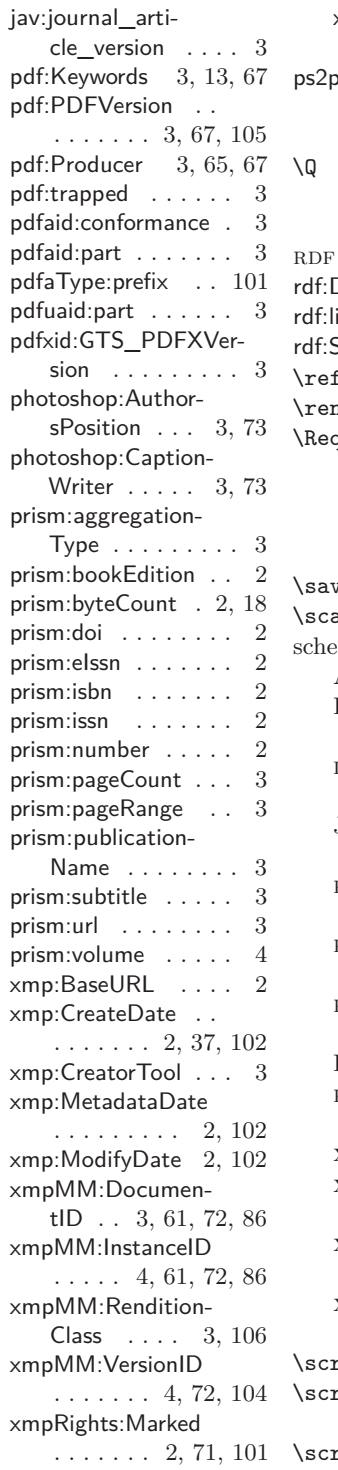

## xmpRights:WebStatement . . [3,](#page-2-0) [71,](#page-70-0) [101](#page-100-0)  $pdf$  (option)  $\ldots \ldots$  .  $91$ **Q** \Q . . . . . . . . . . 840, 849 **R** . . . . . . . . . . . . . [69](#page-68-0) Description  $\ldots \ldots 104$  $\ldots \ldots 104$ rdf:li . . . . . . . . . . . . . . [2](#page-1-0)  $\mathsf{Seq}$  . . . . . . . . . . . . [2](#page-1-0)  $\rm\,f$  . . . . . . . . . . . . . . 522 newcommand  $\ldots$  . 276 quirePackage . . .  $\ldots$  4, 16–23, 25, 138, 381, 480, 2104 **S**  $vectoredetable$  .  $1603$  $antokens$  .  $1269, 1272$ emata Adobe PDF ... 64-[67](#page-66-0)

Dublin Core ....  $\ldots$  . [2,](#page-1-0) [64,](#page-63-0) [67](#page-66-0)[–71](#page-70-0) iptc Photo Metadata . . . [64,](#page-63-0) [75](#page-74-0)[–76](#page-75-0) Journal Article Versions . . . . [64,](#page-63-0) [77](#page-76-0)  $PDF/A$  Identification  $\ldots$  [64,](#page-63-0) [74](#page-73-0) PDF/UA Identification . . . . . [64,](#page-63-0) [74](#page-73-0)  $PDF/X$  Identification . . . . . [64,](#page-63-0) [74](#page-73-0) Photoshop . [64,](#page-63-0) [73](#page-72-0)[–74](#page-73-0) prism Basic Metadata [18,](#page-17-0) [64,](#page-63-0) [76–](#page-75-0)[77](#page-76-0) xmp Basic . . . . [64,](#page-63-0) [73](#page-72-0) xmp Media Management . . [64,](#page-63-0) [72](#page-71-0)[–73](#page-72-0) xmp Paged-Text . . . . . . . . [64,](#page-63-0) [77](#page-76-0)[–78](#page-77-0) xmp Rights Management . . [64,](#page-63-0) [71](#page-70-0)[–72](#page-71-0)  $\mathfrak{c}$ @fromemail@var .  $454$  $\mathop{\mathsf{r@frommobilephone@var}}$ . . . . . . . . 407, 409  $\texttt{r@fromname@var } ... 390$ 

115

<span id="page-115-0"></span>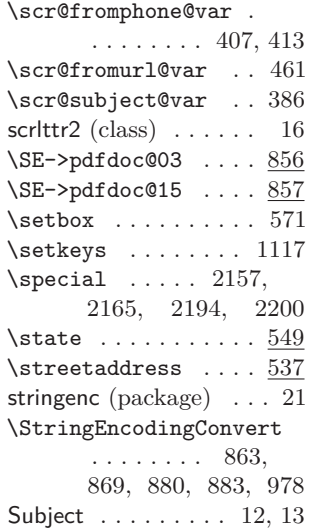

### **T**

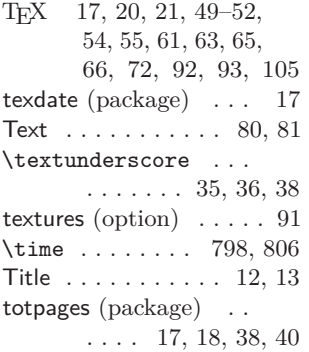

### **U**

\undefined ....... 430 Unicode [16,](#page-15-0) [21,](#page-20-0) [52–](#page-51-0)[56,](#page-55-0) [70,](#page-69-0) [75,](#page-74-0) [87,](#page-86-0) [93,](#page-92-0) [100](#page-99-0) unicode (option) . [16,](#page-15-0) [103](#page-102-0)

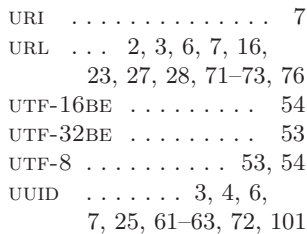

# **V**

\vfuzz .......... 848 vtexpdfmark (option) . . [91](#page-90-0)

#### **X**

\x . . . . . . . . . . . . . . 966 x-default . . . . . . . . . . [6,](#page-5-0) [16,](#page-15-0) [37,](#page-36-0) [60,](#page-59-0) [65,](#page-64-0) [68,](#page-67-0) [69,](#page-68-0) [100,](#page-99-0) [103,](#page-102-0) [106](#page-105-0) xdvipdfmx  $\ldots$  [15,](#page-14-0) [37,](#page-36-0) [93](#page-92-0)  $X \rightarrow \text{H}^2 \rightarrow \text{L}^2$  ..... [11,](#page-10-0) [15,](#page-14-0) [37,](#page-36-0) [51,](#page-50-0) [66,](#page-65-0) [102,](#page-101-0) [104](#page-103-0)  $X \times TEX$  [52,](#page-51-0) [55,](#page-54-0) [56,](#page-55-0) [93,](#page-92-0) [100,](#page-99-0) [101,](#page-100-0) [104,](#page-103-0) [105](#page-104-0) \XeTeXrevision . . . 1263 \XeTeXversion . . . . 1263 xml [1,](#page-0-0) [2,](#page-1-0) [14,](#page-13-0) [44,](#page-43-0) [52–](#page-51-0)[55,](#page-54-0) [58,](#page-57-0) [59,](#page-58-0) [64,](#page-63-0) [67](#page-66-0)[–70,](#page-69-0) [75,](#page-74-0) [76,](#page-75-0) [80,](#page-79-0) [88,](#page-87-0) [103](#page-102-0)  $XMP$  . . . . . . [1,](#page-0-0) [2,](#page-1-0) [4–](#page-3-0)[6,](#page-5-0) [8,](#page-7-0) [9,](#page-8-0) [12](#page-11-0)[–19,](#page-18-0) [21,](#page-20-0) [22,](#page-21-0) [24,](#page-23-0) [29,](#page-28-0) [34,](#page-33-0) [35,](#page-34-0) [37,](#page-36-0) [40–](#page-39-0)[48,](#page-47-0) [50,](#page-49-0) [51,](#page-50-0) [54,](#page-53-0) [55,](#page-54-0) [58](#page-57-0)[–61,](#page-60-0) [64,](#page-63-0) [65,](#page-64-0) [67](#page-66-0)[–69,](#page-68-0) [71–](#page-70-0)[73,](#page-72-0) [77](#page-76-0)[–79,](#page-78-0) [81,](#page-80-0) [86,](#page-85-0) [90](#page-89-0)[–94,](#page-93-0) [100](#page-99-0)[–106,](#page-105-0) [115,](#page-114-0) [116](#page-115-0) properties . . . . . .

xmp Basic schema . [64,](#page-63-0) [73](#page-72-0) xmp Media Management schema . [64,](#page-63-0) [72](#page-71-0)[–73](#page-72-0) xmp Paged-Text schema . [64,](#page-63-0) [77](#page-76-0)[–78](#page-77-0) xmp Rights Management schema .  $\ldots$  . . . . . [64,](#page-63-0) [71](#page-70-0)[–72](#page-71-0)  $xmp:BaseURL$  . . . . . . . [2](#page-1-0) xmp:CreateDate [2,](#page-1-0) [37,](#page-36-0) [102](#page-101-0) xmp:CreatorTool . . . . . [3](#page-2-0) xmp:MetadataDate . [2,](#page-1-0) [102](#page-101-0) xmp:ModifyDate . . [2,](#page-1-0) [102](#page-101-0)  $\xmp comm$  . . . . . 187, 190, 242, 263, 662 xmpincl (package) . . . . [4](#page-3-0) \XMPLangAlt . 1114, 1324 \xmplinesep . . . . . . . . . 1523, 1539, 1562 xmpMM:DocumentID .  $\ldots$  . [3,](#page-2-0) [61,](#page-60-0) [72,](#page-71-0) [86](#page-85-0) xmpMM:InstanceID . .  $\ldots$  . [4,](#page-3-0) [61,](#page-60-0) [72,](#page-71-0) [86](#page-85-0) xmpMM:RenditionClass . . . . . . . . . [3,](#page-2-0) [106](#page-105-0) xmpMM:VersionID . . .  $\ldots \ldots 4, 72, 104$  $\ldots \ldots 4, 72, 104$  $\ldots \ldots 4, 72, 104$  $\ldots \ldots 4, 72, 104$ \xmpquote . . . . . 188, 191, 242, 263, 671 xmpRights:Marked [2,](#page-1-0) [71,](#page-70-0) [101](#page-100-0) xmpRights:WebStatement . . [3,](#page-2-0) [71,](#page-70-0) [101](#page-100-0)  $\xmp \text{ilde} \dots \dots \quad 672$ \XMPTruncateList . . 676 \xpg@bcp@loaded . . . 644 **Y**

*see* properties, xmp \year . . . . . . . . . . . . 787